# Mac OS X Assembler Reference

**Tools & Languages: Compiler Tools** 

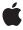

ć

Apple Inc. © 2003, 2009 Apple Inc. All rights reserved.

No part of this publication may be reproduced, stored in a retrieval system, or transmitted, in any form or by any means, mechanical, electronic, photocopying, recording, or otherwise, without prior written permission of Apple Inc., with the following exceptions: Any person is hereby authorized to store documentation on a single computer for personal use only and to print copies of documentation for personal use provided that the documentation contains Apple's copyright notice.

The Apple logo is a trademark of Apple Inc.

No licenses, express or implied, are granted with respect to any of the technology described in this document. Apple retains all intellectual property rights associated with the technology described in this document. This document is intended to assist application developers to develop applications only for Apple-labeled computers.

Apple Inc. 1 Infinite Loop Cupertino, CA 95014 408-996-1010

.Mac is a registered service mark of Apple Inc.

Apple, the Apple logo, Logic, Mac, Mac OS, Objective-C, Spaces, and Xcode are trademarks of Apple Inc., registered in the United States and other countries.

Intel and Intel Core are registered trademarks of Intel Corporation or its subsidiaries in the United States and other countries.

MMX is a trademark of Intel Corporation or its subsidiaries in the United States and other countries

PowerPC and and the PowerPC logo are trademarks of International Business Machines Corporation, used under license therefrom.

Even though Apple has reviewed this document, APPLE MAKES NO WARRANTY OR REPRESENTATION, EITHER EXPRESS OR IMPLIED, WITH RESPECT TO THIS DOCUMENT, ITS QUALITY, ACCURACY, MERCHANTABILITY, OR FITNESS FOR A PARTICULAR PURPOSE. AS A RESULT, THIS DOCUMENT IS PROVIDED "AS 15," AND YOU, THE READER, ARE ASSUMING THE ENTIRE RISK AS TO ITS QUALITY AND ACCURACY.

IN NO EVENT WILL APPLE BE LIABLE FOR DIRECT, INDIRECT, SPECIAL, INCIDENTAL, OR CONSEQUENTIAL DAMAGES RESULTING FROM ANY

DEFECT OR INACCURACY IN THIS DOCUMENT, even if advised of the possibility of such damages.

THE WARRANTY AND REMEDIES SET FORTH ABOVE ARE EXCLUSIVE AND IN LIEU OF ALL OTHERS, ORAL OR WRITTEN, EXPRESS OR IMPLIED. No Apple dealer, agent, or employee is authorized to make any modification, extension, or addition to this warranty.

Some states do not allow the exclusion or limitation of implied warranties or liability for incidental or consequential damages, so the above limitation or exclusion may not apply to you. This warranty gives you specific legal rights, and you may also have other rights which vary from state to state.

### Contents

```
Introduction 9
Introduction
                  Organization of This Document 9
                  Using the Assembler 11
Chapter 1
                  Command Syntax 11
                  Assembler Options 11
                    -o 11
                    -- 11
                    -f 12
                    -g 12
                    -v 12
                    -n 12
                    -l 13
                    -L 13
                    -V 13
                    -W 13
                    -dynamic 13
                    -static 13
                  Architecture Options 13
                    -arch 14
                    -force_cpusubtype_ALL 14
                    -arch_multiple 14
                  PowerPC-Specific Options 14
                    -no_ppc601 14
                    -static_branch_prediction_Y_bit 14
                    -static_branch_prediction_AT_bits 15
                  Assembly Language Syntax 17
Chapter 2
                  Elements of Assembly Language 17
                    Characters 17
                    Identifiers 17
                    Labels 18
                    Constants 18
                    Assembly Location Counter 20
                  Expression Syntax 20
                    Operators 20
                    Terms 21
                    Expressions 22
```

### Chapter 3 Assembly Language Statements 25

```
Label Field 25
Operation Code Field 26
Intel i386 Architecture–Specific Caveats 26
Operand Field 27
Intel 386 Architecture–Specific Caveats 28
Comment Field 28
Direct Assignment Statements 29
```

### Chapter 4 Assembler Directives 31

```
Directives for Designating the Current Section 31
  .section 31
  .zerofill 31
  Section Types and Attributes 32
  Built-in Directives 37
Directives for Moving the Location Counter 43
  .align 44
  .org 44
Directives for Generating Data 45
  .ascii and .asciz 45
  .byte, .short, .long, and .quad 45
  .comm 46
  .fill 46
  .lcomm 47
  .single and .double 47
  .space 47
Directives for Dealing With Symbols 48
  .globl 48
  .indirect_symbol 48
  .reference 48
  .weak_reference 49
  .lazy_reference 49
  .weak_definition 49
  .private_extern 50
  .stabs, .stabn, and .stabd 50
  .desc 50
  .set 51
  .lsym 51
Directives for Dead-Code Stripping 51
  .subsections_via_symbols 51
  .no_dead_strip 52
Miscellaneous Directives 52
  .abort 52
  .abs 53
```

Chapter 5

```
.dump and .load 53
  .file and .line 54
  .if, .elseif, .else, and .endif 54
  .include 55
  .machine 55
  .macro, .endmacro, .macros_on, and .macros_off 55
PowerPC-Specific Directives 56
  .flag_reg 56
  .greg 56
  .no_ppc601 57
  .noflag_reg 57
Additional Processor-Specific Directives 57
PowerPC Addressing Modes and Assembler Instructions 59
PowerPC Registers and Addressing Modes 59
  Registers 59
  Operands and Addressing Modes 60
Extended Instruction Mnemonics & Operands 61
  Branch Mnemonics 61
Branch Prediction 64
Trap Mnemonics 65
PowerPC Assembler Instructions 66
  A 67
  B 69
  C 82
  D 85
  E 87
  F 88
  1 92
  J 92
  L 92
  M 96
  N 101
  0 102
  P 103
  R 103
  S 105
  T 113
  V 115
  X 124
```

Chapter 6 i386 Addressing Modes and Assembler Instructions 125

i386 Registers and Addressing Modes 125 Instruction Mnemonics 125

|          | Index 169                         |
|----------|-----------------------------------|
|          | Document Revision History 167     |
| pendix A | Mode-Independent Macros 165       |
|          | X 163                             |
|          | W 163                             |
|          | V 163                             |
|          | T 162                             |
|          | S 157                             |
|          | R 154                             |
|          | P 153                             |
|          | O 152                             |
|          | N 151                             |
|          | M 149                             |
|          | L 147                             |
|          | J 144                             |
|          | I 142                             |
|          | H 142                             |
|          | F 135                             |
|          | E 135                             |
|          | D 134                             |
|          | C 132                             |
|          | B 131                             |
|          | A 129                             |
|          | i386 Assembler Instructions 129   |
|          | Indirect Memory Operands 128      |
|          | Direct Memory Operands 128        |
|          | Immediate Operands 127            |
|          | Register Operands 127             |
|          | Operands and Addressing Modes 127 |
|          | Registers 125                     |

# Figures

## Chapter 6 i386 Addressing Modes and Assembler Instructions 125

Figure 6-1 Register Names in the 32-bit i386 architecture 126

# Introduction

The Mac OS X assembler serves a dual purpose. It assembles the output of gcc, Xcode's default compiler, for use by the Mac OS X linker. It also provides the means to assemble custom assembly language code written for its supported platforms.

This document provides a reference for the use of the assembler, including basic syntax and statement layout. It also contains a list of the specific directives recognized by the assembler and complete instruction sets for the PowerPC and i386 processor architectures.

**Important:** The "i386 Addressing Modes and Assembler Instructions" (page 125) section is considered preliminary. It has not been updated with the latest revisions to the i386 addressing modes and instructions. While most of the information is technically accurate, the document is incomplete and is subject to change. For more information, please see the section itself.

# Organization of This Document

This document contains the following chapters:

- "Using the Assembler" (page 11) describes how to run the assembler and its relevant input/output files. It also discusses specific options that can be passed to the assembler on the command line.
- "Assembly Language Syntax" (page 17) describes the basic syntax of assembly language elements and expressions.
- "Assembly Language Statements" (page 25) describes in greater detail the assembly language statements that make up an assembly language program.
- "Assembler Directives" (page 31) describes assembler directives specific to the Mac OS X assembler and how to use them in your assembly code.
- "PowerPC Addressing Modes and Assembler Instructions" (page 59) contains information specific to the PowerPC processor architecture and provides a complete list of addressing modes and instructions relevant to it.
- "i386 Addressing Modes and Assembler Instructions" (page 125) contains information specific to the i386 processor architecture and provides a complete list of addressing modes and instructions relevant to it.
- "Mode-Independent Macros" (page 165) introduces the macros included in the Mac OS X v10.4 SDK to facilitate the development of assembly code that runs in 32-bit PowerPC and 64-bit PowerPC environments.

This document also contains a revision history, and an index.

### INTRODUCTION

Introduction

# Using the Assembler

This chapter describes how to run the as assembler, which produces an object file from one or more files of assembly language source code.

**Note:** Although a . out is the default file name that as gives to the object file that's created (as is conventional with many compilers), the format of the object file is not standard 4.4BSD a . out format. Object files produced by the assembler are in Mach-O (Mach object) file format. See *Mac OS X ABI Mach-O File Format Reference* for more information.

# **Command Syntax**

To run the assembler, type the following command in a shell:

```
as [ option ] ... [ file ] ...
```

You can specify one or more command-line options. These assembler options are described in "Assembler Options" (page 11).

You can specify one or more files containing assembly language source code. If no files are specified, as uses the standard input (stdin) for the assembly source input.

**Note:** By convention, files containing assembly language source code should have the .s extension.

# **Assembler Options**

The following command-line options are recognized by the assembler:

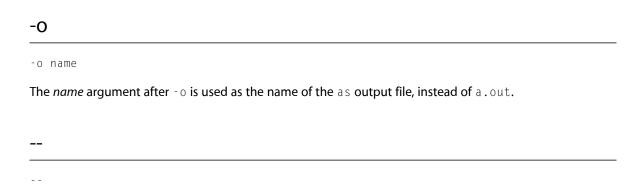

Using the Assembler

Use the standard input (stdin) for the assembly source input.

### -f

-f

Fast; no need to run app (the assembler preprocessor). This option is intended for use by compilers that produce assembly code in a strict "clean" format that specifies exactly where whitespace can go. The app preprocessor needs to be run on handwritten assembly files and on files that have been preprocessed by cpp (the C preprocessor). This typically is needed when assembler files are assembled through the use of the cc(1) command, which automatically runs the C preprocessor on assembly source files. The assembler preprocessor strips out excess spaces, turns each character surrounded by single quotation marks into a decimal constant, and turns occurrences of:

# number filename level

#### into:

.line number; .file filename

The assembler preprocessor can also be turned off by starting the assembly file with  $\#N0\_APP\n$ . When the assembler preprocessor has been turned off in this way, it can be turned on and off with pairs of  $\#APP\n$  and  $\#N0\_APP\n$  at the beginning of lines. This is used by the compiler to wrap assembly statements produced from asm() statements.

### -g

- g

Produce debugging information for the symbolic debugger gdb(1) so the assembly source can be debugged symbolically. For include files (included by the C preprocessor's #include or by the assembler directive .include) that produce instructions in the (\_\_TEXT,\_\_text) section, the include file must be included while a .text directive is in effect (that is, there must be a .text directive before the include) and end with the a .text directive in effect (at the end of the include file). Otherwise the debugger will have trouble dealing with that assembly file.

#### -V

- V

Print the version of the assembler (both the Mac OS X version and the GNU version that it is based on).

### -n

- n

Don't assume that the assembly file starts with a .text directive.

Using the Assembler

### -1

-Idir

Add *dir* to the list of directories to search for files included with the .include directive. The default place to search is the current directory.

### -L

- L

Save defined labels beginning with an  $\bot$  (the compiler generates these temporary labels). Temporary labels are normally discarded to save space in the resulting symbol table.

### -V

- V

Print the path and the command-line invocation of the assembler that the assembler driver is using.

### -W

- W

Suppress warnings.

# -dynamic

-dynamic

Enables dynamic linking features. This is the default.

### -static

-static

Causes the assembler to treat any dynamic linking features as an error. This also causes the <code>.text</code> directive to not include the <code>pure\_instructions</code> section attribute.

# **Architecture Options**

The program /usr/bin/as is a driver that executes assemblers for specific target architectures. If no target architecture is specified, it defaults to the architecture of the host it is running on.

### -arch

-arch arch\_type

Specifies the target architecture, *arch\_type*, the assembler to be executed and the architecture of the resulting object file. The target assemblers for each architecture are in /usr/libexec/gcc/darwin/*arch\_type*/as or /usr/local/libexec/gcc/darwin/*arch\_type*/as. The specified target architecture can be processor specific, in which case the resulting object file is marked for the specific processor. See then man page arch(3) for the current list of specific processor names for the -arch option.

# -force\_cpusubtype\_ALL

-force\_cpusubtype\_ALL

Set the architecture of the resulting object file to the ALL type regardless of the instructions in the assembly input.

## -arch\_multiple

-arch\_multiple

This is used by the cc(1) driver program when it is run with multiple  $-archarch\_type$  flags and instructs programs like as(1) that, if it prints any messages, to precede them with one line stating the program name—in this case as—and the architecture (from the  $-arch\_type$  flag) to distinguish which architecture the error messages refer to. This flag is accepted only by the actual assemblers (in  $/lib/arch\_type/as$ ) and not by the assembler driver, /bin/as.

# PowerPC-Specific Options

The following sections describe the options specific to the PowerPC architecture.

# -no\_ppc601

-no\_ppc601

Treat any PowerPC 601 instructions as an error.

# -static\_branch\_prediction\_Y\_bit

-static\_branch\_prediction\_Y\_bit

Treat a single trailing + or - after a conditional PowerPC branch instruction as a static branch prediction that sets the Y bit in the opcode. Pairs of trailing ++ or - - always set the AT bits. This is the default for Mac OS X.

# -static\_branch\_prediction\_AT\_bits

-static\_branch\_prediction\_AT\_bits

Treat a single trailing + or - after a conditional Power PC branch instruction as a static branch prediction sets the AT bits in the opcode. Pairs of trailing ++ or - - always set the AT bits, but with this option a warning is issued if that syntax is used. With this flag the assembler behaves like the IBM tools.

Using the Assembler

# Assembly Language Syntax

This chapter describes the basic lexical elements of assembly language programming, and explains how those elements combine to form complete assembly language expressions.

This chapter goes on to explain how sequences of expressions are put together to form the statements that make up an assembly language program.

# **Elements of Assembly Language**

This section describes the basic building blocks of an assembly language program—these are characters, symbols, labels, and constants.

### Characters

The following characters are used in assembly language programs:

- Alphanumeric characters—A through Z, a through z, and 0 through 9
- Other printable ASCII characters (such as #, \$, :, ., +, -, \*, /, !, and |)
- Nonprinting ASCII characters (such as space, tab, return, and newline)

Some of these characters have special meanings, which are described in "Expression Syntax" (page 20) and in "Assembly Language Statements" (page 25).

### **Identifiers**

An identifier (also known as a symbol) can be used for several purposes:

- As the label for an assembler statement (see "Labels" (page 18))
- As a location tag for data
- As the symbolic name of a constant

Each identifier consists of a sequence of alphanumeric characters (which may include other printable ASCII characters such as ., \_, and \$). The first character must not be numeric. Identifiers may be of any length, and all characters are significant. The case of letters is significant—for example, the identifier var is different from the identifier Var.

**Assembly Language Syntax** 

It is also possible to define an identifier by enclosing multiple identifiers within a pair of double quotation marks. For example:

```
"Object +new:":
.long "Object +new:"
```

### Labels

A label is written as an identifier immediately followed by a colon (:). The label represents the current value of the current location counter; it can be used in assembler instructions as an operand.

**Note:** You may not use a single identifier to represent two different locations.

#### Numeric Labels

Local numeric labels allow compilers and programmers to use names temporarily. A numeric label consists of a digit (between 0 and 9) followed by a colon. These 10 local symbol names can be reused any number of times throughout the program. As with alphanumeric labels, a numeric label assigns the current value of the location counter to the symbol.

Although multiple numeric labels with the same digit may be used within the same program, only the next definition and the most recent previous definition of a label can be referenced:

- To refer to the most recent previous definition of a local numeric label, write *digit*b, (using the same digit as when you defined the label).
- To refer to the next definition of a numeric label, write *digit* f.

### The Scope of a Label

The scope of a label is the distance over which it is visible to (and referenceable by) other parts of the program. Normally, a label that tags a location or data is visible only within the current assembly unit.

The .globl directive (described in ".globl" (page 48)) may be used to make a label external. In this case, the symbol is visible to other assembly units at link time.

### Constants

Four types of constants are available: Numeric, character, string, and floating point. All constants are interpreted as absolute quantities when they appear in an expression.

#### **Numeric Constants**

A numeric constant is a token that starts with a digit. Numeric constants can be decimal, hexadecimal, or octal. The following restrictions apply:

- Decimal constants contain only digits between 0 and 9, and normally aren't longer than 32 bits—having a value between -2,147,483,648 and 2,147,483,647 (values that don't fit in 32 bits are bignums, which are legal but which should fit within the designated format). Decimal constants cannot contain leading zeros or commas.
- Hexadecimal constants start with 0x (or 0X), followed by between one and eight decimal or hexadecimal digits (0 through 9, a through f, and A through F). Values that don't fit in 32 bits are bignums.
- Octal constants start with 0, followed by from one to eleven octal digits (0 through 7). Values that don't
  fit in 32 bits are bignums.

#### **Character Constants**

A single-character constant consists of a single quotation mark (') followed by any ASCII character. The constant's value is the code for the given character.

### **String Constants**

A string constant is a sequence of zero or more ASCII characters surrounded by quotation marks (for example, "a string").

### Floating-Point Constants

The general lexical form of a floating-point number is:

```
Oflt_char[{+-}]dec...[.][dec...][exp_char[{+-}][dec...]]
```

#### where:

| Item       | Description                                                         |
|------------|---------------------------------------------------------------------|
| flt_char   | A required type specification character (see the following table).  |
| [{+-}]     | The optional occurrence of either + or -, but not both.             |
| dec        | A required sequence of one or more decimal digits.                  |
| [.]        | A single optional period.                                           |
| [dec]      | An optional sequence of one or more decimal digits.                 |
| [exp_char] | An optional exponent delimiter character (see the following table). |

The type specification character, *flt\_char*, specifies the type and representation of the constructed number; the set of legal type specification characters with the processor architecture, as shown here:

| Architecture | flt_char | exp_char |
|--------------|----------|----------|
| ррс          | {dDfF}   | {eE}     |
| i386         | {fFdDxX} | {eE}     |

When floating-point constants are used as arguments to the <code>.single</code> and <code>.double</code> directives, the type specification character isn't actually used in determining the type of the number. For convenience, <code>r</code> or <code>R</code> can be used consistently to specify all types of floating-point numbers.

Collectively, all floating-point numbers, together with quad and octal scalars, are called bignums. When as requires a bignum, a 32-bit scalar quantity may also be used.

Floating-point constants are internally represented as flonums in a machine-independent, precision-independent floating-point format (for accurate cross-assembly).

## **Assembly Location Counter**

A single period (.), usually referred to as "dot," is used to represent the current location counter. There is no way to explicitly reference any other location counters besides the current location counter.

Even if it occurs in the operand field of a statement, dot refers to the address of the first byte of that statement; the value of dot isn't updated until the next machine instruction or assembler directive.

# **Expression Syntax**

Expressions are combinations of operand terms (which can be numeric constants or symbolic identifiers) and operators. This section lists the available operators, and describes the rules for combining these operators with operands in order to produce legal expressions.

## **Operators**

Identifiers and numeric constants can be combined, through the use of operators, to form expressions. Each operator operates on 64-bit values. If the value of a term occupies less than 64 bits, it is sign-extended to a 64-bit value.

The assembler provides both unary and binary operators. A unary operator precedes its operand; a binary operator follows its first operand, and precedes its second operand. For example:

| !var  | unary expression  |
|-------|-------------------|
| var+5 | binary expressior |

The assembler recognizes the following unary operators:

| Operator | Description                                                                                     |
|----------|-------------------------------------------------------------------------------------------------|
| -        | Unary minus: The result is the two's complement of the operand.                                 |
| ~        | One's complement: The result is the one's complement of the operand.                            |
| !        | Logical negation: The result is zero if the operand is nonzero, and $1$ if the operand is zero. |

The assembler recognizes the following binary operators:

| Operator | Description                                                                                                    |
|----------|----------------------------------------------------------------------------------------------------|
| +        | Addition: The result is the arithmetic addition of the two operands.                                                                                                    |
| _        | Subtraction: The result is the arithmetic subtraction of the two operands.                                                                                                    |
| *        | Multiplication: The result is the arithmetic multiplication of the two operands.                                                                                                    |
| /        | Division: The result is the arithmetic division of the two operands; this is integer division, which truncates towards zero.                                                                                                    |
| %        | Modulus: The result is the remainder that's produced when the first operand is divided by the second (this operator applies only to integral operands).                                                                                                    |
| >>       | Right shift: The result is the value of the first operand shifted to the right, where the second operand specifies the number of bit positions by which the first operand is to be shifted (this operator applies only to integral operands). This is always an arithmetic shift since all operators operate on signed operands. |
| <<       | Left shift: The result is the value of the first operand shifted to the left, where the second operand specifies the number of bit positions by which the first operand is to be shifted (this operator applies only to integral operands).                                                                                      |
| &        | Bitwise AND: The result is the bitwise AND function of the two operands (this operator applies only to integral operands).                                                                                                    |
| ^        | Bitwise exclusive OR: The result is the bitwise exclusive OR function of the two operands (this operator applies only to integral operands).                                                                                                    |
|          | Bitwise inclusive OR: The result is the bitwise inclusive OR function of the two operands (this operator applies only to integral operands).                                                                                                    |
| <        | Less than: The result is $1$ if the first operand is less than the second operand, and zero otherwise.                                                                                                    |
| >        | Greater than: The result is $1$ if the first operand is greater than the second operand, and zero otherwise.                                                                                                    |
| <=       | Less than or equal: The result is $1$ if the first operand is less than or equal to the second operand, and zero otherwise.                                                                                                    |
| >=       | Greater than or equal: The result is $1$ if the first operand is greater than or equal to the second operand, and zero otherwise.                                                                                                    |
| ==       | Equal: The result is $1$ if the two operands are equal, and zero otherwise.                                                                                                    |
| !=       | Not equal (same as $<>$ ): The result is zero if the two operands are equal, and $1$ otherwise.                                                                                                    |

# **Terms**

A term is a part of an expression; it may be:

• An identifier.

- A numeric constant (its 32-bit value is used). The assembly location counter (.), for example, is a valid numeric constant.
- An expression or term enclosed in parentheses. Any quantity enclosed in parentheses is evaluated before the rest of the expression. This can be used to alter the normal evaluation of expressions—for example, to differentiate between x \* y + z and x \* (y + z) or to apply a unary operator to an entire expression—for example, -(x \* y + z).
- A term preceded by a unary operator (for example,  $\sim var$ ). Multiple unary operators may be used in a term (for example,  $!\sim var$ ).

### **Expressions**

Expressions are combinations of terms joined together by binary operators. An expression is always evaluated to a 32-bit value, but in some situations a different value is used:

- If the operand requires a 1-byte value (a .byte directive, for example), the low-order 8 bits of the expression are used.
- If the operand requires a 16-bit value (a . short directive or a movem instruction, for example), the low-order 16 bits of the expression are used.

All expressions are evaluated using the same operator precedence rules that are used by the C programming language.

When an expression is evaluated, its value is absolute, relocatable, or external, as described below.

### **Absolute Expressions**

An expression is absolute if its value is fixed. The following are examples of absolute expressions:

- An expression whose terms are constants
- An identifier whose value is a constant via a direct assignment statement
- Values to which the . set directive is applied

### **Relocatable Expressions**

An expression (or term) is relocatable if its value is fixed relative to a base address but has an offset value when it is linked or loaded into memory. For example, all labels of a program defined in relocatable sections are relocatable.

Expressions that contain relocatable terms must add or subtract only constants to their value. For example, assuming the identifiers var and dat are defined in a relocatable section of the program, the following examples demonstrate the use of relocatable expressions:

| Expression | Description                                                                                                    |
|------------|----------------------------------------------------------------------------------------------------|
| var        | Simple relocatable term. Its value is an offset from the base address of the current control section.                                                                                   |
| var+5      | Simple relocatable expression. Since the value of var is an offset from the base address of the current control section, adding a constant to it doesn't change its relocatable status. |
| var*2      | Not relocatable. Multiplying a relocatable term by a constant invalidates the relocatable status of the expression.                                                                     |
| 2-var      | Not relocatable. The expression can't be linked by adding var's offset to it.                                                                                                    |
| var-dat+5  | Relocatable expression if both var and dat are defined in the same section—that is, if neither is undefined. This form of relocatable expression is used for position-independent code. |

### **External Expressions**

An expression is **external** (or global) if it contains an external identifier not defined in the current program. In general, the same restrictions on expressions containing relocatable identifiers apply to expressions containing external identifiers. An exception is that the expression var-dat is incorrect when both var and dat are external identifiers (that is, you cannot subtract two external relocatable expressions). Also, you cannot multiply or divide any relocatable expression.

Assembly Language Syntax

# Assembly Language Statements

This chapter describes the assembly language statements that make up an assembly language program.

This is the general format of an assembly language statement:

```
[ label_field ] [ opcode_field [ operand_field ] ] [ comment_field ]
```

Each of the depicted fields is described in detail in one of the following sections.

A line may contain multiple statements separated by the @ character for the PowerPC assembler (and a semicolon for the i386 assembler), which may then be followed by a single comment preceded by a semicolon for the PowerPC assembler (and a # character for the i386 assembler):

```
[ statement [ @ statement ...] ] [ ; comment_field ]
```

The following rules apply to the use of whitespace within a statement:

- Spaces or tabs are used to separate fields.
- At least one space or tab must occur between the opcode field and the operand field.
- Spaces may appear within the operand field.
- Spaces and tabs are significant when they appear in a character string.

# Label Field

Labels are identifiers that you use to tag the locations of program and data objects. Each label is composed of an identifier and a terminating colon. The format of the label field is:

```
identifier: [ identifier: ] ...
```

The optional label field may occur only at the beginning of a statement. The following example shows a label field containing two labels, followed by a (PowerPC-style) comment:

```
var: VAR: ; two labels defined here
```

As shown here, letters in identifiers are case sensitive, and both uppercase and lowercase letters may be used.

Label Field 25

# **Operation Code Field**

The operation code field of an assembly language statement identifies the statement as a machine instruction, an assembler directive, or a macro defined by the programmer:

- A machine instruction is indicated by an instruction mnemonic. An assembly language statement that
  contains an instruction mnemonic is intended to produce a single executable machine instruction. The
  operation and use of each instruction is described in the manufacturer's user manual.
- An assembler directive (or pseudo-op) performs some function during the assembly process. It doesn't produce any executable code, but it may assign space for data in the program.
- Macros are defined with the .macro directive (see ".macro, .endmacro, .macros\_on, and .macros\_off" (page 55) for more information).

One or more spaces or tabs must separate the operation code field from the following operand field in a statement. Spaces or tabs are optional between the label and operation code fields, but they help to improve the readability of the program.

## Intel i386 Architecture-Specific Caveats

• i386 instructions can operate on byte, word, or long word data (the last is called "double word" by Intel). The desired size is indicated as part of the instruction mnemonic by adding a trailing b, w, or 1:

| Mnemonic | Description              |
|----------|--------------------------|
| b        | Byte (8-bit) data.       |
| W        | Word (16-bit) data.      |
| 1        | Long word (32-bit) data. |

For instance, a movb instruction moves a byte of data, but a movw instruction moves a 16-bit word of data.

If no size is specified, the assembler attempts to determine the size from the operands. For example, if the 16-bit names for registers are used as operands, a 16-bit operation is performed. When both a size specifier and a size-specific register name are given, the size specifier is used. Thus, the following are all correct and result in the same operation:

```
movw %bx,%cx
mov %bx,%cx
movw %ebx,%ecx
```

• An i386 operation code can also contain optional prefixes, which are separated from the operation code by a slash (/) character. The prefix mnemonics are:

| Prefix | Description                 |
|--------|-----------------------------|
| data16 | Operation uses 16-bit data. |

| Prefix                 | Description                              |
|------------------------|------------------------------------------|
| addr16                 | Operation uses 16-bit addresses.         |
| lock                   | Exclusive memory lock.                   |
| wait                   | Wait for pending numeric exceptions.     |
| cs, ds, es, fs, gs, ss | Segment register override.               |
| rep, repe, repne       | Repeat prefixes for string instructions. |

More than one prefix may be specified for some operation codes. For example:

```
lock/fs/xchgl %ebx,4(%ebp)
```

Segment register overrides and the 16-bit data specifications are usually given as part of the operation code itself or of its operands. For example, the following two lines of assembly generate the same instructions:

```
movw %bx,%fs:4(%ebp) data16/fs/movl %bx,4(%ebp)
```

Not all prefixes are allowed with all instructions. The assembler does check that the repeat prefixes for strings instructions are used correctly but doesn't otherwise check for correct usage.

# **Operand Field**

The operand field of an assembly language statement supplies the arguments to the machine instruction, assembler directive, or macro.

The operand field may contain one or more operands, depending on the requirements of the preceding machine instruction or assembler directive. Some machine instructions and assembler directives don't take any operand, and some take two or more. If the operand field contains more than one operand, the operands are generally separated by commas, as shown here:

```
[ operand [ , operand ] ... ]
```

The following types of objects can be operands:

- Register operands
- Register pairs
- Address operands
- String constants
- Floating-point constants
- Register lists

Expressions

Register operands in a machine instruction refer to the machine registers of the processor or coprocessor. Register names may appear in mixed case.

## Intel 386 Architecture–Specific Caveats

The Mac OS X assembler orders operand fields for i386 instructions in the reverse order from Intel's conventions. Intel's convention is destination first, source second; Mac OS X assembler's convention is source first, destination second. Where Intel documentation would describe the Compare and Exchange instruction for 32-bit operands as follows:

```
CMPXCHG r/m32,r32 # Intel processor manual convention
```

The Mac OS X assembler syntax for this same instruction is:

```
cmpxchg r32,r/m32 # Mac OS X assembler syntax
```

So, an example of actual assembly code for the Mac OS X assembler would be:

```
cmpxchg %ebx,(%eax) # Mac OS X assembly code
```

## **Comment Field**

The assembler recognizes two types of comments in source code:

• A line whose first nonwhitespace character is the hash character (#) is a comment. This style of comment is useful for passing C preprocessor output through the assembler. Note that comments of the form:

```
# line_number file_name level
get turned into:
.line line_number; .file file_name
```

This can cause problems when comments of this form that aren't intended to specify line numbers precede assembly errors, since the error is reported as occurring on a line relative to that specified in the comment. Suppose a program contains these two lines of assembly source:

```
# 500
.var
```

If . var hasn't been defined, this fragment results in the following error message:

```
var.s:500:Unknown pseudo-op: .var
```

• A comment field, appearing on a line after one or more statements. The comment field consists of the appropriate comment character and all the characters that follow it on the line:

| Character | Description                                        |
|-----------|----------------------------------------------------|
| ;         | Comment character for PowerPC processors           |
| #         | Comment character for i386 architecture processors |

An assembly language source line can consist of just the comment field; in this case, it's equivalent to using the hash character comment style:

```
# This is a comment.
; This is a comment.
```

Note the warning given above for hash character comments beginning with a number.

# **Direct Assignment Statements**

This section describes direct assignment statements, which don't conform to the normal statement syntax described earlier in this chapter. A direct assignment statement can be used to assign the value of an expression to an identifier. The format of a direct assignment statement is:

```
identifier = expression
```

If expression in a direct assignment is absolute, identifier is also absolute, and it may be treated as a constant in subsequent expressions. If expression is relocatable, identifier is also relocatable, and it is considered to be declared in the same program section as the expression.

The use of an assignment statement is analogous to using the .set directive (described in ".set" (page 51)), except that the .set directive makes the value of the expression absolute. This is used when an assembly time constant is wanted for what would otherwise generate a relocatable expression using the position independent expression of symbol 1 - symbol 2. For example, the size of the function is needed as one of the fields of the C++ exception information and is set with:

```
.set L_foo_size, L_foo_end - _foo
.long L_foo_size ; size of function _foo
```

where a position independent pointer to the function is another field of the C++ exception information and is set with:

```
.long _foo - . ; position independent pointer to _foo
```

where the runtime adds the address of the pointer to its contents to get a pointer to the function.

Once an identifier has been defined by a direct assignment statement, it may be redefined—its value is then the result of the last assignment statement. There are a few restrictions, however, concerning the redefinition of identifiers:

Register identifiers may not be redefined.

**Assembly Language Statements** 

 An identifier that has already been used as a label should not be redefined, since this would amount to redefining the address of a place in the program. Moreover, an identifier that has been defined in a direct assignment statement cannot later be used as a label. Only the second situation produces an assembler error message.

# **Assembler Directives**

This chapter describes assembler directives (also known as pseudo operations, or pseudo-ops), which allow control over the actions of the assembler.

# **Directives for Designating the Current Section**

The assembler supports designation of arbitrary sections with the .section and .zerofill directives (descriptions appear below). Only those sections specified by a directive in the assembly file appear in the resulting object file (including implicit .text directives—see "Built-in Directives" (page 37). Sections appear in the object file in the order their directives first appear in the assembly file. When object files are linked by the link editor, the output objects have their sections in the order the sections first appear in the object files that are linked. See the ld(1) Mac OS X man page for more details.

Associated with each section in each segment is an implicit location counter, which begins at zero and is incremented by 1 for each byte assembled into the section. There is no way to explicitly reference a particular location counter, but the directives described here can be used to "activate" the location counter for a section, making it the *current* location counter. As a result, the assembler begins assembling into the section associated with that location counter.

Note: If the -n command-line option isn't used, the ( $\_$ TEXT, $\_$ text) section is used by default at the beginning of each file being assembled, just as if each file began with the . text directive.

### .section

#### **SYNOPSIS**

```
.section segname , sectname [[[ , type ] , attribute ] , sizeof_stub ]
```

The .section directive causes the assembler to begin assembling into the section given by *segname* and *sectname*. A section created with this directive contains initialized data or instructions and is referred to as a content section. *type* and *attribute* may be specified as described under "Section Types and Attributes" (page 32). If *type* is symbol\_stubs, then the *sizeof\_stub* field must be given as the size in bytes of the symbol stubs contained in the section.

### .zerofill

#### **SYNOPSIS**

```
.zerofill segname , sectname [ , symbolname , size [ , align_expression ]]
```

The .zerofill directive causes *symbolname* to be created as uninitialized data in the section given by *segname* and *sectname*, with a size in bytes given by *size*. A power of 2 between 0 and 15 may be given for *align\_expression* to indicate what alignment should be forced on *symbolname*, which is placed on the next expression boundary having the given alignment. See ".align" (page 44) for details.

# **Section Types and Attributes**

A content section has a type, which informs the link editor about special processing needed for the items in that section. The most common form of special processing is for sections containing literals (strings, constants, and so on) where only one copy of the literal is needed in the output file and the same literal can be used by all references in the input files.

A section's attributes record supplemental information about the section that the link editor may use in processing that section. For example, the pure\_instructions attribute indicates that a section contains only valid machine instructions.

A section's type and attribute are recorded in a Mach-O file as the flags field in the section header, using constants defined in the header file mach-o/loader.h. The following sections describe the various types and attributes by the names used to identify them in a .section directive. The name of the related constant is also given in parentheses following the identifier.

### Type Identifiers

The following sections describe section type identifiers.

#### regular (S REGULAR)

A regular section may contain any kind of data and gets no special processing from the link editor. This is the default section type. Examples of regular sections include program instructions or initialized data.

#### cstring\_literals (S\_CSTRING\_LITERALS)

A cstring\_literals section contains null-terminated literal C language character strings. The link editor places only one copy of each literal into the output file's section and relocates references to different copies of the same literal to the one copy in the output file. There can be no relocation entries for a section of this type, and all references to literals in this section must be inside the address range for the specific literal being referenced. The last byte in a section of this type must be a null byte, and the strings can't contain null bytes in their bodies. An example of a cstring\_literals section is one for the literal strings that appear in the body of an ANSI C function where the compiler chooses to make such strings read only.

#### 4byte literals (S 4BYTE LITERALS)

A 4byte\_literals section contains 4-byte literal constants. The link editor places only one copy of each literal into the output file's section and relocates references to different copies of the same literal to the one copy in the output file. There can be no relocation entries for a section of this type, and all references to literals in this section must be inside the address range for the specific literal being referenced. An example of a 4byte\_literals section is one in which single-precision floating-point constants are stored for a RISC machine (these would normally be stored as immediates in CISC machine code).

#### 8byte\_literals (S\_8BYTE\_LITERALS)

An <code>8byte\_literals</code> section contains 8-byte literal constants. The link editor places only one copy of each literal into the output file's section and relocates references to different copies of the same literal to the one copy in the output file. There can be no relocation entries for a section of this type, and all references to literals in this section must be inside the address range for the specific literal being referenced. An example of a <code>8byte\_literals</code> section is one in which double-precision floating-point constants are stored for a RISC machine (these would normally be stored as immediates in CISC machine code).

#### literal pointers (S LITERAL POINTERS)

A literal\_pointers section contains 4-byte pointers to literals in a literal section. The link editor places only one copy of a pointer into the output file's section for each pointer to a literal with the same contents. The link editor also relocates references to each literal pointer to the one copy in the output file. There must be exactly one relocation entry for each literal pointer in this section, and all references to literals in this section must be inside the address range for the specific literal being referenced. The relocation entries can be external relocation entries referring to undefined symbols if those symbols identify literals in another object file. An example of a literal\_pointers section is one containing selector references generated by the Objective-C compiler.

#### symbol\_stubs (S\_SYMBOL\_STUBS)

A symbol\_stubs section contains symbol stubs, which are sequences of machine instructions (all the same size) used for lazily binding undefined function calls at runtime. If a call to an undefined function is made, the compiler outputs a call to a symbol stub instead, and tags the stub with an indirect symbol that indicates what symbol the stub is for. On transfer to a symbol stub, a program executes instructions that eventually reach the code for the indirect symbol associated with that stub. Here's a sample of assembly code based on a function func() containing only a call to the undefined function foo():

```
.text
   .align 2
   .globl _func
_func:
   b L foo$stub
   .symbol stub
L_foo$stub:
   .indirect_symbol _foo
   lis r11,ha16(L_foo$lazy_ptr)
   lwz r12, lo16(L_foo$lazy_ptr)(r11)
                                        ; the symbol stub
  mtctr r12
   addi r11,r11,lo16(L_foo$lazy_ptr)
                                        ;
   bctr
   .lazy_symbol_pointer
L_foo$lazy_ptr:
                                        ;
   .indirect_symbol _foo
                                        ; the symbol pointer
   .long dyld stub binding helper
                                        : to be replaced by foo's address
```

The symbol-stub sections in the IA-32 architecture—instead of using a stub and a lazy pointer—use one branch instruction that specifies the target. This is the corresponding IA-32 assembly code:

```
.text
.align 2
.globl _func
_func:
_pushl %ebp
```

#### **Assembler Directives**

```
movl %esp, %ebp
subl $8, %esp
call L_foo$stub
leave
ret
.symbol_stub
L_foo$stub:
.indirect_symbol _foo
hlt; hlt; hlt; hlt; hlt
```

In the assembly code, \_func branches to  $L_{foo}$  tub, which is responsible for finding the definition of the function foo(). On PPC (and PPC64),  $L_{foo}$  tub jumps to the contents of  $L_{foo}$  azy\_ptr. This value is initially the address of the dyld\_stub\_binding\_helper code, which after executing causes it to overwrite the contents of  $L_{foo}$  azy\_ptr with the address of the real function, \_foo, and jump to \_foo.

On IA-32, the branch instruction points to the dynamic linker. The first time the stub is called, the dynamic linker modifies the instruction so that it jumps to the real function in subsequent calls.

The indirect symbol entries for \_foo provide information to the static and dynamic linkers for binding the symbol stub. Each symbol stub and lazy pointer entry must have exactly one such indirect symbol, associated with the first address in the stub or pointer entry. See ".indirect\_symbol" (page 48) for more information.

The static link editor places only one copy of each stub into the output file's section for a particular indirect symbol, and relocates all references to the stubs with the same indirect symbol to the stub in the output file. Further, the static link editor eliminates a stub if it determines that the target is in the same linkage unit and doesn't need redirecting at runtime. No global symbols can be defined in symbol\_stubs sections.

On PPC, the stub can refer only to itself, one lazy symbol pointer (referring to the same indirect symbol as the stub), and the dyld\_stub\_binding\_helper() function.

#### lazy\_symbol\_pointers (S\_LAZY\_SYMBOL\_POINTERS)

A lazy\_symbol\_pointers section contains 4-byte symbol pointers that eventually contain the value of the indirect symbol associated with the pointer. These pointers are used by symbol stubs to lazily bind undefined function calls at runtime. A lazy symbol pointer initially contains an address in the symbol stub of instructions that cause the symbol pointer to be bound to the function definition (in the example in "symbol\_stubs (S\_SYMBOL\_STUBS)" (page 33), the lazy pointer  $L_foo$ lazy\_ptr initially contains the address for dyld\_stub\_binding\_helper but gets overwritten with the address for \_foo). The dynamic link editor binds the indirect symbol associated with the lazy symbol pointer by overwriting it with the value of the symbol.

The static link editor places a copy of a lazy pointer in the output file only if the corresponding symbol stub is in the output file. Only the corresponding symbol stub can make a reference to a lazy symbol pointer, and no global symbols can be defined in this type of section. There must be one indirect symbol associated with each lazy symbol pointer. An example of a lazy\_symbol\_pointers section is one in which the compiler has generated calls to undefined functions, each of which can be bound lazily at the time of the first call to the function.

#### non\_lazy\_symbol\_pointers (S\_NON\_LAZY\_SYMBOL\_POINTERS)

A non\_lazy\_symbol\_pointers section contains 4-byte symbol pointers that contain the value of the indirect symbol associated with a pointer that may be set at any time before any code makes a reference to it. These pointers are used by the code to reference undefined symbols. Initially these pointers have no interesting value but get overwritten by the dynamic link editor with the value of the symbol for the associated indirect symbol before any code can make a reference to it.

The static link editor places only one copy of each non-lazy pointer for its indirect symbol into the output file and relocates all references to the pointer with the same indirect symbol to the pointer in the output file. The static link editor further can fill in the pointer with the value of the symbol if a definition of the indirect symbol for that pointer is present in the output file. No global symbols can be defined in this type of section. There must be one indirect symbol associated with each non-lazy symbol pointer. An example of a non\_lazy\_symbol\_pointers section is one in which the compiler has generated code to indirectly reference undefined symbols to be bound at runtime—this preserves the sharing of the machine instructions by allowing the dynamic link editor to update references without writing on the instructions.

Here's an example of assembly code referencing an element in the undefined structure. The corresponding C code would be:

```
struct s {
            int member1, member2;
    };
    extern struct s bar;
    int func()
    {
          return(bar.member2);
    }
}
```

The PowerPC assembly code might look like this:

```
.text
.align 2
.globl _func
_func:
  lis r3,hal6(L_bar$non_lazy_ptr)
  lwz r2,lol6(L_bar$non_lazy_ptr)(r3)
  lwz r3,4(r2)
  blr
.non_lazy_symbol_pointer
L_bar$non_lazy_ptr:
.indirect_symbol_bar
.long 0
```

#### mod\_init\_funcs (S\_MOD\_INIT\_FUNC\_POINTERS)

A mod\_init\_funcs section contains 4-byte pointers to functions that are to be called just after the module containing the pointer is bound into the program by the dynamic link editor. The static link editor does no special processing for this section type except for disallowing section ordering. This is done to maintain the order the functions are called (which is the order their pointers appear in the original module). There must be exactly one relocation entry for each pointer in this section. An example of a mod\_init\_funcs section is one in which the compiler has generated code to call C++ constructors for modules that get dynamically bound at runtime.

#### mod\_term\_funcs (S\_MOD\_TERM\_FUNC\_POINTERS)

A mod\_term\_funcs section contains 4-byte pointers to functions that are to be called just before the module containing the pointer is unloaded by the dynamic link editor or the program is terminated. The static link editor does no special processing for this section type except for disallowing section ordering. This is done to maintain the order the functions are called (which is the order their pointers appear in the original module). There must be exactly one relocation entry for each pointer in this section. An example of a mod\_term\_funcs section is one in which the compiler has generated code to call C++ destructors for modules that get dynamically bound at runtime.

#### coalesced (S COALESCED)

A coalesced section can contain any instructions or data and is used when more than one definition of a symbol could be defined in multiple object files being linked together. The static link editor keeps the data associated with the coalesced symbol from the first object file it links and silently discards the data from other object files. An example of a coalesced section is one in which the compiler has generated code for implicit instantiations of C++ templates.

#### Attribute Identifiers

The following sections describe attribute identifiers.

#### none (0)

No attributes for this section. This is the default section attribute.

#### **S\_ATTR\_SOME\_INSTRUCTIONS**

This attribute is set by the assembler whenever it assembles a machine instruction in a section. There is no directive associated with it, since you cannot set it yourself. It is used by the dynamic link editor together with S\_ATTR\_EXT\_RELOC and S\_ATTR\_LOC\_RELOC, set by the static link editor, to know it must flush the cache and other processor-related functions when it relocates instructions by writing on them.

### no\_dead\_strip (S\_ATTR\_NO\_DEAD\_STRIP)

The no\_dead\_strip section attribute specifies that a particular section must not be dead-stripped. See "Directives for Dead-Code Stripping" (page 51) for more information.

#### no\_toc (S\_ATTR\_NO\_TOC)

The no\_toc section attribute means that the global symbols in this section are not to be used in the table of contents of a static library as produced by the program ranlib(1). This is normally used with a coalesced section when it is expected that each object file has a definition of the symbols that it uses.

#### live\_support (S\_ATTR\_LIVE\_SUPPORT)

The live\_support section attribute specifies that a section's blocks must not be dead-stripped if they reference code that is live, but the reference is undetectable. See "Directives for Dead-Code Stripping" (page 51) for more information.

### pure\_instructions (S\_ATTR\_PURE\_INSTRUCTIONS)

The pure\_instructions attribute means that this section contains nothing but machine instructions. This attribute would be used for the (\_\_TEXT,\_\_text) section of Mac OS X compilers and sections that have a section type of symbol\_stubs.

### strip\_static\_syms (S\_ATTR\_STRIP\_STATIC\_SYMS)

The strip\_static\_syms section attribute means that the static symbols in this section can be stripped from linked images that are used with the dynamic linker when debugging symbols are also stripped. This is normally used with a coalesced section that has private extern symbols, so that after linking and the private extern symbols have been turned into static symbols they can be stripped to save space in the linked image.

### self\_modifying\_code (S\_ATTR\_SELF\_MODIFYING\_CODE)

The self\_modifying\_code section attribute identifies a section with code that can be modified by the dynamic linker. For example, IA-32 symbol stubs are implemented as branch instructions that initially point to the dynamic linker but are modified by the dynamic linker to point to the real symbol.

### **Built-in Directives**

The directives described here are simply built-in equivalents for . section directives with specific arguments.

### Designating Sections in the \_\_TEXT Segment

The directives listed below cause the assembler to begin assembling into the indicated section of the  $\__\top EXT$  segment. Note that the underscore before  $\__\top EXT$ ,  $\__\_ text$ , and the rest of the segment names is actually two underscore characters.

| Directive     | Section             |
|---------------|---------------------|
| .text         | (TEXT,text)         |
| .const        | (TEXT,const)        |
| .static_const | (TEXT,static_const) |
| .cstring      | (TEXT,cstring)      |
| .literal4     | (TEXT,literal4)     |
| .literal8     | (TEXT,literal8)     |
| .literal16    | (TEXT,literal16)    |
| .constructor  | (TEXT,constructor)  |
| .destructor   | (TEXT,destructor)   |
| .fvmlib_init0 | (TEXT,fvmlib_init0) |

| Directive       | Section                                     |
|-----------------|---------------------------------------------|
| .fvmlib_init1   | (TEXT,fvmlib_init1)                         |
| .symbol_stub    | (TEXT,symbol_stub1 orTEXT,jump_table)       |
| .picsymbol_stub | (TEXT,picsymbolstub1 orTEXT,picsymbol_stub) |

The following sections describe the sections in the  $\__\top EX\top$  segment and the types of information that should be assembled into each of them.

#### .text

This is equivalent to .section \_\_TEXT,\_\_text,regular,pure\_instructions when the default -dynamic flag is in effect and equivalent to .section \_\_TEXT,\_\_text,regular when the -static flag is specified.

The compiler places only machine instructions in the (\_\_TEXT,\_\_text) section (no read-only data, jump tables or anything else). With this, the entire (\_\_TEXT,\_\_text) section is pure instructions and tools that operate on object files. The runtime can take advantage of this to locate the instructions of the program and not get confused with data that could have been mixed in. To make this work, all runtime support code linked into the program must also obey this rule (all Mac OS X library code follows this rule).

#### .const

This is equivalent to .section \_\_TEXT,\_\_const

The compiler places all data declared const and all jump tables it generates for switch statements in this section.

### .static\_const

This is equivalent to .section \_\_TEXT,\_\_static\_const

This is not currently used by the compiler. It was added to the assembler so that the compiler may separate global and static const data into separate sections if it wished to.

#### .cstring

This is equivalent to .section \_\_TEXT,\_\_cstring, cstring\_literals

This section is marked with the section type <code>cstring\_literals</code>, which the link editor recognizes. The link editor merges the like literal C strings in all the input object files to one unique C string in the output file. Therefore this section must contain only C strings (a C string in a sequence of bytes that ends in a null byte, \0, and does not contain any other null bytes except its terminator). The compiler places literal C strings found in the code that are not initializers and do not contain any embedded nulls in this section.

#### .literal4

This is equivalent to .section \_\_TEXT,\_\_literal4,4byte\_literals

This section is marked with the section type <code>4byte\_literals</code>, which the link editor recognizes. The link editor can then merge the like 4 byte literals in all the input object files to one unique 4 byte literal in the output file. Therefore, this section must contain only 4 byte literals. This is typically intended for single precision floating-point constants and the compiler uses this section for that purpose. On some architectures it is more efficient to place these constants in line as immediates as part of the instruction.

### .literal8

```
This is equivalent to . section ___TEXT,__literal8,8byte_literals
```

This section is marked with the section type <code>8byte\_literals</code>, which the link editor recognizes. The link editor then can merge the like 8 byte literals in all the input object files to one unique 8 byte literal in the output file. Therefore, this section must contain only 8 byte literals. This is typically intended for double precision floating-point constants and the compiler uses this section for that purpose. On some architectures it is more efficient to place these constants in line as immediates as part of the instruction.

### .literal16

```
This is equivalent to .section __TEXT,__literal16,16byte_literals
```

This section is marked with the section type <code>16byte\_literals</code>, which the link editor recognizes. The link editor can then merge the like 16 byte literals in all the input object files to one unique 16 byte literal in the output file. Therefore, this section must contain only 16 byte literals. This is typically intended for vector constants and the compiler uses this section for that purpose.

#### .constructor

```
This is equivalent to . section ___TEXT,__constructor
```

### .destructor

This is equivalent to . section \_\_\_TEXT,\_\_destructor

The .constructor and .destructor sections are used by the C++ runtime system, and are reserved exclusively for the C++ compiler.

#### .fvmlib init0

```
This is equivalent to .section __TEXT,__fvmlib_init0
```

### .fvmlib\_init1

```
This is equivalent to .section __TEXT,__fvmlib_init1
```

The .fvmlib\_init0 and .fvmlib\_init1 sections are used by the obsolete fixed virtual memory shared library initialization. The compiler doesn't place anything in these sections, as they are reserved exclusively for the obsolete shared library mechanism.

### .symbol\_stub

This section is of type <code>symbol\_stubs</code> and has the attribute <code>pure\_instructions</code>. The compiler places symbol stubs in this section for undefined functions that are called in the module. This is the standard symbol stub section for nonposition-independent code.

Symbol stubs are implemented differently on PPC (and PPC64) and on IA-32. The following sections describe each implementation.

### PowerPC .symbol\_stub

```
On PowerPC (PPC and PPC64), .symbol_stub is equivalent to .section __TEXT,__symbol_stub1, symbol_stubs, pure_instructions, 20.
```

The standard symbol stub on PPC and PPC64 is 20 bytes and has an alignment of 4 bytes (.align 2). For example, a stub for the symbol \_foo would be (using a lazy symbol pointer L\_foo\$lazy\_ptr):

### IA-32 .symbol\_stub

```
On IA-32, .symbol_stub is equivalent to .section __IMPORT,__jump_table, symbol_stubs, self_modifying_code + pure_instructions, 5.
```

On IA-32 this section has an additional attribute, <code>self\_modifying\_code</code>, which specifies that the code in this section can be modified at runtime. At runtime, the dynamic linker uses this feature in IA-32 stubs to change the branch instruction in the stub so that it jumps to the real symbol instead of their initial target, the dynamic linker itself. This is an example of a symbol stub of the <code>\_foo</code> symbol:

```
.section
__IMPORT,__jump_table,symbol_stubs,self_modifying_code+pure_instructions,5
L_foo$stub:
    .indirect_symbol _foo
    hlt; hlt; hlt; hlt
```

### .picsymbol\_stub

```
In PowerPC, this directive translates to .section __TEXT, __picsymbolstub1, symbol_stubs,
pure_instructions, NBYTES.
```

This section is of type <code>symbol\_stubs</code> and has the attribute <code>pure\_instructions</code>. The compiler places symbol stubs in this section for undefined functions that are called in the module. This is the standard symbol stub section for position-independent code. The value of <code>NBYTES</code> is dependent on the target architecture.

The standard position-independent symbol stub for the PowerPC is 36 bytes and has an alignment of 4 bytes (.align 2). For example, a stub for the symbol \_foo would be (using a lazy symbol pointer L\_foo\$lazy\_ptr):

```
.picsymbol_stub
L_foo$stub:
    .indirect_symbol _foo
    mflr r0
    bcl 20,31,L0$_foo

L0$_foo:
    mflr r11
    addis r11,r11,ha16(L_foo$lazy_ptr - L0$_foo)
    mtlr r0
    lwz r12,lo16(L_foo$lazy_ptr - L0$_foo)(r11)
    mtctr r12
    addi r11,r11,lo16(L_foo$lazy_ptr - L0$_foo)
    bctr
```

### Designating Sections in the \_\_DATA Segment

These directives cause the assembler to begin assembling into the indicated section of the \_\_DATA segment:

| Directive                | Section                  |
|--------------------------|--------------------------|
| .data                    | (DATA,data)              |
| .static_data             | (DATA,static_data)       |
| .non_lazy_symbol_pointer | (DATA,nl_symbol_pointer) |
| .lazy_symbol_pointer     | (DATA,la_symbol_pointer) |
| .dyld                    | (DATA,dyld)              |
| .mod_init_func           | (DATA,mod_init_func)     |
| .mod_term_func           | (DATA,mod_term_func)     |
| .const_data              | (DATA,const)             |

The following sections describe the sections in the \_\_\_DATA segment and the types of information that should be assembled into each of them.

### .data

This is equivalent to .section \_\_\_DATA, \_\_\_data

The compiler places all non-const initialized data (even initialized to zero) in this section.

### .static\_data

This is equivalent to .section \_\_DATA, \_\_static\_data

This is not currently used by the compiler. It was added to the assembler so that the compiler could separate global and static data symbol into separate sections if it wished to.

### .const\_data

This is equivalent to . section \_\_\_DATA, \_\_const, regular.

This section is of type regular and has no attributes. This section is used when dynamic code is being compiled for const data that must be initialized.

### .lazy symbol ptr

This is equivalent to .section \_\_DATA, \_\_la\_symbol\_ptr,lazy\_symbol\_pointers

This section is of type <code>lazy\_symbol\_pointers</code> and has no attributes. The compiler places a lazy symbol pointer in this section for each symbol stub it creates for undefined functions that are called in the module. (See ".symbol\_stub" (page 40) for examples.) This section has an alignment of 4 bytes (.align 2).

### .non\_lazy\_symbol\_ptr

This is equivalent to .section \_\_DATA, \_\_nl\_symbol\_ptr,non\_lazy\_symbol\_pointers

This section is of type <code>non\_lazy\_symbol\_pointers</code> and has no attributes. The compiler places a non-lazy symbol pointer in this section for each undefined symbol referenced by the module (except for function calls). This section has an alignment of 4 bytes (<code>.align 2</code>).

### .mod init func

This is equivalent to .section \_\_\_DATA, \_\_\_mod\_init\_func, mod\_init\_funcs

This section is of type <code>mod\_init\_funcs</code> and has no attributes. The C++ compiler places a pointer to a function in this section for each function it creates to call the constructors (if the module has them).

### .mod\_term\_func

This is equivalent to .section \_\_\_DATA, \_\_\_mod\_term\_func, mod\_term\_funcs

This section is of type <code>mod\_term\_funcs</code> and has no attributes. The C++ compiler places a pointer to a function in this section for each function it creates to call the destructors (if the module has them).

### .dyld

This is equivalent to .section \_\_DATA, \_\_dyld,regular

This section is of type regular and has no attributes. This section is used by the dynamic link editor. The compiler doesn't place anything in this section, as it is reserved exclusively for the dynamic link editor.

### Designating Sections in the \_\_OBJC Segment

These directives cause the assembler to begin assembling into the indicated section of the \_\_\_0BJC segment (or the \_\_\_TEXT segment):

| Directive            | Section              |
|----------------------|----------------------|
| .objc_class          | (OBJC,class)         |
| .objc_meta_class     | (OBJC,meta_class)    |
| .objc_cat_cls_meth   | (OBJC,cat_cls_meth)  |
| .objc_cat_inst_meth  | (OBJC,cat_inst_meth) |
| .objc_protocol       | (OBJC,protocol)      |
| .objc_string_object  | (OBJC,string_object) |
| .objc_cls_meth       | (OBJC,cls_meth)      |
| .objc_inst_meth      | (OBJC,inst_meth)     |
| .objc_cls_refs       | (OBJC,cls_refs)      |
| .objc_message_refs   | (OBJC,message_refs)  |
| .objc_symbols        | (OBJC,symbols)       |
| .objc_category       | (OBJC,category)      |
| .objc_class_vars     | (OBJC,class_vars)    |
| .objc_instance_vars  | (OBJC,instance_vars) |
| .objc_module_info    | (OBJC,module_info)   |
| .objc_class_names    | (TEXT,cstring)       |
| .objc_meth_var_types | (TEXT,cstring)       |
| .objc_meth_var_names | (TEXT,cstring)       |
| .objc_selector_strs  | (OBJC,selector_strs) |
|                      |                      |

All sections in the \_\_0BJC segment, including old sections that are no longer used and future sections that may be added, are exclusively reserved for the Objective-C compiler's use.

# **Directives for Moving the Location Counter**

This section describes directives that advance the location counter to a location higher in memory. They have the additional effect of setting the intervening memory to some value.

### .align

### **SYNOPSIS**

```
.align align_expression [ , 1byte_fill_expression [,max_bytes_to_fill]]
.p2align align_expression [ , 1byte_fill_expression [,max_bytes_to_fill]]
.p2alignw align_expression [ , 2byte_fill_expression [,max_bytes_to_fill]]
.p2alignl align_expression [ , 4byte_fill_expression [,max_bytes_to_fill]]
.align32 align_expression [ , 4byte_fill_expression [,max_bytes_to_fill]]
```

The align directives advance the location counter to the next *align\_expression* boundary, if it isn't currently on such a boundary. *align\_expression* is a power of 2 between 0 and 15 (for example, the argument of .align 3 means 2 ^ 3 (8)—byte alignment). The fill expression, if specified, must be absolute. The space between the current value of the location counter and the desired value is filled with the fill expression (or with zeros, if *fill\_expression* isn't specified). The space between the current value of the location counter to the alignment of the fill expression width is filled with zeros first. Then the fill expression is used until the desired alignment is reached. *max\_bytes\_to\_fill* is the maximum number of bytes that are allowed to be filled for the align directive. If the align directive can't be done in *max\_bytes\_to\_fill* or less, it has no effect. If there is no *fill\_expression* and the section has the pure\_instructions attribute, or contains some instructions, the nop opcode is used as the fill expression.

**Note:** The assembler enforces no alignment for any bytes created in the object file (data or machine instructions). You must supply the desired alignment before any directive or instruction.

#### **EXAMPLE**

```
.align 3
one: .double 0r1.0
```

### .org

### **SYNOPSIS**

```
.org expression [ , fill_expression ]
```

The .org directive sets the location counter to *expression*, which must be a currently known absolute expression. This directive can only move the location counter up in address. The fill expression, if specified, must be absolute. The space between the current value of the location counter and the desired value is filled with the low-order byte of the fill expression (or with zeros, if *fill\_expression* isn't specified).

**Note:** If the output file is later link-edited, the .org directive isn't preserved.

### **EXAMPLE**

```
.org 0x100,0xff
```

# **Directives for Generating Data**

The directives described in this section generate data. (Unless specified otherwise, the data goes into the current section.) In some respects, they are similar to the directives explained in "Directives for Moving the Location Counter" (page 43)—they do have the effect of moving the location counter—but this isn't their primary purpose.

### .ascii and .asciz

### **SYNOPSIS**

```
.ascii [ "string" ] [ , "string" ] ...
.asciz [ "string" ] [ , "string" ] ...
```

These directives translate character strings into their ASCII equivalents for use in the source program. Each directive takes zero or more comma-separated strings surrounded by quotation marks. Each string can contain any character or escape sequence that can appear in a character string; the newline character cannot appear, but it can be represented by the escape sequence  $\012$  or  $\n$ :

- The .ascii directive generates a sequence of ASCII characters.
- The .asciz directive is similar to the .ascii directive, except that it automatically terminates the sequence of ASCII characters with the null character (\0), necessary when generating strings usable by C programs.

If no strings are specified, the directive is ignored.

### **EXAMPLE**

```
.ascii "Can't open the DSP.\0"
.asciz "%s has changes.\tSave them?"
```

### .byte, .short, .long, and .quad

### **SYNOPSIS**

```
.byte [ expression ] [ , expression ] ...
.short [ expression ] [ , expression ] ...
.long [ expression ] [ , expression ] ...
.quad [ expression ] [ , expression ] ...
```

These directives reserve storage locations in the current section and initialize them with specified values. Each directive takes zero or more comma-separated absolute expressions and generates a sequence of bytes for each expression. The expressions are truncated to the size generated by the directive:

- byte generates 1 byte per expression.
- short generates 2 bytes per expression.
- long generates 4 bytes per expression.

#### **Assembler Directives**

quad generates 8 bytes per expression.

### **EXAMPLE**

```
.byte 74,0112,0x4A,0x4a,'J | the same byte .short 64206,0175316,0xface | the same short .long -1234,037777775456,0xfffffb2e | the same long .quad -1234,017777777777777777777775456,0xfffffffffffb2e | the same quad
```

**Note:** The . quad directive doesn't handle a relocatable expression of the form . quad foo - bar when the values of foo or bar are more than 32 bits.

### .comm

#### **SYNOPSIS**

```
.comm name, size
```

The . comm directive creates a common symbol named *name* of *size* bytes. If the symbol isn't defined elsewhere, its type is "common."

The link editor allocates storage for common symbols that aren't otherwise defined. Enough space is left after the symbol to hold the maximum size (in bytes) seen for each symbol in the (\_\_DATA,\_\_common) section.

The link editor aligns each such symbol (based on its size aligned to the next greater power of two) to the maximum alignment of the (\_\_DATA,\_\_common) section. For information about how to change the maximum alignment, see the description of -sectalign in the ld(1) Mac OS X man page.

### **EXAMPLE**

```
.comm _global_uninitialized,4
```

### .fill

### **SYNOPSIS**

```
.fill repeat\_expression , fill\_size , fill\_expression
```

The .fill directive advances the location counter by *repeat\_expression* times *fill\_size* bytes:

- fill\_size is in bytes, and must have the value 1, 2, or 4
- repeat\_expression must be an absolute expression greater than zero
- fill\_expression may be any absolute expression (it gets truncated to the fill size)

### **EXAMPLE**

```
.fill 69,4,0xfeadface | put out 69 Oxfeadface's
```

### .lcomm

### **SYNOPSIS**

```
.lcomm name, size [ , align ]
```

The . I comm directive creates a symbol named *name* of *size* bytes in the (\_\_DATA,\_\_bss) section. It contains zeros at execution. The name isn't declared as global, and hence is unknown outside the object module.

The optional *align* expression, if specified, causes the location counter to be rounded up to an *align* power-of-two boundary before assigning the location counter to the value of *name*.

### **EXAMPLE**

```
.lcomm abyte,1 | or: .lcomm abyte,1,0
.lcomm padding,7
.lcomm adouble,8 | or: .lcomm adouble,8,3
```

### These are the same as:

```
.zerofill __DATA,__bss,abyte,1
.lcomm __DATA,__bss,padding,7
.lcomm __DATA,__bss,adouble,8
```

# .single and .double

### **SYNOPSIS**

```
.single [ number ] [ , number ] ...
.double [ number ] [ , number ] ...
```

These directives reserve storage locations in the current section and initialize them with specified values. Each directive takes zero or more comma-separated decimal floating-point numbers:

- . single takes IEEE single-precision floating point numbers. It reserves 4 bytes for each number and initializes them to the value of the corresponding number.
- . double takes IEEE double-precision floating point numbers. It reserves 8 bytes for each number and initializes them to the value of the corresponding number.

### **EXAMPLE**

```
.single 3.33333333333333310000e-01
.double 0.00000000000000000000e+00
.single +Infinity
.double -Infinity
.single NaN
```

### .space

### **SYNOPSIS**

#### **Assembler Directives**

```
.space num_bytes [ , fill_expression ]
```

The . space directive advances the location counter by *num\_bytes*, where *num\_bytes* is an absolute expression greater than zero. The fill expression, if specified, must be absolute. The space between the current value of the location counter and the desired value is filled with the low-order byte of the fill expression (or with zeros, if *fill\_expression* isn't specified).

#### **EXAMPLE**

```
ten_ones:
    .space 10,1
```

# **Directives for Dealing With Symbols**

This section describes directives that have an effect on symbols and the symbol table.

### .globl

### **SYNOPSIS**

```
.globl symbol_name
```

The .globl directive makes symbol\_name external. If symbol\_name is otherwise defined (by .set or by appearance as a label), it acts within the assembly exactly as if the .globl statement was not given; however, the link editor may be used to combine this object module with other modules referring to this symbol.

### **EXAMPLE**

```
.globl abs
.set abs,1
.globl var
var: .long 2
```

### .indirect\_symbol

### SYNOPSIS:

```
.indirect_symbol symbol_name
```

The .indirect\_symbol directive creates an indirect symbol withsymbol\_name and associates the current location with the indirect symbol. An indirect symbol must be defined immediately before each item in a symbol\_stub, lazy\_symbol\_pointers, and non\_lazy\_symbol\_pointers section. The static and dynamic linkers usesymbol\_name to identify the symbol associated with the item following the directive.

### .reference

### **SYNOPSIS**

#### **Assembler Directives**

```
.reference symbol_name
```

The .reference directive causes <code>symbol\_name</code> to be an undefined symbol present in the output file's symbol table. This is useful in referencing a symbol without generating any bytes to do it (used, for example, by the Objective-C runtime system to reference superclass objects).

### **EXAMPLE**

```
.reference .objc_class_name_Object
```

### .weak\_reference

### **SYNOPSIS**

```
.weak_reference symbol_name
```

The .weak\_reference directive causes symbol\_name to be a weak undefined symbol present in the output file's symbol table. This is used by the compiler when referencing a symbol with the weak\_import attribute.

### **EXAMPLE**

```
.weak_reference .objc_class_name_Object
```

### .lazy\_reference

### **SYNOPSIS**

```
.lazy_reference symbol_name
```

The .lazy\_reference directive causes symbol\_name to be a lazy undefined symbol present in the output file's symbol table. This is useful when referencing a symbol without generating any bytes to do it (used, for example, by the Objective-C runtime system with the dynamic linker to reference superclass objects but allow the runtime to bind them on first use).

### **EXAMPLE**

```
.lazy_reference .objc_class_name_Object
```

# .weak\_definition

### **SYNOPSIS**

```
.weak_definition symbol_name
```

The .weak\_definition directive causes symbol\_name to be a weak definition. symbol\_name can be defined only in a coalesced section. This is used by the C++ compiler to support template instantiation. The compiler uses a coalesced section with the .weak\_definition directive for implicitly instantiated templates. And it uses a regular section (.text, .data, a so on) for an explicit template instantiation.

### .private\_extern

### SYNOPSIS:

```
.private_extern symbol_name
```

The .private\_extern directive makes symbol\_name a private external symbol. When the link editor combines this module with other modules (and the -keep\_private\_externs command-line option is not specified) the symbol turns it from global to static. If both .private\_extern and .globl assembler directives are used on the same symbol, the effect is as if only the .private\_extern directive was used.

### .stabs, .stabn, and .stabd

#### **SYNOPSIS**

```
.stabs <code>n_name</code> , <code>n_type</code> , <code>n_other</code> , <code>n_desc</code> , <code>n_value</code> .stabn <code>n_type</code> , <code>n_other</code> , <code>n_desc</code> , <code>n_value</code> .stabd <code>n_type</code> , <code>n_other</code> , <code>n_desc</code>
```

These directives are used to place symbols in the symbol table for the symbolic debugger (a "stab" is a symbol table entry).

- . stabs specifies all the fields in a symbol table entry. n\_name is the name of a symbol; if the symbol name is null, the . stabn directive may be used instead.
- .stabn is similar to .stabs, except that it uses a NULL ("") name.
- . stabd is similar to . stabn, except that it uses the value of the location counter (.) as the n\_value field.

**Note:** The n\_other field of a . stabs directive is ignored, and the value of the n\_sect field (what was the n\_other field) is set based on the symbol used for the n\_value parameter.

In each case, the *n\_type* field is assumed to contain a 4.3BSD-like value for the N\_TYPE bits (defined in mach-o/stab.h). For .stabs and .stabn, the n\_sect field of the Mach-O file's nlist is set to the section number of the symbol for the specified *n\_value* parameter. For .stabd, the n\_sect field is set to the current section number for the location counter. The nlist structure is defined in mach-o/nlist.h.

### **EXAMPLE**

```
.stabs "hello.c",100,0,0,Ltext
.stabn 192,0,0,LBB2
.stabd 68,0,15
```

### .desc

### **SYNOPSIS**

```
.desc symbol_name , absolute_expression
```

The .desc directive sets the n\_desc field of the specified symbol to absolute\_expression.

#### **Assembler Directives**

### **EXAMPLE**

```
.desc _environ, 0x10 ; set the REFERENCED_DYNAMICALLY bit
```

### .set

### **SYNOPSIS**

```
.set symbol_name , absolute_expression
```

The . set directive creates the symbol\_name and sets its value to absolute\_expression. This is the same as using symbol\_name=absolute\_expression.

### **EXAMPLE**

```
.set one,1 two = 2
```

### .lsym

### **SYNOPSIS**

```
.lsym symbol_name , expression
```

A unique and otherwise unreferenceable symbol of the *symbol\_name*, *expression* pair is created in the symbol table. The symbol created is a static symbol with a type of absolute (N\_ABS). Some Fortran 77 compilers use this mechanism to communicate with the debugger.

# **Directives for Dead-Code Stripping**

Dead-code stripping is the process by which the static link editor removes unused code and data blocks from executable files. This process helps reduce the overall size of executables, which in turn improves performance by reducing the memory footprint of the executable. It also allows programs to link successfully in the situation where unused code refers to an undefined symbol, something that would normally result in a link error. For more information on dead-code stripping, see "Linking" in *Xcode 2.1 User Guide*.

The following sections describe the dead-code stripping directives.

# .subsections\_via\_symbols

### **SYNOPSIS**

```
.subsections_via_symbols
```

The .subsections\_via\_symbols directive tells the static link editor that the sections of the object file can be divided into individual blocks. These blocks are then stripped if they are not used by other code. This directive applies to all section declarations in the assembly file and should be placed outside any section declarations, as shown here:

#### **Assembler Directives**

```
.subsections_via_symbols
; Section declarations...
```

When using this directive, ensure that each symbol in the section is at the beginning of a block of code. Implicit dependencies between blocks of code may result in the removal of needed code from the executable. For example, the following section contains three symbols, but execution of the code at \_plus\_three ends at the blr statement at the bottom of the code block:

```
.text
  .globl _plus_three
  _plus_three:
  addi r3, r3, 1
  .globl _plus_two
  _plus_two:
  addi r3, r3, 1
  .globl _plus_one
  _plus_one:
  addi r3, r3, 1
  blr
```

If you use the .subsections\_via\_symbols directive on this code and \_plus\_two and \_plus\_three are not called by any other code, the static link editor would not add \_plus\_two and \_plus\_one to the executable. In that case, \_plus\_three would not return the correct value because part of its implementation would be missing. In addition, if \_plus\_one is dead-stripped, the program may crash when \_plus\_three is executed, as it would continue executing into the following block.

## .no\_dead\_strip

### **SYNOPSIS**

```
.no_dead_strip symbol_name
```

The .no\_dead\_strip directive tells the assembler that the symbol specified by symbol\_name must not be dead-stripped. For example, the following code prevents \_my\_version\_string from being dead-stripped:

```
.no_dead_strip _my_version_string
.cstring
_my_version_string:
.ascii "Version 1.1"
```

### Miscellaneous Directives

This section describes additional directives that don't fit into any of the previous sections.

### .abort

### **SYNOPSIS**

```
.abort [ "abort_string" ]
```

#### **Assembler Directives**

The .abort directive causes the assembler to ignore further input and quit processing. No files are created. The directive could be used, for example, in a pipe-interconnected version of a compiler—the first major syntax error would cause the compiler to issue this directive, saving unnecessary work in assembling code that would have to be discarded anyway.

The optional abort\_string is printed as part of the error message when the .abort directive is encountered.

### **EXAMPLE**

```
#ifndef VAR
    .abort "You must define VAR to assemble this file."
#endif
```

### .abs

### **SYNOPSIS**

```
.abs symbol_name, expression
```

This directive sets the value of  $symbol\_name$  to 1 if expression is an absolute expression; otherwise, it sets the value to zero.

### **EXAMPLE**

```
.macro var
.abs is_abs,$0
.if is_abs==1
.abort "must be absolute"
.endif
.endmacro
```

### .dump and .load

#### **SYNOPSIS**

```
.dump filename
.load filename
```

These directives let you dump and load the absolute symbols and macro definitions for faster loading and faster assembly.

### These work like this:

```
.include "big_file_1"
.include "big_file_2"
.include "big_file_3"
...
.include "big_file_N"
.dump "symbols.dump"
```

The .dump directive writes out all the N\_ABS symbols and macros. You can later use the .load directive to load all the N\_ABS symbols and macros faster than you could with .include:

```
.load "symbols.dump"
```

One useful side effect of loading symbols this way is that they aren't written out to the object file.

### file and line

### **SYNOPSIS**

```
.file file_name
.line line_number
```

The .file directive causes the assembler to report error messages as if it were processing the file *file\_name*.

The .line directive causes the assembler to report error messages as if it were processing the line line\_number. The next line after the .line directive is assumed to be line\_number.

The assembler turns C preprocessor comments of the form:

### .if, .elseif, .else, and .endif

### **SYNOPSIS**

```
.if expression
.elseif expression
.else
.endif
```

These directives are used to delimit blocks of code that are to be assembled conditionally, depending on the value of an expression. A block of conditional code may be nested within another block of conditional code. *expression* must be an absolute expression.

For each . if directive:

- there must be a matching .endif
- there may be as many intervening .elseif's as desired
- there may be no more than one intervening .else before the tailing .endif

Labels or multiple statements must not be placed on the same line as any of these directives; otherwise, statements including these directives are not recognized and produce errors or incorrect conditional assembly.

### **EXAMPLE**

### **Assembler Directives**

```
.if a==1
.long 1
.elseif a==2
.long 2
.else
.long 3
.endif
```

### .include

### **SYNOPSIS**

```
.include "filename"
```

The . include directive causes the named file to be included at the current point in the assembly. The - Idir option to the assembler specifies alternative paths to be used in searching for the file if it isn't found in the current directory.

### **EXAMPLE**

```
.include "macros.h"
```

### .machine

### **SYNOPSIS**

```
.machine arch_type
```

The .machine directive specifies the target architecture of the assembly file. arch\_type can be any architecture type you can specify in the -arch option of the assembler driver. See "Assembler Options" (page 11) for more information.

# .macro, .endmacro, .macros\_on, and .macros\_off

### **SYNOPSIS**

```
.macro
.endmacro
.macros_on
.macros_off
```

These directives allow you to define simple macros (once a macro is defined, however, you can't redefine it). For example:

```
.macro var
instruction_1 $0,$1
instruction_2 $2
. . .
instruction_N
.long $n
.endmacro
```

#### Assembler Directives

d (where d is a single decimal digit, 0 through 9) represents each argument—there can be at most 10 arguments. n is replaced by the actual number of arguments the macro is invoked with.

When you use a macro, arguments are separated by a comma (except inside matching parentheses—for example,  $x \times x (1, 3, 4)$ ,  $y \times y$  contains only two arguments). You could use the macro defined above as follows:

```
var #0,@sp,4
```

### This would be expanded to:

```
instruction_1 #0,@sp
instruction_2 4
    . . .
instruction_N
.long 3
```

The directives .macros\_on and .macros\_off allow macros to be written that override an instruction or directive while still using the instruction or directive. For example:

```
.macro .long
.macros_off
.long $0,$0
.macros_on
.endmacro
```

If you don't specify an argument, the macro substitutes nothing (see ".abs" (page 53)).

# PowerPC-Specific Directives

The following directives are specific to the PowerPC architecture.

### .flag\_reg

### **SYNOPSIS**

```
.flag_reg reg_number
```

This causes the uses of the  $reg\_number$  general register to get flagged as warnings. This is intended for use in macros.

### .greg

### **SYNOPSIS**

```
.greg symbol_name, expression...
```

This directive sets <code>symbol\_name</code> to <code>1</code> when <code>expression</code> is a general register or zero otherwise. It is intended for use in macros.

### .no\_ppc601

### **SYNOPSIS**

This causes PowerPC 601 instructions to be flagged as errors. This is the same as if the -no\_ppc601 option is specified.

## .noflag\_reg

### **SYNOPSIS**

.noflag\_reg reg\_number

This turns off the flagging of the uses of the  $reg\_number$  general register so they don't get flagged as warnings. This is intended for use in macros.

# **Additional Processor-Specific Directives**

The following processor-specific directives are synonyms for other standard directives described earlier in this chapter; although they are listed here for completeness, their use isn't recommended. Wherever possible, you should use the standard directive instead.

The following are i386-specific directives:

| i386 Directive | Standard Directive                                          |
|----------------|-------------------------------------------------------------|
| .ffloat        | .single                                                     |
| .dfloat        | .double                                                     |
| .tfloat        | [expression] "80-bit IEEE extended precision floating-point |
| .word          | .short                                                      |
| .value         | .short                                                      |
| .ident         | (ignored)                                                   |
| .def           | (ignored)                                                   |
| .optim         | (ignored)                                                   |
| .version       | (ignored)                                                   |
| .ln            | (ignored)                                                   |

**Assembler Directives** 

# PowerPC Addressing Modes and Assembler Instructions

This chapter contains information specific to the PowerPC processor architecture.

# PowerPC Registers and Addressing Modes

This section describes the conventions used to specify addressing modes and instruction mnemonics for the PowerPC series processor architecture. The instructions themselves are detailed in the next section, "PowerPC Assembler Instructions" (page 66).

### Registers

Many instructions accept register names as operands. The available register names are listed in this section. These are the user registers:

| Register | Description                                |
|----------|--------------------------------------------|
| r0-r31   | General Purpose Registers                  |
| f0-f31   | Floating-Point Registers                   |
| xer      | Fixed-Point Exception Register             |
| fpscr    | Floating-Point Status and Control Register |
| cr       | Condition Register                         |
| 1r       | Link Register                              |
| ctr      | Count Register                             |
| v0-v31   | Vector Registers (AltiVec specific)        |

For instructions that take either 0 or a general purpose register as an operand, r0 may not be used as either a zero or a register operand; the literal value 0 must be used instead.

These are the special registers

| Registers | Description       |
|-----------|-------------------|
| sr0-sr15  | Segment Registers |

## **Operands and Addressing Modes**

The PowerPC processor architecture has only one addressing mode for load and store instructions: register plus displacement. The general form for address operands is:

displacement(register)

If there is no displacement, the parentheses around the register name must still be used. For example, the first two of the following statements are legal, but the last isn't:

To specify an arbitrary 32-bit address, two instructions must be used, since all instructions are 32 bits long and can't contain both an opcode and a full address. A pair of instructions used to load or store data at an address falls into one of a small set of idioms, using the assembler operators 1016(), hi16(), and ha16() to isolate the required portion of the 32-bit address expression. The idioms themselves are discussed below

- 1016(expression) evaluates to the low (least significant) 16 bits of expression, with a relocation type of PPC\_RELOC\_LO16, PPC\_RELOC\_LO14, PPC\_RELOC\_LO16\_SECTDIFF, or PPC\_RELOC\_LO14\_SECTDIFF depending on the instruction and the expression it is used with.
- hill6(expression) evaluates to the high (most significant) 16 bits of expression shifted right 16 bits, with a relocation type of PPC\_RELOC\_HI16 or PPC\_RELOC\_HI16\_SECTDIFF depending on the expression it is used with.
- ha16(expression) evaluates to the high (most significant) 16 bits of expression shifted right 16 bits, increased by one if bit 15 of expression is set (that is, if the value given by 1016(expression) is negative). This allows the address to be properly reconstituted when the low 16 bit quantity of expression is sign-extended by some operators. It has a relocation type of PPC\_RELOC\_HA16 or PPC\_RELOC\_HA16 SECTDIFF depending on the expression it is used with.

In specifying a 32-bit address, the desired result is that the 32-bit quantity be in a register. To do this, the high and low 16 bits of the address are entered separately with instructions suited to this task. Generally, the high 16 bits can be entered into a register with the addis (Add Immediate Shifted) instruction and the hill 6() operator. For example, this instruction:

```
addis r2,0,hi16(expr)
```

adds the high 16 bits of *expr* to 0, and enters the result into the high 16 bits of register 2. The instruction that immediately follows can then combine the low 16 bits with the high 16 bits in the register and perform whatever other operation it does (if any).

For example, to load the *address* of the global variable spot into general register 2, the instructions below would be used. The ori instruction doesn't sign-extend the displacement, so the high 16 bits of the address needn't be adjusted, and the hil6() assembler operator is used.

```
addis r2,0,hi16(spot); ori doesn't sign-extend ori r2,r2,lo16(spot)
```

In loading the *data* stored at spot the lwz operator is used, which does sign-extend the displacement, the adjusted high 16 bits must be given, with the half() assembler operator:

PowerPC Addressing Modes and Assembler Instructions

```
addis r2,0,ha16(spot); lwz sign-extends lwz r3,lo16(spot)(r2)
```

lwz treats the sign-extended low 16 bits as a displacement, adding it to the contents of register 2 to get a 32-bit address, and then loads the word at that address into register 3.

# **Extended Instruction Mnemonics & Operands**

### **Branch Mnemonics**

The PowerPC processor family supports a rich variety of extended mnemonics for its three conditional branch operators: bc, bclr, and bcctr. Normally, the condition and the nature of the branch are specified by numeric operands, but with the extended mnemonics, these numeric operands are determined by the assembler from the mnemonic used.

Conditional branches can alter the contents of the Count Register (ctr), and can take effect based on the resulting value in the Count Register, and on whether a specified condition is true or false. The first table below summarizes the extended mnemonics for branches that affect the Count Register, while the second summarizes additional mnemonics for branches on true and false conditions that don't affect the Count Register. The effect of the branch is given on the left. The first four columns of each table are for branches where the Link Register bit in the instruction is clear (not set); the remaining columns are for branches where the Link Register bit in the instruction is set. Each set of four columns gives mnemonics for relative and absolute branches, and for branches to the Link Register or the Count Register.

| Branch Type                                               | LR not set |        |         |        | LR set |         |          |        |
|-----------------------------------------------------------|------------|--------|---------|--------|--------|---------|----------|--------|
|                                                           | bc         | bca    | bclr    | bcctr  | bcl    | bcla    | bclrl    | bcctrl |
|                                                           | Rel.       | Abs.   | to LR   | to CTR | Rel.   | Abs.    | to LR    | to CTR |
| unconditional                                             | b          | ba     | blr     | bctr   | bl     | bla     | blrl     | bctrl  |
| if condition true                                         | bt         | bta    | btlr    | btctr  | btl    | btla    | btlrl    | btctrl |
| if condition false                                        | bf         | bfa    | bflr    | bfctr  | bfl    | bfla    | bflrl    | bfctrl |
| decrement CTR, branch if CTR non-zero                     | bdnz       | bdnza  | bdnzlr  | _      | bdnzl  | bdnzla  | bdnzlrl  | -      |
| Decrement CTR, branch if CTR non-zero and condition true  | bdnzt      | bdnzta | bdnztlr | _      | bdnztl | bdnztla | bdnztlrl | _      |
| Decrement CTR, branch if CTR non-zero and condition false | bdnzf      | bdnzfa | bdnzflr | _      | bdnzfl | bdnzfla | bdnzflrl | _      |
| Decrement CTR, branch if CTR zero                         | bdz        | bdza   | bdzlr   | _      | bdzl   | bdzla   | bdzlrl   | _      |
| Decrement CTR, branch if CTR zero and condition true      | bdzt       | bdzta  | bdztlr  | _      | bdztl  | bdztla  | bdztlrl  | _      |

| Branch Type                                           | LR not set |       |        |        | LR set |        |         |        |
|-------------------------------------------------------|------------|-------|--------|--------|--------|--------|---------|--------|
|                                                       | bc         | bca   | bclr   | bcctr  | bcl    | bcla   | bclrl   | bcctrl |
|                                                       | Rel.       | Abs.  | to LR  | to CTR | Rel.   | Abs.   | to LR   | to CTR |
| Decrement CTR, branch if CTR zero and condition false | bdzf       | bdzfa | bdzflr | _      | bdzfl  | bdzfla | bdzflrl | _      |

The mnemonics in the table above encode specific values for the BO field of the non-extended operators. The BO field controls the effect on the Count Register and on what type of condition the branch is to be taken. The BI field, which controls the specific condition to consider, must still be given, as the first operand. The value of this operand indicates which field of the Condition Register to use, and which bit within that field to consider.

The Condition Register has 8 fields, numbered 0 to 7, each of which contains a bit for conditions *less than*, *greater than*, *equal*, and *summary overflow or unordered*. The numeric value for field n of the Condition Register is 4\*n, and the numeric values for the conditions are 0, 1, 2, and 3, respectively. The following symbols may be used instead of numbers:

| Symbol | Value | Meaning                                     |
|--------|-------|---------------------------------------------|
| lt     | 0     | Less than                                   |
| gt     | 1     | Greater than                                |
| eq     | 2     | Equal                                       |
| so     | 3     | Summary overflow                            |
| un     | 3     | Unordered (after floating-point comparison) |
| cr0    | 0     | Condition Register field 0                  |
| cr1    | 4     | Condition Register field 1                  |
| cr2    | 8     | Condition Register field 2                  |
| cr3    | 12    | Condition Register field 3                  |
| cr4    | 16    | Condition Register field 4                  |
| cr5    | 20    | Condition Register field 5                  |
| cr6    | 24    | Condition Register field 6                  |
| cr7    | 28    | Condition Register field 7                  |

For example, a branch *if condition true* for the condition *greater than* in Condition Register field 3 could be written in any of these ways:

```
bt cr3+gt,target
bt 12+1,target
bt 13,target
```

Omitting the symbol for either the Condition Register field or the condition is permitted, as long as the result of the expression is a number from 0-31:

```
bt gt,target ; uses field 0
bt cr3,target ; branches on less than in field 3
bt 13,target ; branches on less than in field 3
```

Another way to specify these conditions is to use the extended mnemonics in the second table, below. These mnemonics encode the actual condition on which to take a branch. The second and third letters of the mnemonic indicate that condition:

| Code | Meaning                                         |
|------|-------------------------------------------------|
| lt   | Less than                                       |
| le   | Less than or equal                              |
| eq   | Equal                                           |
| ge   | Greater than or equal                           |
| gt   | Greater than                                    |
| nl   | Not less than                                   |
| ne   | Not equal                                       |
| ng   | Not greater than                                |
| so   | Summary overflow                                |
| ns   | Not summary overflow                            |
| uo   | Unordered (after floating-point comparison)     |
| nu   | Not unordered (after floating-point comparison) |

Some condition codes, such as  $\exists e$ , are actually more compact codes for a false result on the opposite condition in the set of conditions given previously (for example,  $\exists e$  is equivalent to *if condition false* on condition *greater than*).

By default, the extended mnemonics in the table below used Condition Register field 0. An optional first operand can be given to specify another field, in either numeric form or as a symbol of the form crn. For example:

```
bgt target ; branch if cr0 shows "greater than"
bgt cr3,target ; branch if cr3 shows "greater than"
```

| Branch Type | LR not set |      |       |        | LR set |       |        |         |
|-------------|------------|------|-------|--------|--------|-------|--------|---------|
|             | bc         | bca  | bclr  | bcctr  | bcl    | bcla  | bclrl  | bcctrl  |
|             | Rel.       | Abs. | to LR | to CTR | Rel.   | Abs.  | to LR  | to CTR  |
| less than   | blt        | blta | bltlr | bltctr | bltl   | bltla | bltlrl | bltctrl |

| Branch Type           | LR not set |      |       |        | LR set |       |        |         |
|-----------------------|------------|------|-------|--------|--------|-------|--------|---------|
|                       | bc         | bca  | bclr  | bcctr  | bcl    | bcla  | bclrl  | bcctrl  |
|                       | Rel.       | Abs. | to LR | to CTR | Rel.   | Abs.  | to LR  | to CTR  |
| less than or equal    | ble        | blea | blelr | blectr | blel   | blela | blelrl | blectrl |
| equal                 | beq        | beqa | beqlr | beqctr | beql   | beqla | beqlrl | beqctrl |
| greater than or equal | bge        | bgea | bgelr | bgectr | bgel   | bgela | bgerl  | bgectrl |
| greater than          | bgt        | bgta | bgtlr | bgtctr | bgttl  | bgla  | bgtlrl | bgtctrl |
| not less than         | bnl        | bnla | bnllr | bnlctr | bnll   | bnlla | bnllrl | bnlctrl |
| not equal             | bne        | bnea | bnelr | bnectr | bnel   | bnela | bnelrl | bnectrl |
| not greater than      | bng        | bnga | bnglr | bngctr | bngl   | bngla | bnglrl | bngctrl |
| summary overflow      | bso        | bsoa | bsolr | bsoctr | bsol   | bsola | bsolrl | bsoctrl |
| not summary overflow  | bns        | bnsa | bnslr | bnsctr | bnsl   | bnsla | bnslrl | bnsctrl |
| unordered             | bun        | buna | bunlr | bunctr | bunl   | bunla | bunlrl | bunctrl |
| not unordered         | bnu        | bnua | bnulr | bnuctr | bnul   | bnula | bnulrl | bnuctrl |

### **Branch Prediction**

PowerPC processors attempt to determine whether a conditional branch is likely to be taken or not. By default, they assume the following about conditional branches:

- A conditional branch with a negative displacement (that is, a branch to a lower address) is predicted to be taken. This type of branch may, for example, lead to the beginning of a loop that's repeated many times.
- A conditional branch with a non-negative displacement is predicted not to be taken (that is, it falls through).
- A conditional branch to an address in the Link or Count Registers is predicted not to be taken (that is, it falls through).

If the assembly language programmer knows the likely outcome of a conditional branch, a suffix can be added to the mnemonic that indicates which way the branch should be predicted to go: a '+' instructs the processor to predict that the branch will be taken, while a '-' instructs it to predict that the branch will not be taken. The branch prediction in for the 64-bit PowerPC AS architecture uses a different encoding for static branch prediction than the classic PowerPC architecture. This is encoded in the AT bits instead of the Y-bit of the conditional branch. The assembler takes '++' and '--' suffixes to encode branch prediction using the AT bits. The '+' and '-' suffixes encode the branch prediction using the Y-bit by default. The flag

-static\_branch\_prediction\_AT\_bits changes this so that the '+' and '-' suffixes encode the AT bits. Where an operator allows a prediction suffix, a '±' symbol appears after it in the table in "PowerPC Assembler Instructions" (page 66).

Use the  $\verb|jbsr|$  pseudo instruction when you may not be able to reach the target of a branch and link instruction with a bl instruction. The  $\verb|jbsr|$  instruction uses a sequence of code called a long branch stub which will always be able to reach the target.

```
jbsr _foo,L1
...
L1: lis r12,hi16(_foo) ; long branch stub
    ori r12,r12,lo16(_foo)
    mtctr r12
    bctr
```

The jbsr pseudo instruction assembles to a bl instruction targeted at L1. It also generates a PPC\_RELOC\_JBSR relocation entry for the symbol \_foo. Then when the linker creates a non-relocatable output file it will change the target of the bl instruction to \_foo if the bl instruction's displacement will reach. Else it will leave the bl instruction targeted at L1.

# **Trap Mnemonics**

Like the branch-on-condition mnemonics above, the trap operator also has extended mnemonics which encode the numeric TO field as follows:

| Code | Meaning                         | TO encoding |
|------|---------------------------------|-------------|
| lt   | Less than                       | 16          |
| le   | Less than or equal              | 20          |
| eq   | Equal                           | 4           |
| ge   | Greater than or equal           | 12          |
| gt   | Greater than                    | 8           |
| nl   | Not less than                   | 12          |
| ne   | Not equal                       | 24          |
| ng   | Not greater than                | 20          |
| llt  | Logically less than             | 2           |
| lle  | Logically less than or equal    | 6           |
| lge  | Logically greater than or equal | 5           |
| lgt  | Logically greater than          | 1           |
| Inl  | Logically not less than         | 5           |

| Code   | Meaning                    | TO encoding |
|--------|----------------------------|-------------|
| Ing    | Logically not greater than | 6           |
| (none) | Unconditional              | 31          |

The condition is indicated from the third letter of the extended mnemonics in the table below:

| Тгар Туре                          | Type 64-bit comparis |          | 32-bit-com | parison  |
|------------------------------------|----------------------|----------|------------|----------|
|                                    | tdi                  | td       | twi        | tw       |
|                                    | Immediate            | Register | Immediate  | Register |
| unconditional                      | _                    | _        | _          | trap     |
| if less than                       | tdlti                | tdlt     | twlti      | twlt     |
| if less than or equal              | tdlei                | tdle     | twlei      | twle     |
| if equal                           | tdeqi                | tdeq     | tweqi      | tweq     |
| if greater than or equal           | tdgei                | tdge     | twgei      | twge     |
| if greater than                    | tdgti                | tdgt     | twgti      | twgt     |
| if not less than                   | tdnli                | tdnl     | twnli      | twnl     |
| if not equal                       | tdnei                | tdne     | twnei      | twne     |
| if not greater than                | tdngi                | tdng     | twngi      | twng     |
| if logically less than             | tdllti               | tdllt    | twllti     | twllt    |
| if logically less than or equal    | tdllei               | tdlle    | twllei     | twlle    |
| if logically greater than or equal | tdlgei               | tdlge    | twlgei     | twlge    |
| if logically greater than          | tdlgti               | tdlgt    | twlgti     | twlgt    |
| if logically not less than         | tdlnli               | tdlnl    | twlnli     | twlnl    |
| if logically not greater than      | tdlngi               | tdlng    | twlngi     | twlng    |

# PowerPC Assembler Instructions

Note the following points about the information contained in this section:

- Operation Name is the name that appears in the PowerPC manuals, or the effect of the operator for an extended mnemonic.
- The form of operands is that used in PowerPC Microprocessor Family: The Programming Environments.

• The order of operands is destination <- source.

### Α

| Operator | Operands | Operation Name          |
|----------|----------|-------------------------|
| abs      | RT,RA    | Absolute (601 specific) |
| abs.     | RT,RA    |                         |
| abso     | RT,RA    |                         |
| abso.    | RT,RA    |                         |
|          |          |                         |

| add   | RT,RA,RB | Add |
|-------|----------|-----|
| add.  | RT,RA,RB |     |
| addo  | RT,RA,RB |     |
| addo. | RT,RA,RB |     |
|       |          |     |

| addc   | RT,RA,RB | Add Carrying |
|--------|----------|--------------|
| addc.  | RT,RA,RB |              |
| addco  | RT,RA,RB |              |
| addco. | RT,RA,RB |              |
|        |          |              |

| adde   | RT,RA,RB | Add Extended |
|--------|----------|--------------|
| adde.  | RT,RA,RB |              |
| addeo  | RT,RA,RB |              |
| addeo. | RT,RA,RB |              |
|        |          |              |

| addi | RT,RA,SI | Add Immediate |
|------|----------|---------------|
|      |          |               |

| addic | RT,RA,SI | Add Immediate Carrying |
|-------|----------|------------------------|
|       |          |                        |

PowerPC Addressing Modes and Assembler Instructions

| addic. | RT,RA,SI | Add Immediate Carrying and Record |
|--------|----------|-----------------------------------|
|        |          |                                   |

| addis | RT,RA,UI | Add Immediate Shifted |
|-------|----------|-----------------------|
|       |          |                       |

| addme   | RT,RA | Add To Minus One Extended |
|---------|-------|---------------------------|
| addme.  | RT,RA |                           |
| addmeo  | RT,RA |                           |
| addmeo. | RT,RA |                           |
|         |       |                           |

| addze   | RT,RA | Add To Zero Extended |
|---------|-------|----------------------|
| addze.  | RT,RA |                      |
| addzeo  | RT,RA |                      |
| addzeo. | RT,RA |                      |
|         |       |                      |

| and  | RA,RT,RB | AND |
|------|----------|-----|
| and. | RA,RT,RB |     |
|      |          |     |

| andc  | RA,RT,RB | AND with Complement |
|-------|----------|---------------------|
| andc. | RA,RT,RB |                     |
|       |          |                     |

| andi. | RA,RT,UI | AND Immediate |
|-------|----------|---------------|
|       |          |               |

| andis. | RA,RT,UI | AND Immediate Shifted |
|--------|----------|-----------------------|
|        | ' '      |                       |

| attn | UI | Support Processor Attention |
|------|----|-----------------------------|
|      |    | ''                          |

# В

| Operator | Operands    | Operation Name |
|----------|-------------|----------------|
| b        | target_addr | Branch         |
| ba       | target_addr |                |
| bl       | target_addr |                |
| bla      | target_addr |                |
|          |             |                |

| bc±   | BO,BD,target_addr | Branch Conditional |
|-------|-------------------|--------------------|
| bca±  | BO,BD,target_addr |                    |
| bcl±  | BO,BD,target_addr |                    |
| bcla± | BO,BD,target_addr |                    |
|       |                   |                    |

| bclr±  | BO,BD     | Branch Conditional to Link Register |
|--------|-----------|-------------------------------------|
| bclr   | BO,BD, BH |                                     |
| bclr±  | BO,BD, BH |                                     |
| bclrl± | BO,BD     |                                     |
| bclrl± | BO,BD,BH  |                                     |
|        |           |                                     |

| bcctr±  | BO,BD     | Branch Conditional to Count Register |
|---------|-----------|--------------------------------------|
| bcctr±  | BO,BD, BH |                                      |
| bcctrl± | BO,BD     |                                      |
| bcctrl± | BO,BD,BH  |                                      |
|         |           |                                      |

| bctr  |       | Branch unconditionally to CTR |
|-------|-------|-------------------------------|
| bctrl |       |                               |
| bctrl | ВН    |                               |
| bctr± | BO,BD | Equiv.to bcctr± B0,BD         |

| bctrl± | BO,BD | Equiv. to bcctrl± B0,BD |
|--------|-------|-------------------------|
|        |       |                         |

| bdnz±    | target_addr | Decrement CTR, branch if CTR non-zero |
|----------|-------------|---------------------------------------|
|          | _           |                                       |
| bdnza±   | target_addr |                                       |
| bdnzl±   | target_addr |                                       |
| bdnzla±  | target_addr |                                       |
| bdnzlr±  |             | to LR                                 |
| bdnzlr±  | ВН          |                                       |
| bdnzlrl± |             |                                       |
| bdnzlrl± | ВН          |                                       |
|          |             |                                       |

| bdnzf±    | CRF+COND,target_addr | Decrement CTR, branch if CTR non-zero and condition false |
|-----------|----------------------|-----------------------------------------------------------|
| bdnzfa±   | CRF+COND,target_addr |                                                           |
| bdnzfl±   | CRF+COND,target_addr |                                                           |
| bdnzfla±  | CRF+COND,target_addr |                                                           |
| bdnzflr±  | CRF+COND             | to LR                                                     |
| bdnzflr±  | CRF+COND, BH         |                                                           |
| bdnzflrl± | CRF+COND             |                                                           |
| bdnzflrl± | CRF+COND, BH         |                                                           |
|           |                      |                                                           |

| bdnzt±    | CRF+COND,target_addr | Decrement CTR, branch if CTR non-zero and condition true |
|-----------|----------------------|----------------------------------------------------------|
| bdnzta±   | CRF+COND,target_addr |                                                          |
| bdnztl±   | CRF+COND,target_addr |                                                          |
| bdnztla±  | CRF+COND,target_addr |                                                          |
| bdnztlr±  | CRF+COND             | to LR                                                    |
| bdnztlr±  | CRF+COND,BH          |                                                          |
| bdnztlrl± | CRF+COND             |                                                          |
| bdnztlrl± | CRF+COND,BH          |                                                          |
|           |                      |                                                          |

| bdz±   | target_addr | Decrement CTR, branch if CTR zero |
|--------|-------------|-----------------------------------|
| bdza±  | target_addr |                                   |
| bdzl±  | target_addr |                                   |
| bdzla± | target_addr |                                   |
|        |             |                                   |

| bdzf±   | CRF+COND,target_addr | Decrement CTR, branch if CTR zero and condition false |
|---------|----------------------|-------------------------------------------------------|
| bdzfa±  | CRF+COND,target_addr |                                                       |
| bdzfl±  | CRF+COND,target_addr |                                                       |
| bdzfla± | CRF+COND,target_addr |                                                       |
| bdzflr± | CRF+COND             | to LR                                                 |
| bdzflr± | CRF+COND,BH          |                                                       |

| bdzflrl± | CRF+COND    |  |
|----------|-------------|--|
| bdzflrl± | CRF+COND,BH |  |
| bdzlr±   |             |  |
| bdzlr±   | ВН          |  |
| bdzlrl±  |             |  |
| bdzlrl±  | ВН          |  |
|          |             |  |

| bdzt±    | CRF+COND,target_addr | Decrement CTR, branch if CTR zero and condition false |
|----------|----------------------|-------------------------------------------------------|
| bdzta±   | CRF+COND,target_addr |                                                       |
| bdztl±   | CRF+COND,target_addr |                                                       |
| bdztla±  | CRF+COND,target_addr |                                                       |
| bdztlr±  | CRF+COND             | to LR                                                 |
| bdztlr±  | CRF+COND,BH          |                                                       |
| bdztlrl± | CRF+COND             |                                                       |
| bdztlrl± | CRF+COND,BH          |                                                       |
|          |                      |                                                       |

| beq±     | CRF,target_addr | Branch if equal |
|----------|-----------------|-----------------|
| beq±     | target_addr     |                 |
| beqa±    | CRF,target_addr |                 |
| beqa±    | target_addr     |                 |
| beql±    | CRF,target_addr |                 |
| beql±    | target_addr     |                 |
| beqla±   | CRF,target_addr |                 |
| beqla±   | target_addr     |                 |
| beqctr±  | CRF             | to CTR          |
| beqctr±  | CRF,BH          |                 |
| beqctr±  |                 |                 |
| beqctrl± | CRF             |                 |
| beqctrl± | CRF,BH          |                 |
| beqctrl± |                 |                 |
| beqlr±   | CRF             | to LR           |
| beqlr±   | CRF,BH          |                 |
| beqlr±   |                 |                 |
| beqlrl±  | CRF             |                 |
| beqlrl±  | CRF,BH          |                 |
| beqlrl±  |                 |                 |
|          |                 |                 |

| bf±     | CRF+COND,target_addr | Branch if condition false |
|---------|----------------------|---------------------------|
| bfa±    | CRF+COND,target_addr |                           |
| bfl±    | CRF+COND,target_addr |                           |
| bfla±   | CRF+COND,target_addr |                           |
| bfctr±  | CRF+COND             | to CTR                    |
| bfctr±  | CRF+COND,BH          |                           |
| bfctrl± | CRF+COND             |                           |

| bfctrl± | CRF+COND,BH |       |
|---------|-------------|-------|
| bflr±   | CRF+COND    | to LR |
| bflr±   | CRF+COND,BH |       |
| bflrl±  | CRF+COND    |       |
| bflrl±  | CRF+COND,BH |       |
|         |             |       |

| bge±     | CRF,target_addr | Branch if greater than or equal |
|----------|-----------------|---------------------------------|
| bge±     | target_addr     |                                 |
| bgea±    | CRF,target_addr |                                 |
| bgea±    | target_addr     |                                 |
| bgel±    | CRF,target_addr |                                 |
| bgel±    | target_addr     |                                 |
| bgela±   | CRF,target_addr |                                 |
| bgela±   | target_addr     |                                 |
| bgectr±  | CRF             | to CTR                          |
| bgectr±  | CRF,BH          |                                 |
| bgectr±  |                 |                                 |
| bgectrl± | CRF             |                                 |
| bgectrl± | CRF,BH          |                                 |
| bgectrl± |                 |                                 |
| bgelr±   | CRF             | to LR                           |
| bgelr±   | CRF,BH          |                                 |
| bgelr±   |                 |                                 |
| bgelrl±  | CRF             |                                 |
| bgelrl±  | CRF,BH          |                                 |
| bgelrl±  |                 |                                 |
|          |                 |                                 |

| bgt± | CRF,target_addr | Branch if greater than |
|------|-----------------|------------------------|
| I    |                 |                        |

| bgt±     | target_addr     |        |
|----------|-----------------|--------|
| bgta±    | CRF,target_addr |        |
| bgta±    | target_addr     |        |
| bgtl±    | CRF,target_addr |        |
| bgtl±    | target_addr     |        |
| bgtla±   | CRF,target_addr |        |
| bgtla±   | target_addr     |        |
| bgtctr±  | CRF             | to CTR |
| bgtctr±  | CRF,BH          |        |
| bgtctr±  |                 |        |
| bgtctrl± | CRF             |        |
| bgtctrl± | CRF,BH          |        |
| bgtctrl± |                 |        |
| bgtlr±   | CRF             | to LR  |
| bgtlr±   | CRF,BH          |        |
| bgtlr±   |                 |        |
| bgtlrl±  | CRF             |        |
| bgtlrl±  | CRF,BH          |        |
| bgtlrl±  |                 |        |
|          |                 |        |

| ble±    | CRF,target_addr | Branch if less than or equal |
|---------|-----------------|------------------------------|
| ble±    | target_addr     |                              |
| blea±   | CRF,target_addr |                              |
| blea±   | target_addr     |                              |
| blel±   | CRF,target_addr |                              |
| blel±   | target_addr     |                              |
| blela+± | CRF,target_addr |                              |
| blela±  | target_addr     |                              |

| blectr±  | CRF    | to CTR |
|----------|--------|--------|
| blectr±  | CRF,BH |        |
| blectr±  |        |        |
| blectrl± | CRF    |        |
| blectrl± | CRF,BH |        |
| blectrl± |        |        |
| blelr±   | CRF    | to LR  |
| blelr±   | CRF,BH |        |
| blelr±   |        |        |
| blelrl±  | CRF    |        |
| blelrl±  | CRF,BH |        |
| blelrl±  |        |        |
|          |        |        |

| blr  |    | Branch unconditionally to LR |
|------|----|------------------------------|
| blr  | ВН |                              |
| blrl |    |                              |
| blrl | ВН |                              |
|      |    |                              |

| blt±    | CRF,target_addr | Branch if less than |
|---------|-----------------|---------------------|
| blt±    | target_addr     |                     |
| blta±   | CRF,target_addr |                     |
| blta±   | target_addr     |                     |
| bltl±   | CRF,target_addr |                     |
| bltl±   | target_addr     |                     |
| bltla±  | CRF,target_addr |                     |
| bltla±  | target_addr     |                     |
| bltctr± | CRF             | to CTR              |
| bltctr± | CRF,BH          |                     |

| bltctr±  |        |       |
|----------|--------|-------|
| bltctrl± | CRF    |       |
| bltctrl± | CRF,BH |       |
| bltctrl± |        |       |
| bltlr±   | CRF    | to LR |
| bltlr±   | CRF,BH |       |
| bltlr±   |        |       |
| bltlrl±  | CRF    |       |
| bltlrl±  | CRF,BH |       |
| bltlrl±  |        |       |
|          |        |       |

| bne±     | CRF,target_addr | Branch if not equal |
|----------|-----------------|---------------------|
| bne±     | target_addr     |                     |
| bnea±    | CRF,target_addr |                     |
| bnea±    | target_addr     |                     |
| bnel±    | CRF,target_addr |                     |
| bnel±    | target_addr     |                     |
| bnela±   | CRF,target_addr |                     |
| bnela±   | target_addr     |                     |
| bnectr±  | CRF             | to CTR              |
| bnectr±  | CRF,BH          |                     |
| bnectr±  |                 |                     |
| bnectrl± | CRF             |                     |
| bnectrl± | CRF,BH          |                     |
| bnectrl± |                 |                     |
| bnelr±   | CRF             | to LR               |
| bnelr±   | CRF,BH          |                     |
| bnelr±   |                 |                     |

| bnelrl± | CRF    |  |
|---------|--------|--|
| bnelrl± | CRF,BH |  |
| bnelrl± |        |  |
|         |        |  |

| bng±     | CRF,target_addr | Branch if not greater than |
|----------|-----------------|----------------------------|
| bng±     | target_addr     |                            |
| bnga±    | CRF,target_addr |                            |
| bnga±    | target_addr     |                            |
| bngl±    | CRF,target_addr |                            |
| bngl±    | target_addr     |                            |
| bngla±   | CRF,target_addr |                            |
| bngla±   | target_addr     |                            |
| bngctr±  | CRF             | to CTR                     |
| bngctr±  | CRF,BH          |                            |
| bngctr±  |                 |                            |
| bngctrl± | CRF             |                            |
| bngctrl± | CRF,BH          |                            |
| bngctrl± |                 |                            |
| bnglr±   | CRF             | to LR                      |
| bnglr±   | CRF,BH          |                            |
| bnglr±   |                 |                            |
| bnglrl±  | CRF             |                            |
| bnglrl±  | CRF,BH          |                            |
| bnglrl±  |                 |                            |
|          |                 |                            |

| bnl±  | CRF,target_addr | Branch if not less than |
|-------|-----------------|-------------------------|
| bnl±  | target_addr     |                         |
| bnla± | CRF,target_addr |                         |

| bnla±    | target_addr     |        |
|----------|-----------------|--------|
| bnll±    | CRF,target_addr |        |
| bnll±    | target_addr     |        |
| bnlla±   | CRF,target_addr |        |
| bnlla±   | target_addr     |        |
| bnlctr±  | CRF             | to CTR |
| bnlctr±  | CRF,BH          |        |
| bnlctr±  |                 |        |
| bnlctrl± | CRF             |        |
| bnlctrl± | CRF,BH          |        |
| bnlctrl± |                 |        |
| bnllr±   | CRF             | to LR  |
| bnllr±   | CRF,BH          |        |
| bnllr±   |                 |        |
| bnllrl±  | CRF             |        |
| bnllrl±  | CRF,BH          |        |
| bnllrl±  |                 |        |
|          |                 |        |

| bns±    | CRF,target_addr | Branch if not summary overflow |
|---------|-----------------|--------------------------------|
| bns±    | target_addr     |                                |
| bnsa±   | CRF,target_addr |                                |
| bnsa±   | target_addr     |                                |
| bnsl±   | CRF,target_addr |                                |
| bnsl±   | target_addr     |                                |
| bnsla±  | CRF,target_addr |                                |
| bnsla±  | target_addr     |                                |
| bnsctr± | CRF             | to CTR                         |
| bnsctr± | CRF,BH          |                                |

| bnsctr±  |        |       |
|----------|--------|-------|
| bnsctrl± | CRF    |       |
| bnsctrl± | CRF,BH |       |
| bnsctrl± |        |       |
| bnslr±   | CRF    | to LR |
| bnslr±   | CRF,BH |       |
| bnslr±   |        |       |
| bnslrl±  | CRF    |       |
| bnslrl±  | CRF,BH |       |
| bnslrl±  |        |       |
|          |        |       |

| bnu±     | CRF,target_addr | Branch if not unordered |
|----------|-----------------|-------------------------|
| bnu±     | target_addr     |                         |
| bnua±    | CRF,target_addr |                         |
| bnua±    | target_addr     |                         |
| bnul±    | CRF,target_addr |                         |
| bnul±    | target_addr     |                         |
| bnula±   | CRF,target_addr |                         |
| bnula±   | target_addr     |                         |
| bnuctr±  | CRF             | to CTR                  |
| bnuctr±  | CRF,BH          |                         |
| bnuctr±  |                 |                         |
| bnuctrl± | CRF             |                         |
| bnuctrl± | CRF,BH          |                         |
| bnuctrl± |                 |                         |
| bnulr±   | CRF             | to LR                   |
| bnulr±   | CRF,BH          |                         |
| bnulr±   |                 |                         |
|          |                 |                         |

| bnulrl± | CRF    |  |
|---------|--------|--|
| bnulrl± | CRF,BH |  |
| bnulrl± |        |  |
|         |        |  |

| bso±     | CRF,target_addr | Branch if summary overflow |
|----------|-----------------|----------------------------|
| bso±     | target_addr     |                            |
| bsoa±    | CRF,target_addr |                            |
| bsoa±    | target_addr     |                            |
| bsol±    | CRF,target_addr |                            |
| bsol±    | target_addr     |                            |
| bsola±   | CRF,target_addr |                            |
| bsola±   | target_addr     |                            |
| bsoctr±  | CRF             | to CTR                     |
| bsoctr±  | CRF,BH          |                            |
| bsoctr±  |                 |                            |
| bsoctrl± | CRF             |                            |
| bsoctrl± | CRF,BH          |                            |
| bsoctrl± |                 |                            |
| bsolr±   | CRF             | to LR                      |
| bsolr±   | CRF,BH          |                            |
| bsolr±   |                 |                            |
| bsolrl±  | CRF             |                            |
| bsolrl±  | CRF,BH          |                            |
| bsolrl±  |                 |                            |
|          |                 |                            |

| bt±  | CRF+COND,target_addr | Branch if condition true |
|------|----------------------|--------------------------|
| bta± | CRF+COND,target_addr |                          |
| btl± | CRF+COND,target_addr |                          |

| btla±   | CRF+COND,target_addr |        |
|---------|----------------------|--------|
| btctr±  | CRF+COND             | to CTR |
| btctr±  | CRF+COND,BH          |        |
| btctrl± | CRF+COND             |        |
| btlr±   | CRF+COND             | to LR  |
| btlr±   | CRF+COND,BH          |        |
| btlrl±  | CRF+COND             |        |
| btlrl±  | CRF+COND,BH          |        |
|         |                      |        |

| bun±     | CRF,target_addr | Branch if unordered |
|----------|-----------------|---------------------|
| bun±     | target_addr     |                     |
| buna±    | CRF,target_addr |                     |
| buna±    | target_addr     |                     |
| bunl±    | CRF,target_addr |                     |
| bunl±    | target_addr     |                     |
| bunla±   | CRF,target_addr |                     |
| bunla±   | target_addr     |                     |
| bunctr±  | CRF             | to CTR              |
| bunctr±  | CRF,BH          |                     |
| bunctr±  |                 |                     |
| bunctrl± | CRF             |                     |
| bunctrl± | CRF,BH          |                     |
| bunctrl± |                 |                     |
| bunlr±   | CRF             | to LR               |
| bunlr±   | CRF,BH          |                     |
| bunlr±   |                 |                     |
| bunlrl±  | CRF             |                     |
| bunlrl±  | CRF,BH          |                     |

PowerPC Addressing Modes and Assembler Instructions

| bunlrl± |  |  |
|---------|--|--|
|---------|--|--|

# C

| Operator | Operands | Operation Name                         |
|----------|----------|----------------------------------------|
| clcs     | RD,RA    | Cache Line Compute Size (601 specific) |
|          |          |                                        |

| clrldi ra,rs,n Macro: | rldicl | ra,rs,0,n |
|-----------------------|--------|-----------|
|-----------------------|--------|-----------|

| clrldi.   | ra,rs,n   | Macro: rldicl. ra,rs,0,n        |
|-----------|-----------|---------------------------------|
| clrlsldi  | ra,rs,b,n | Macro: rldic ra,rs,n,b-n        |
| clrlsldi. | ra,rs,b,n | Macro: rldic. ra,rs,n,b-n       |
| clrlslwi  | ra,rs,b,n | Macro: rlwinm ra,rs,n,b-n,31-n  |
| clrlslwi. | ra,rs,b,n | Macro: rlwinm. ra,rs,n,b-n,31-n |
| clrlwi    | ra,rs,n   | Macro: rlwinm ra,rs,0,n,31      |
| clrlwi.   | ra,rs,n   | Macro:rlwinm. ra,rs,0,n,31      |
| clrrdi    | ra,rs,n   | Macro: rldicr ra,rs,0,63-n      |
| clrrdi.   | ra,rs,n   | Macro: rldicr. ra,rs,0,63-n     |
| clrrwi    | ra,rs,n   | Macro: rlwinm ra,rs,0,0,31-n    |
| clrrwi.   | ra,rs,n   | Macro: rlwinm. ra,rs,0,0,31-n   |
|           |           |                                 |

| cmp  | BF,L,RA,RB  | Compare                   |
|------|-------------|---------------------------|
| cmp  | CRF,L,RA,RB |                           |
| cmp  | BF,RA,RB    | Equiv to cmp BF,0,RA,RB   |
| cmp  | CRF,L,RA,RB | Equiv. to cmp CRF,0,RA,RB |
| cmpd | RA,RB       | Equiv. to cmp 0,1,RA,RB   |
| cmpd | BF,RA,RB    | Equiv. to cmp BF,1,RA,RB  |
| cmpd | CRF,RA,RB   | Equiv.to cmp BF,1,RA,RB   |
| cmpw | RA,RB       | Equiv. to cmp 0,0,RA,RB   |

| cmpw | BF,RA,RB  | Equiv. to cmp BF,0,RA,RB  |
|------|-----------|---------------------------|
| cmpw | CRF,RA,RB | Equiv. to cmp CRF,0,RA,RB |
|      |           |                           |

| cmpi  | BF,L,RA,SI  | Compare Immediate         |
|-------|-------------|---------------------------|
| cmpi  | CRF,L,RA,SI |                           |
| cmpi  | BF,RA,SI    | Equiv.to cmpi BF,0,RA,SI  |
| cmpi  | CRF,RA,SI   | Equiv.to cmpi CRF,0,RA,SI |
| cmpdi | RA,SI       | Equiv.to cmpi 0,1,RA,SI   |
| cmpdi | BF,RA,SI    | Equiv.to cmp BF,1,RA,SI   |

| cmpdi | CRF,RA,SI | Equiv. to cmpi | CRF,1,RA,SI |
|-------|-----------|----------------|-------------|
|       |           |                |             |

| cmpwi | RA,SI     | Equiv. to cmpi | 0,0,RA,SI   |
|-------|-----------|----------------|-------------|
| cmpwi | BF,RA,SI  | Equiv. to cmpi | BF,0,RA,SI  |
| cmpwi | CRF,RA,SI | Equiv. to cmpi | CRF,O,RA,SI |
|       |           |                |             |

| cmpl  | BF,L,RA,RB  | Compare Logical |             |
|-------|-------------|-----------------|-------------|
| cmpl  | CRF,L,RA,RB |                 |             |
| cmpl  | BF,RA,RB    | Equiv. to cmpl  | BF,O,RA,RB  |
| cmpl  | CRF,RA,RB   | Equiv. to cmpl  | CRF,O,RA,RB |
| cmpld | RA,RB       | Equiv. to cmpl  | 0,1,RA,RB   |
| cmpld | BF,RA,RB    | Equiv. to cmpl  | BF,1,RA,RB  |
| cmpld | CRF,RA,RB   | Equiv. to cmpl  | CRF,1,RA,RB |
| cmplw | RA,RB       | Equiv. to cmpl  | 0,0,RA,RB   |
| cmplw | BF,RA,RB    | Equiv. to cmpl  | BF,O,RA,RB  |
| cmplw | CRF,RA,RB   | Equiv. to cmpl  | CRF,O,RA,RB |
|       |             |                 |             |

| cripii bi,E,tiA,oi compare Logical ininicalate |  | cmpli | BF,L,RA,UI | Compare Logical Immediate |
|------------------------------------------------|--|-------|------------|---------------------------|
|------------------------------------------------|--|-------|------------|---------------------------|

| cmpli  | CRF,L,RA,UI |                            |
|--------|-------------|----------------------------|
| cmpli  | BF,RA,UI    | Equiv.to cmpli BF,0,RA,UI  |
| cmpli  | CRF,RA,UI   | Equiv.to cmpli CRF,0,RA,UI |
| cmpldi | RA,UI       | Equiv.to cmpi 0,1,RA,UI    |
| cmpldi | BF,RA,UI    | Equiv.to cmpi BF,1,RA,UI   |
| cmpldi | CRF,RA,UI   | Equiv.to cmpi CRF,1,RA,UI  |
| cmplwi | BF,RA,UI    | Equiv.to cmpi BF,0,RA,UI   |
| cmplwi | CRF,RA,UI   | Equiv.to cmpi CRF,0,RA,UI  |
| cmplwi | RA,UI       | Equiv.to cmpi CRF,0,RA,UI  |
|        |             |                            |

| cntlzd  | RA,RT | Count Leading Zeros Doubleword |
|---------|-------|--------------------------------|
| cntlzd. | RA,RT |                                |
|         |       |                                |

| cntlzw  | RA,RT | Count Leading Zeros Word |
|---------|-------|--------------------------|
| cntlzw. | RA,RT |                          |
|         |       |                          |

| crand | BT,BA,BB | Condition Register AND |
|-------|----------|------------------------|
|       |          |                        |

| crandc | BT,BA,BB | Condition Register AND with Complement |
|--------|----------|----------------------------------------|
|        |          |                                        |

| creqv | BT,BA,BB | Condition Register Equivalent |
|-------|----------|-------------------------------|
|       |          |                               |

| crmove | BT,BA | Condition Register Move (Equiv. to cror | BT,BA,BA) |
|--------|-------|-----------------------------------------|-----------|
|        |       |                                         |           |

| crnand | BT,BA,BB | Condition Register NAND |
|--------|----------|-------------------------|
|        |          |                         |

| crnor | BT,BA,BB | Condition Register NOR |
|-------|----------|------------------------|
|       |          |                        |

| crnot | вт,ва | Condition Register NOT (Equiv. to crnor | BT,BA,BA) |
|-------|-------|-----------------------------------------|-----------|
|       |       |                                         |           |

| cror | BT,BA,BB | Condition Register OR |
|------|----------|-----------------------|
|      |          |                       |

| crorc | BT,BA,BB | Condition Register OR with Complement |
|-------|----------|---------------------------------------|
|       |          |                                       |
| crxor | BT,BA,BB | Condition Register XOR                |

## D

| Operator | Operands | Operation Name            |
|----------|----------|---------------------------|
| dcba     | RA,RB    | Data Cache Block Allocate |
|          |          |                           |

| dcbf | RA,RB | Data Cache Block Flush |
|------|-------|------------------------|
|      |       |                        |

| dcbi | RA,RB | Data Cache Block Invalidate |
|------|-------|-----------------------------|
|      |       |                             |

| dcbst | RA,RB | Data Cache Block Store |
|-------|-------|------------------------|
|       |       |                        |

| dcbt    | RA,RB    | Data Cache Block Touch        |
|---------|----------|-------------------------------|
| dcbt    | RA,RB,TH | Data Cache Block Touch X-form |
| dcbt128 | RA,RB,TH | (same as above)               |
|         |          |                               |

| dcbtl    | RA,RB    | Data Cache Block Touch Line        |
|----------|----------|------------------------------------|
| dcbtl    | RA,RB,TH | Data Cache Block Touch Line X-form |
| dcbtl128 | RA,RB,TH | (same as above)                    |
|          |          |                                    |

| dcbtst | RA,RB | Data Cache Block Touch for Store |
|--------|-------|----------------------------------|
|        |       |                                  |

| dcbz | RA,RB | Data Cache Block Set to Zero |
|------|-------|------------------------------|
|      |       |                              |

| dcbzl    | RA,RB | Data Cache Block Set to Zero Line |
|----------|-------|-----------------------------------|
| dcbzl128 | RA,RB | (same as above)                   |
|          |       |                                   |

| div   | RT,RA,RB | Divide (601 specific) |
|-------|----------|-----------------------|
| div.  | RT,RA,RB |                       |
| divo  | RT,RA,RB |                       |
| divo. | RT,RA,RB |                       |
|       |          |                       |

| divd   | RT,RA,RB | Divide Doubleword |
|--------|----------|-------------------|
| divd.  | RT,RA,RB |                   |
| divdo  | RT,RA,RB |                   |
| divdo. | RT,RA,RB |                   |
|        |          |                   |

| divdu   | RT,RA,RB | Divide Doubleword Unsigned |
|---------|----------|----------------------------|
| divdu.  | RT,RA,RB |                            |
| divduo  | RT,RA,RB |                            |
| divduo. | RT,RA,RB |                            |
|         |          |                            |

| divs   | RT,RA,RB | Divide Short (601 specific) |
|--------|----------|-----------------------------|
| divs.  | RT,RA,RB |                             |
| divso  | RT,RA,RB |                             |
| divso. | RT,RA,RB |                             |
|        |          |                             |

| divw  | RT,RA,RB | Divide Word |
|-------|----------|-------------|
| divw. | RT,RA,RB |             |
| divwo | RT,RA,RB |             |

| divwo. | RT,RA,RB |  |
|--------|----------|--|
|        |          |  |

| divwu   | RT,RA,RB | Divide Word Unsigned |
|---------|----------|----------------------|
| divwu.  | RT,RA,RB |                      |
| divwuo  | RT,RA,RB |                      |
| divwuo. | RT,RA,RB |                      |
|         |          |                      |

| doz   | RT,RA,RB | Difference or Zero (601 specific) |
|-------|----------|-----------------------------------|
| doz.  | RT,RA,RB |                                   |
| dozo  | RT,RA,RB |                                   |
| dozo. | RT,RA,RB |                                   |
|       |          |                                   |

| dozi   | RT,RA,SI  | Difference or Zero Immediate (601 specific)              |
|--------|-----------|----------------------------------------------------------|
|        |           |                                                          |
| dss    | tag       | Data Stream Stop (AltiVec specific)                      |
|        |           |                                                          |
| dssall |           | Data Stream Stop All (AltiVec specific)                  |
|        |           |                                                          |
| dst    | RA,RB,tag | Data Stream Touch (AltiVec specific)                     |
|        |           |                                                          |
| dstst  | RA,RB,tag | Data Stream Touch for Store (AltiVec specific)           |
|        |           |                                                          |
| dststt | RA,RB,tag | Data Stream Touch for Store Transient (AltiVec specific) |
|        |           |                                                          |
| dstt   | RA,RB,tag | Data Stream Touch Transient (AltiVec specific)           |

## Ε

| Operator | Operands | Operation Name                   |
|----------|----------|----------------------------------|
| eciwx    | RT,RA,RB | External Control In Word Indexed |
|          |          |                                  |

| E | cowx | RT,RA,RB | External Control Out Word Indexed |
|---|------|----------|-----------------------------------|
|   |      |          |                                   |

PowerPC Addressing Modes and Assembler Instructions

| eieio | Enforce In-order Execution of I/O |
|-------|-----------------------------------|
|       |                                   |

| eqv  | RA,RT,RB | Equivalent |
|------|----------|------------|
| eqv. | RA,RT,RB |            |
|      |          |            |

| extldi  | ra,rs,n,b | Macro: rldicr ra,rs,b,n-1        |
|---------|-----------|----------------------------------|
| extldi. | ra,rs,n,b | Macro: rldicr. ra,rs,b,n-1       |
| extlwi  | ra,rs,n,b | Macro: rlwinm ra,rs,b,0,n-1      |
| extlwi. | ra,rs,n,b | Macro: rlwinm. ra,rs,b,0,n-1     |
| extrdi  | ra,rs,n,b | Macro: rldicl ra,rs,b+n,64-n     |
| extrdi. | ra,rs,n,b | Macro: rldicl. ra,rs,b+n,64-n    |
| extrwi  | ra,rs,n,b | Macro: rlwinm ra,rs,b+n,32-n,31  |
| extrwi. | ra,rs,n,b | Macro: rlwinm. ra,rs,b+n,32-n,31 |
|         |           |                                  |

| extsb  | RA,RT | Extend Sign Byte |
|--------|-------|------------------|
| extsb. | RA,RT |                  |
|        |       |                  |

| extsh  | RA,RT | Extend Sign Halfword |
|--------|-------|----------------------|
| extsh. | RA,RT |                      |
|        |       |                      |

| extsw  | RA,RT | Extend Sign Word |
|--------|-------|------------------|
| extsw. | RA,RT |                  |

# F

| Operator | Operands | Operation Name          |
|----------|----------|-------------------------|
| fabs     | FRT, FRB | Floating Absolute Value |
| fabs.    | FRT, FRB |                         |
|          |          |                         |

| fadd   | FRT,FRA,FRB | Floating Add |
|--------|-------------|--------------|
| fadd.  | FRT,FRA,FRB |              |
| fadds  | FRT,FRA,FRB |              |
| fadds. | FRT,FRA,FRB |              |
|        |             |              |

| fcfid  | FRT,FRB | Floating Convert From Integer Doubleword |
|--------|---------|------------------------------------------|
| fcfid. | FRT,FRB |                                          |
|        |         |                                          |

| fcmpo | BF,FRA,FRB  | Floating Compare Ordered |
|-------|-------------|--------------------------|
| fcmpo | CBF,FRA,FRB |                          |
|       |             |                          |

| fcmpu | BF,FRA,FRB  | Floating Compare Unordered |
|-------|-------------|----------------------------|
| fcmpu | CBF,FRA,FRB |                            |
|       |             |                            |

| fctid  | FRT,FRB | Floating Convert to Integer Doubleword |
|--------|---------|----------------------------------------|
| fctid. | FRT,FRB |                                        |
|        |         |                                        |

| fctidz  | FRT,FRB | Floating Convert to Integer Doubleword with Round toward Zero |
|---------|---------|---------------------------------------------------------------|
| fctidz. | FRT,FRB |                                                               |
|         |         |                                                               |

| fctiw  | FRT,FRB | Floating Convert to Integer Word |
|--------|---------|----------------------------------|
| fctiw. | FRT,FRB |                                  |
|        |         |                                  |

| fctiwz  | FRT,FRB | Floating Convert to Integer Word with Round toward Zero |
|---------|---------|---------------------------------------------------------|
| fctiwz. | FRT,FRB |                                                         |
|         |         |                                                         |

| fdiv | FRT,FRA,FRB | Floating Divide |
|------|-------------|-----------------|
|      |             |                 |

| fdiv.  | FRT,FRA,FRB |  |
|--------|-------------|--|
| fdivs  | FRT,FRA,FRB |  |
| fdivs. | FRT,FRA,FRB |  |
|        |             |  |

| fmadd   | FRT,FRA,FRC,FRB | Floating Multiply-Add [Single] |
|---------|-----------------|--------------------------------|
| fmadd.  | FRT,FRA,FRC,FRB |                                |
| fmadds  | FRT,FRA,FRC,FRB |                                |
| fmadds. | FRT,FRA,FRC,FRB |                                |
|         |                 |                                |

| fmr  | FRT,FRB | Floating Move Register |
|------|---------|------------------------|
| fmr. | FRT,FRB |                        |
|      |         |                        |

| fmsub   | FRT,FRA,FRC,FRB | Floating Multiply-Subtract |
|---------|-----------------|----------------------------|
| fmsub.  | FRT,FRA,FRC,FRB | [Single]                   |
| fmsubs  | FRT,FRA,FRC,FRB |                            |
| fmsubs. | FRT,FRA,FRC,FRB |                            |
|         |                 |                            |

| fmul   | FRT,FRA,FRC | Floating Multiply |
|--------|-------------|-------------------|
| fmul.  | FRT,FRA,FRC |                   |
| fmuls  | FRT,FRA,FRC |                   |
| fmuls. | FRT,FRA,FRC |                   |
|        |             |                   |

| fnabs  | FRT,FRB | Floating Negative Absolute Value |
|--------|---------|----------------------------------|
| fnabs. | FRT,FRB |                                  |
|        |         |                                  |

| fneg  | FRT,FRB | Floating Negate |
|-------|---------|-----------------|
| fneg. | FRT,FRB |                 |
|       |         |                 |

| fnmadd   | FRT,FRA,FRC,FRB | Floating Negative Multiply-Add [Single] |
|----------|-----------------|-----------------------------------------|
| fnmadd.  | FRT,FRA,FRC,FRB |                                         |
| fnmadds  | FRT,FRA,FRC,FRB |                                         |
| fnmadds. | FRT,FRA,FRC,FRB |                                         |
|          |                 |                                         |

| fnmsub   | FRT,FRA,FRC,FRB | Floating Negative Multiply-Subtract [Single] |
|----------|-----------------|----------------------------------------------|
| fnmsub.  | FRT,FRA,FRC,FRB |                                              |
| fnmsubs  | FRT,FRA,FRC,FRB |                                              |
| fnmsubs. | FRT,FRA,FRC,FRB |                                              |
|          |                 |                                              |

| fres  | FRT,FRB | Floating Reciprocal Estimate Single |
|-------|---------|-------------------------------------|
| fres. | FRT,FRB |                                     |
|       |         |                                     |

| frsp  | FRT,FRB | Floating Round to Single-Precision |
|-------|---------|------------------------------------|
| frsp. | FRT,FRB |                                    |
|       |         |                                    |

| frsqrte  | FRT,FRB | Floating Reciprocal Square Root Estimate |
|----------|---------|------------------------------------------|
| frsqrte. | FRT,FRB |                                          |
|          |         |                                          |

| fsel  | FRT,FRA,FRC,FRB | Floating Select |
|-------|-----------------|-----------------|
| fsel. | FRT,FRA,FRC,FRB |                 |
|       |                 |                 |

| fsqrt  | FRT,FRB | Floating Square Root (Double-Precision) |
|--------|---------|-----------------------------------------|
| fsqrt. | FRT,FRB |                                         |
|        |         |                                         |

| fsqrts  | FRT,FRB | Floating Square Root Single |
|---------|---------|-----------------------------|
| fsqrts. | FRT,FRB |                             |
|         |         |                             |

PowerPC Addressing Modes and Assembler Instructions

| fsub   | FRT,FRA,FRB | Floating Subtract |
|--------|-------------|-------------------|
| fsub.  | FRT,FRA,FRB |                   |
| fsubs  | FRT,FRA,FRB |                   |
| fsubs. | FRT,FRA,FRB |                   |

#### ı

| Operator | Operands | Operation Name                     |
|----------|----------|------------------------------------|
| icbi     | RA,RB    | Instruction Cache Block Invalidate |
|          |          |                                    |

| inslwi  | ra,rs,n,b | Macro: rlwimi ra,rs,32-b,b,(b+n)-1              |
|---------|-----------|-------------------------------------------------|
| inslwi. | ra,rs,n,b | Macro: rlwimi. ra,rs,32-b,b,(b+n)-1             |
| insrdi  | ra,rs,n,b | Macro: rldimi ra,rs,64-(b+n),b                  |
| insrdi. | ra,rs,n,b | Macro: rldimi. ra,rs,64-(b+n),b                 |
| insrwi  | ra,rs,n,b | <b>Macro:</b> rlwimi ra,rs,32-(b+n),b,(b+n)-1   |
| insrwi. | ra,rs,n,b | <b>Macro</b> : rlwimi. ra,rs,32-(b+n),b,(b+n)-1 |
|         |           |                                                 |

#### J

| Operator | Operands              | Operation Name                                                                   |
|----------|-----------------------|----------------------------------------------------------------------------------|
| jbsr     | Lstub, Lbranch_island | Branch and Link (pseudo-instruction, see "Branch Prediction" (page 64) for more) |
| jmp      | Lstub, Lbranch_island | Branch (pseudo-instruction, see "Branch Prediction" (page 64) for more)          |

#### ı

| Operator | Operands | Operation Name                        |    |
|----------|----------|---------------------------------------|----|
| la       | RT,D(RA) | Load Address (Equiv to addi RT, RA, D | )) |
|          |          |                                       |    |

| lbz   | RT,D(RA)  | Load Byte and Zero                               |
|-------|-----------|--------------------------------------------------|
| lbzu  | RT,D(RA)  | Load Byte and Zero with Update                   |
| lbzux | x RT,RA,R | B Load Byte and Zero with Update Indexed         |
| lbzx  | RT,RA,RB  | Load Byte and Zero Indexed                       |
| ld F  | RT,DS(RA) | Load Doubleword                                  |
| ldarx | RT,RA,RE  | B Load Doubleword and Reserve Indexed            |
| ldu   | RT,DS(RA) | Load Doubleword with Update                      |
| ldux  | RT,RA,RB  | Load Doubleword with Update Indexed              |
| ldx   | RT,RA,RB  | Load Doubleword Indexed                          |
| lfd   | FRT,D(RA) | Load Floating-Point Double                       |
| lfdu  | FRT,D(RA  | ) Load Floating-Point Double with Update         |
| lfdux | FRT,RA,F  | RB Load Floating-Point Double with Update Indexe |
| lfdx  | FRT,RA,RE | 3 Load Floating-Point Double Indexed             |

| lfs | FRT,D(RA) | Load Floating-Point Single |
|-----|-----------|----------------------------|
|     |           |                            |
|     |           |                            |

| lfsu  | FRT,D(R/ | <b>A</b> ) | Load Floating-Point Single with Update        |
|-------|----------|------------|-----------------------------------------------|
| lfsux | FRT,RA,  | ,RB        | Load Floating-Point Single with Update Indexe |
| lfsx  | FRT,RA,R | В          | Load Floating-Point Single Indexed            |
| lha   | RT,D(RA) | L          | oad Halfword Algebraic                        |
| lhau  | RT,D(RA  | ۸)         | Load Halfword Algebraic with Update           |
| lhaux | c RT,RA, | RB         | Load Halfword Algebraic with Update Indexed   |
| lhax  | RT,RA,R  | В          | Load Halfword Algebraic Indexed               |
| lhbrx | RT,RA,I  | RB         | Load Halfword Byte-Reverse Indexed            |
| lhz   | RT,D(RA) | L          | oad Halfword and Zero                         |
| lhzu  | RT,D(RA  | ١)         | Load Halfword and Zero with Update            |
| lhzux | RT,RA,   | RB         | Load Halfword and Zero with Update Indexed    |
| lhzx  | RT,RA,RI | В          | Load Halfword and Zero Indexed                |
| li R  | Rx,value | Lo         | ad Immediate                                  |
| lis R | x,value  |            |                                               |

| lmw | RT,D(RA) | Load Multiple Word |
|-----|----------|--------------------|
|     |          |                    |

| Iscbx  | RT,RA,RB | Load String and Compare Byte Indexed (601 specific) |
|--------|----------|-----------------------------------------------------|
| lscbx. | RT,RA,RB |                                                     |
|        |          |                                                     |

|   | Iswi | RT,RA,NB | Load String Word Immediate |
|---|------|----------|----------------------------|
| ı |      |          |                            |

| Iswx  | RT,RA,RB                                           | Load String Word Indexed                                |  |
|-------|----------------------------------------------------|---------------------------------------------------------|--|
|       |                                                    |                                                         |  |
| lvebx | VT,RA,RB                                           | Load Vector Element Byte Indexed (AltiVec specific)     |  |
|       |                                                    |                                                         |  |
| lvehx | VT,RA,RB                                           | Load Vector Element Halfword Indexed (AltiVec specific) |  |
|       |                                                    |                                                         |  |
| lvewx | VT,RA,RB                                           | Load Vector Element Word Indexed (AltiVec specific)     |  |
|       |                                                    |                                                         |  |
| lvsl  | VT,RA,RB                                           | Load Vector for Shift Left (AltiVec specific)           |  |
|       |                                                    |                                                         |  |
| lvsr  | VT,RA,RB                                           | Load Vector for Shift Right (AltiVec specific)          |  |
|       |                                                    |                                                         |  |
| lvx   | vx VT,RA,RB Load Vector Indexed (AltiVec specific) |                                                         |  |
|       |                                                    |                                                         |  |
| lvxl  | VT,RA,RB                                           | Load Vector Indexed LRU (AltiVec specific)              |  |
|       |                                                    |                                                         |  |

| lwa | RT,DS(RA) | Load Word Algebraic |
|-----|-----------|---------------------|
|     |           |                     |

| lwarx | RT,RA,RB | Load Word and Reserve Indexed |
|-------|----------|-------------------------------|
|       |          |                               |

| lwaux | RT,RA,RB | Load Word Algebraic with Update Indexed |
|-------|----------|-----------------------------------------|
|       |          |                                         |

| lwax | RT,RA,RB | Load Word Algebraic Indexed |
|------|----------|-----------------------------|
|      |          |                             |

PowerPC Addressing Modes and Assembler Instructions

| lwbrx | RT,RA,RB | Load Word Byte-Reverse Indexed |
|-------|----------|--------------------------------|
|       |          |                                |

| lwsync | Light-Weight Sync Operation |
|--------|-----------------------------|
|        |                             |

| lwz | RT,D(RA) | Load Word and Zero |
|-----|----------|--------------------|
|     |          |                    |

| lwzu | RT,D(RA) | Load Word and Zero with Update |
|------|----------|--------------------------------|
|      |          |                                |

| lwzux | RT,RA,RB | Load Word and Zero with Update Indexed |
|-------|----------|----------------------------------------|
|       |          |                                        |

|      | DT D A DD |                            |   |
|------|-----------|----------------------------|---|
| lwzx | KI,KA,KB  | Load Word and Zero Indexed |   |
|      |           |                            | l |

### Μ

| Operator | Operands | Operation Name               |
|----------|----------|------------------------------|
| maskg    | RA,RS,RB | Mask Generate (601 specific) |
| maskg.   | RA,RS,RB |                              |
|          |          |                              |

| maskir  | RA,RS,RB | Mask Insert From Register (601 specific) |
|---------|----------|------------------------------------------|
| maskir. | RA,RS,RB |                                          |
|         |          |                                          |

| mcrf | CRF,CRF | Move Condition Register Field |
|------|---------|-------------------------------|
| mcrf | BF,BFA  |                               |
|      |         |                               |

| mcrfs | BF,BFA  | Move to Condition Register from FPSCR |
|-------|---------|---------------------------------------|
| mcrfs | CRF,BFA |                                       |
|       |         |                                       |

| mcrxr | BF | Move to Condition Register from XER |
|-------|----|-------------------------------------|
|-------|----|-------------------------------------|

| mfcr | RT     | Move From Condition Register |
|------|--------|------------------------------|
| mfcr | RT,FXM |                              |
|      |        |                              |

| mfctr | RT | Move From Count Register |
|-------|----|--------------------------|
|       |    |                          |

| mffs  | FRT | Move From FPSCR |
|-------|-----|-----------------|
| mffs. | FRT |                 |
|       |     |                 |

| mfmsr | RT | Move From Machine State Register |
|-------|----|----------------------------------|
|       |    |                                  |

| mfspr   | RT,SPR | Move From Special Purpose Register                                 |
|---------|--------|--------------------------------------------------------------------|
| mfxer   | Rx     | Fixed-Point Exception Register (equiv. to mfspr 1, Rx)             |
| mflr    | Rx     | Link Register (equiv. to mfspr 8, Rx)                              |
| mfctr   | Rx     | Count Register (equiv. to mfspr 8, Rx)                             |
| mfdsisr | Rx     | Data Storage Interrupt Status Register (macro)                     |
| mfdar   | Rx     | Data Address Register (macro)                                      |
| mfdec   | Rx     | Decrementer (macro)                                                |
| mfear   | Rx     | Move from External Address (Equiv. to mfspr 282, Rx)               |
| mfsdr1  | Rx     | Storage Description Register 1 (macro)                             |
| mfsrr0  | Rx     | Save/Restore Register 0 (macro)                                    |
| mfsrr1  | Rx     | Save/Restore Register 1 (macro)                                    |
| mfsprg  | n,Rx   | Special Purpose Register n (macro)                                 |
| mfasr   | Rx     | Address Space Register (macro)                                     |
| mfmq    | Rx     | Move from MQ Register (601 Only) (Equiv to mfspr 0, Rx)            |
| mfrtcd  | Rx     | Real Time Clock Divisor (macro)                                    |
| mfrtcl  | Rx     | Move from Real Time Clock Lower (601 Only) (Equiv. to mfspr 5, Rx) |

| mfrtcu  | Rx   | Move from Real Time Clock Upper (601 Only) (Equiv. to mfspr 4, Rx) |
|---------|------|--------------------------------------------------------------------|
| mfrtci  | Rx   | Real Time Clock Increment (macro)                                  |
| mfpvr   | Rx   | Processor Version Register (macro)                                 |
| mfibatu | n,Rx | IBAT Register <i>n</i> , Upper (macro)                             |
| mfibatl | n,Rx | IBAT Register <i>n</i> , Lower (macro)                             |
| mfdbatu | n,Rx | DBAT Register <i>n</i> , Upper (macro)                             |
| mfdbatl | n,Rx | DBAT Register <i>n</i> , Lower (macro)                             |
|         |      |                                                                    |

| mfsr | RT,SR | Move From Segment Register |
|------|-------|----------------------------|
|      |       |                            |

| mfsrin | RT,RB | Move From Segment Register Indirect |
|--------|-------|-------------------------------------|
|        |       |                                     |

| mftb | RT     | Move from Time Base |
|------|--------|---------------------|
| mftb | RT,TBR |                     |
|      |        |                     |

| mftbu  | RT | Move from Time Base Upper                                       |
|--------|----|-----------------------------------------------------------------|
|        |    |                                                                 |
| mfvscr | VT | Move From Vector Status and Control Register (AltiVec specific) |
|        |    |                                                                 |

| mr  | Rx,Ry | Move Register |
|-----|-------|---------------|
| mr. | Rx,Ry |               |
|     |       |               |

| mtcrf | FXM,RT | Move to Condition Register Fields |
|-------|--------|-----------------------------------|
|       |        |                                   |

| mtfsb0  | ВТ | Move to FPSCR Bit 0 |
|---------|----|---------------------|
| mtfsb0. | ВТ |                     |
|         |    |                     |

| mtfsb1 | ВТ | Move to FPSCR Bit 1 |
|--------|----|---------------------|
|--------|----|---------------------|

| mtfsb1. B7 |
|------------|
|            |

| mtfsf  | FLM,FRB | Move to FPSCR Fields |
|--------|---------|----------------------|
| mtfsf. | FLM,FRB |                      |
|        |         |                      |

| mtfsfi  | BF,U | Move to FPSCR Field Immediate |
|---------|------|-------------------------------|
| mtfsfi. | BF,U |                               |
| mtfs    | Rx   | Equiv. to mtfsf OxFF,Rx       |
| mtfs.   | Rx   | Equiv.to mtfsf. OxFF, Rx      |
|         |      |                               |

| mtmsr  | RT   | Move to Machine State Register |
|--------|------|--------------------------------|
| mtmsrd | RA   |                                |
| mtmsrd | RA,L |                                |
|        |      |                                |

| mtspr   | SPR,RT | Move To Special Purpose Register                            |
|---------|--------|-------------------------------------------------------------|
| mtxer   | Rx     | Fixed-Point Exception Register (equiv. to mtspr 1, Rx)      |
| mtlr    | Rx     | Link Register (equiv. to mtspr 8, Rx)                       |
| mtctr   | Rx     | Count Register (equiv. to mtspr 8, Rx)                      |
| mtdsisr | Rx     | Data Storage Interrupt Status Register (macro)              |
| mtdar   | Rx     | Data Address Register (macro)                               |
| mtdec   | Rx     | Decrementer (macro)                                         |
| mtear   | Rx     | Move to External Address Register (Equiv. to mtspr 282, Rx) |
| mtsdr1  | Rx     | Storage Description Register 1 (macro)                      |
| mtsrr0  | Rx     | Save/Restore Register 0 (macro)                             |
| mtsrr1  | Rx     | Save/Restore Register 1 (macro)                             |
| mtsprg  | n,Rx   | Special Purpose Register n (macro)                          |
| mtasr   | Rx     | Address Space Register (macro)                              |
| mtmq    | Rx     | Move to MQ Register (601 Only) (Equiv. to mtspr 0, Rx)      |

| mtrtcd  | Rx   | Real Time Clock Divisor (macro)                                   |  |
|---------|------|-------------------------------------------------------------------|--|
| mtrtcl  | Rx   | Move to Real Time Clock Lower (601 Only) (Equiv. to mtspr 21, Rx) |  |
| mtrtcu  | Rx   | Move to Real Time Clock Upper (601 Only) (Equiv. to mtspr 20, Rx) |  |
| mtrtci  | Rx   | Real Time Clock Increment (macro)                                 |  |
| mtibatu | n,Rx | IBAT Register <i>n</i> , Upper (macro)                            |  |
| mtibatl | n,Rx | IBAT Register <i>n</i> , Lower (macro)                            |  |
| mtdbatu | n,Rx | DBAT Register <i>n</i> , Upper (macro)                            |  |
| mtdbatl | n,Rx | DBAT Register <i>n</i> , Lower (macro)                            |  |
|         |      |                                                                   |  |

| mtsr   | SR,RT | Move to Segment Register          |
|--------|-------|-----------------------------------|
| mtsrin | RT,RB | Move to Segment Register Indirect |
|        |       |                                   |

| mttbu  | RB | Move to Time Base Upper (Equiv. to mtspr 285, RB)             |
|--------|----|---------------------------------------------------------------|
| mttrbl | RB | Move to Time Base Lower (Equiv. to mtspr 284, RB)             |
|        |    |                                                               |
| mtvscr | VB | Move To Vector Status and Control Register (AltiVec specific) |
|        |    |                                                               |

| mul   | RT,RA,RB | Multiply (601 specific) |
|-------|----------|-------------------------|
| mul.  | RT,RA,RB |                         |
| mulo  | RT,RA,RB |                         |
| mulo. | RT,RA,RB |                         |
|       |          |                         |

| mulhd  | RT,RA,RB | Multiply High Doubleword |
|--------|----------|--------------------------|
| mulhd. | RT,RA,RB |                          |
|        |          |                          |

| mulhdu  | RT,RA,RB | Multiply High Doubleword Unsigned |
|---------|----------|-----------------------------------|
| mulhdu. | RT,RA,RB |                                   |
|         |          |                                   |

| mulhw  | RT,RA,RB | Multiply High Word |
|--------|----------|--------------------|
| mulhw. | RT,RA,RB |                    |
|        |          |                    |

| mulhwu  | RT,RA,RB | Multiply High Word Unsigned |
|---------|----------|-----------------------------|
| mulhwu. | RT,RA,RB |                             |
|         |          |                             |

| mulld   | RT,RA,RB | Multiply Low Doubleword |
|---------|----------|-------------------------|
| mulld.  | RT,RA,RB |                         |
| mulldo  | RT,RA,RB |                         |
| mulldo. | RT,RA,RB |                         |
|         |          |                         |

| mullw   | RT,RA,RB | Multiply Low |
|---------|----------|--------------|
| mullw.  | RT,RA,RB |              |
| mullwo  | RT,RA,RB |              |
| mullwo. | RT,RA,RB |              |
|         |          |              |

| mulli | RT,RA,SI | Multiply Low Immediate |
|-------|----------|------------------------|

## Ν

| Operator | Operands | Operation Name                   |
|----------|----------|----------------------------------|
| nabs     | RT,RA    | Negative Absolute (601 specific) |
| nabs.    | RT,RA    |                                  |
| nabso    | RT,RA    |                                  |
| nabso.   | RT,RA    |                                  |
|          |          |                                  |

| nand  | RA,RT,RB | NAND |
|-------|----------|------|
| nand. | RA,RT,RB |      |
|       |          |      |

PowerPC Addressing Modes and Assembler Instructions

| neg   | RT,RA | Negate |
|-------|-------|--------|
| neg.  | RT,RA |        |
| nego  | RT,RA |        |
| nego. | RT,RA |        |
|       |       |        |

| nop | No-op |
|-----|-------|
|     |       |

| nor  | RA,RT,RB | Nor |
|------|----------|-----|
| nor. | RA,RT,RB |     |
|      |          |     |

| not  | RA,RT | Not |
|------|-------|-----|
| not. | RA,RT |     |

## 0

| Operator | Operands | Operation Name |
|----------|----------|----------------|
| or       | RA,RT,RB | OR             |
| or.      | RA,RT,RB |                |
|          |          |                |

| orc  | RA,RT,RB | OR with Complement |
|------|----------|--------------------|
| orc. | RA,RT,RB |                    |
|      |          |                    |

| ori | RA,RT,UI | OR Immediate |
|-----|----------|--------------|
|     |          |              |

| oris | RA,RT,UI | OR Immediate Shifted |
|------|----------|----------------------|
|      |          |                      |

## P

| Operator | Operands | Operation Name               |
|----------|----------|------------------------------|
| ptesync  |          | Page Table Entry Synchronize |
|          |          |                              |

## R

| Operator | Operands | Operation Name                   |
|----------|----------|----------------------------------|
| rfi      |          | Return From Interrupt            |
| rfid     |          | Return From Interrupt Doubleword |
|          |          |                                  |

| rldcl  | RA,RS,RB,mb | Rotate Left Doubleword then Clear Left |
|--------|-------------|----------------------------------------|
| rldcl. | RA,RS,RB,mb |                                        |
|        |             |                                        |

| rldcr  | RA,RS,RB,mb | Rotate Left Doubleword then Clear Right |
|--------|-------------|-----------------------------------------|
| rldcr. | RA,RS,RB,mb |                                         |
|        |             |                                         |

| rldic  | RA,RS,sh,mb | Rotate Left Doubleword Immediate then Clear |
|--------|-------------|---------------------------------------------|
| rldic. | RA,RS,sh,mb |                                             |
|        |             |                                             |

| rldicl  | RA,RS,sh,mb | Rotate Left Doubleword Immediate then Clear Left |
|---------|-------------|--------------------------------------------------|
| rldicl. | RA,RS,sh,mb |                                                  |
|         |             |                                                  |

| rldicr  | RA,RS,sh,mb | Rotate Left Doubleword Immediate then Clear |
|---------|-------------|---------------------------------------------|
| rldicr. | RA,RS,sh,mb | Right                                       |
|         |             |                                             |

| rldimi  | RA,RS,sh,mb | Rotate Left Doubleword then Mask Insert |
|---------|-------------|-----------------------------------------|
| rldimi. | RA,RS,sh,mb |                                         |
|         |             |                                         |

| rlmi  | RA,RS,RB,MB,ME | Rotate Left then Mask Insert (601 specific) |
|-------|----------------|---------------------------------------------|
| rlmi. | RA,RS,RB,MB,ME |                                             |
|       |                |                                             |

| rlmi  | RA,RS,RB,BM | Rotate Left then Mask Insert (601 specific) |
|-------|-------------|---------------------------------------------|
| rlmi. | RA,RS,RB,BM |                                             |
|       |             |                                             |

| rlwim | i RA,RS,SH,MB,ME  | Rotate Left Word Immediate then Mask Insert |
|-------|-------------------|---------------------------------------------|
| rlwim | i. RA,RS,SH,MB,ME |                                             |
|       |                   |                                             |

| rlwimi  | RA,RS,SH,BM | Rotate Left Word Immediate then Mask Insert |
|---------|-------------|---------------------------------------------|
| rlwimi. | RA,RS,SH,BM |                                             |
|         |             |                                             |

| rlwinm  | RA,RS,SH,MB,ME | Rotate Left Word Immediate then AND with Mask |
|---------|----------------|-----------------------------------------------|
| rlwinm. | RA,RS,SH,MB,ME |                                               |
|         |                |                                               |

| rlwinm  | RA,RS,SH,BM | Rotate Left Word Immediate then AND with Mask |
|---------|-------------|-----------------------------------------------|
| rlwinm. | RA,RS,SH,BM |                                               |
|         |             |                                               |

| rlwnm  | RA,RS,RB,MB,ME | Rotate Left Word then AND with Mask |
|--------|----------------|-------------------------------------|
| rlwnm. | RA,RS,RB,MB,ME |                                     |
|        |                |                                     |

| rlwnm  | RA,RS,SH,BM | Rotate Left Word then AND with Mask |
|--------|-------------|-------------------------------------|
| rlwnm. | RA,RS,SH,BM |                                     |
|        |             |                                     |

| rotld  | ra,rs,rb | Macro: rldicl ra,rs,rb,0  |
|--------|----------|---------------------------|
| rotld. | ra,rs,rb | Macro: rldicl. ra,rs,rb,0 |
| rotldi | ra,rs,n  | Macro: rldicl ra,rs,n,0   |

| rotldi. | ra,rs,n  | Macro: rldicl. ra,rs,n,0    |
|---------|----------|-----------------------------|
| rotlw   | ra,rs,rb | Macro: rlwnm ra,rs,rb,0,31  |
| rotlw.  | ra,rs,rb | Macro: rlwnm. ra,rs,rb,0,31 |
| rotlwi  | ra,rs,n  | Macro: rlwinm ra,rs,n,0,31  |
| rotlwi. | ra,rs,n  | Macro: rlwinm. ra,rs,n,0,31 |
|         |          |                             |

| rotrdi  | ra,rs,n | Macro: rldicl ra,rs,64-n,0            |
|---------|---------|---------------------------------------|
| rotrdi. | ra,rs,n | Macro: rldicl. ra,rs,64-n,0           |
| rotrwi  | ra,rs,n | Macro: rlwinm ra,rs,32-n,0,31         |
| rotrwi. | ra,rs,n | <b>Macro:</b> rlwinm. ra,rs,32-n,0,31 |
|         |         |                                       |

| rrib  | RA,RS,RB | Rotate Right and Insert Bit (601 specific) |
|-------|----------|--------------------------------------------|
| rrib. | RA,RS,RB |                                            |

# S

| Operator | Operands | Operation Name |
|----------|----------|----------------|
| sc       |          | System Call    |
|          |          |                |

| slbia | Segment Lookaside Buffer Invalidate All |
|-------|-----------------------------------------|
|       |                                         |

| slbie | RB | Segment Lookaside Buffer Invalidate Entry |
|-------|----|-------------------------------------------|
|       |    |                                           |

| slbmfee | RS,RB | SLB Move From Entry ESID |
|---------|-------|--------------------------|
| slbmfev | RS,RB | SLB Move From Entry VSID |
| slbmte  | RS,RB | SLB Move To Entry        |
|         |       |                          |

| sld | RA,RS,RB | Shift Left Doubleword |
|-----|----------|-----------------------|
|     |          |                       |

| sld. | RA,RS,RB |  |
|------|----------|--|
|      |          |  |

| sldi  | ra,rs,n | Macro: rldicr ra,rs,n,63-n    |
|-------|---------|-------------------------------|
| sldi. | ra,rs,n | Macro: rldicr. ra,rs,n,63-n   |
| slwi  | ra,rs,n | Macro: rlwinm ra,rs,n,0,31-n  |
| slwi. | ra,rs,n | Macro: rlwinm. ra,rs,n,0,31-n |
|       |         |                               |

| sle  | RA,RS,RB | Shift Left Extended (601 specific) |
|------|----------|------------------------------------|
| sle. | RA,RS,RB |                                    |
|      |          |                                    |

| sleq  | RA,RS,RB | Shift Left Extended with MQ (601 specific) |
|-------|----------|--------------------------------------------|
| sleq. | RA,RS,RB |                                            |
|       |          |                                            |

| sliq  | RA,RS,SH | Shift Left Immediate with MQ (601 specific) |
|-------|----------|---------------------------------------------|
| sliq. | RA,RS,SH |                                             |
|       |          |                                             |

| slliq  | RA,RS,SH | Shift Left Long Immediate with MQ (601 specific) |
|--------|----------|--------------------------------------------------|
| slliq. | RA,RS,SH |                                                  |
|        |          |                                                  |

| sllq  | RA,RS,RB | Shift Left Long with MQ (601 specific) |
|-------|----------|----------------------------------------|
| sllq. | RA,RS,RB |                                        |
|       |          |                                        |

| slq  | RA,RS,RB | Shift Left with MQ (601 specific) |
|------|----------|-----------------------------------|
| slq. | RA,RS,RB |                                   |
|      |          |                                   |

| slw  | RA,RS,RB | Shift Left Word |
|------|----------|-----------------|
| slw. | RA,RS,RB |                 |
|      |          |                 |

| srad  | RA,RS,RB | Shift Right Algebraic Doubleword |
|-------|----------|----------------------------------|
| srad. | RA,RS,RB |                                  |
|       |          |                                  |

| sradi  | RA,RS,sh | Shift Right Algebraic Doubleword Immediate |
|--------|----------|--------------------------------------------|
| sradi. | RA,RS,sh |                                            |
|        |          |                                            |

| sraiq  | RA,RS,SH | Shift Right Algebraic Immediate with MQ (601 specific) |
|--------|----------|--------------------------------------------------------|
| sraiq. | RA,RS,SH |                                                        |
|        |          |                                                        |

| sraq  | RA,RS,RB | Shift Right Algebraic with MQ (601 specific) |
|-------|----------|----------------------------------------------|
| sraq. | RA,RS,RB |                                              |
|       |          |                                              |

| sraw  | RA,RS,RB | Shift Right Algebraic Word |
|-------|----------|----------------------------|
| sraw. | RA,RS,RB |                            |
|       |          |                            |

| srawi  | RA,RS,SH | Shift Right Algebraic Word Immediate |
|--------|----------|--------------------------------------|
| srawi. | RA,RS,SH |                                      |
|        |          |                                      |

| srd   | RA,RS,RB | Shift Right Doubleword         |
|-------|----------|--------------------------------|
| srd.  | RA,RS,RB |                                |
| srdi  | ra,rs,n  | Macro: rldicl ra,rs,64-n,n     |
| srdi. | ra,rs,n  | Macro: rldicl. ra,rs,64-n,n    |
| srwi  | ra,rs,n  | Macro: rlwinm ra,rs,32-n,n,31  |
| srwi. | ra,rs,n  | Macro: rlwinm. ra,rs,32-n,n,31 |
|       |          |                                |

| sre  | RA,RS,RB | Shift Right Extended (601 specific) |
|------|----------|-------------------------------------|
| sre. | RA,RS,RB |                                     |
|      |          |                                     |

| srea  | RA,RS,RB | Shift Right Extended Algebraic (601 specific) |
|-------|----------|-----------------------------------------------|
| srea. | RA,RS,RB |                                               |
|       |          |                                               |

| sreq  | RA,RS,RB | Shift Right Extended with MQ (601 specific) |
|-------|----------|---------------------------------------------|
| sreq. | RA,RS,RB |                                             |
|       |          |                                             |

| sriq  | RA,RS,SH | Shift Right Immediate with MQ (601 specific) |
|-------|----------|----------------------------------------------|
| sriq. | RA,RS,SH |                                              |
|       |          |                                              |

| srliq  | RA,RS,SH | Shift Right Long Immediate with MQ (601 specific) |
|--------|----------|---------------------------------------------------|
| srliq. | RA,RS,SH |                                                   |
|        |          |                                                   |

| srlq  | RA,RS,RB | Shift Right Long with MQ (601 specific) |
|-------|----------|-----------------------------------------|
| srlq. | RA,RS,RB |                                         |
|       |          |                                         |

| srq  | RA,RS,RB | Shift Right with MQ (601 specific) |
|------|----------|------------------------------------|
| srq. | RA,RS,RB |                                    |
|      |          |                                    |

| srw  | RA,RS,RB | Shift Right Word |
|------|----------|------------------|
| srw. | RA,RS,RB |                  |
|      |          |                  |

| stb | RT,D(RA) | Store Byte |
|-----|----------|------------|
|     |          |            |

| stbu | RT,D(RA) | Store Byte with Update |
|------|----------|------------------------|
|      |          |                        |

| stbux | RT,RA,RB | Store Byte with Update Indexed |
|-------|----------|--------------------------------|
|       |          |                                |

| stbx   | RT,RA,RB   | Store Byte Indexed                               |
|--------|------------|--------------------------------------------------|
| std F  | RT,DS(RA)  | Store Doubleword                                 |
| stdcx. | RT,RA,RB   | Store Doubleword Conditional Indexed             |
| stdu   | RT,DS(RA)  | Store Doubleword with Update                     |
| stdux  | RT,RA,RB   | Store Doubleword with Update Indexed             |
| stdx   | RT,RA,RB   | Store Doubleword Indexed                         |
| stfd   | FRT,D(RA)  | Store Floating-Point Double                      |
| stfdu  | FRT,D(RA)  | Store Floating-Point Double with Update          |
| stfdux | r FRT,RA,R | B Store Floating-Point Double with Update Indexe |
| stfdx  | FRT,RA,RB  | Store Floating-Point Double Indexed              |
| stfiwx | FRT,RA,RI  | B Store Floating-Point as Integer Word Indexed   |
| stfs   | FRT,D(RA)  | Store Floating-Point Single                      |
| stfsu  | FRT,D(RA)  | Store Floating-Point Single with Update          |

stfsux FRT,RA,RB Store Floating-Point Single with Update Indexed

PowerPC Addressing Modes and Assembler Instructions

| stfsx | FRT,RA,RB | Store Floating-Point Single Indexed |
|-------|-----------|-------------------------------------|
|       |           |                                     |

| sth | RT,D(RA) | Store Halfword |
|-----|----------|----------------|
|     |          |                |

| sthbrx | RT,RA,RB | Store Halfword Byte-Reverse Indexed |
|--------|----------|-------------------------------------|
|        |          |                                     |

| sthu | RT,D(RA) | Store Halfword with Update |
|------|----------|----------------------------|
|      |          |                            |

| sthux | RT,RA,RB | Store Halfword with Update Indexed |
|-------|----------|------------------------------------|
|       |          |                                    |

| sthx | RT,RA,RB | Store Halfword Indexed |
|------|----------|------------------------|
|      |          |                        |

| stvebx | VS,RA,RB | Store Vector Element Byte Indexed (AltiVec specific)     |  |
|--------|----------|----------------------------------------------------------|--|
|        |          |                                                          |  |
| stvehx | VS,RA,RB | Store Vector Element Halfword Indexed (AltiVec specific) |  |
|        |          |                                                          |  |
| stvewx | VS,RA,RB | Store Vector Element Word Indexed (AltiVec specific)     |  |
|        |          |                                                          |  |
| stvx   | VS,RA,RB | Store Vector Indexed (AltiVec specific)                  |  |
|        |          |                                                          |  |
| stvxl  | VS,RA,RB | Store Vector Indexed LRU (AltiVec specific)              |  |
|        |          |                                                          |  |

| stmw | RT,D(RA) | Store Multiple Word |
|------|----------|---------------------|
|      |          |                     |

| stswi | RT,RA,NB | Store String Word Immediate |
|-------|----------|-----------------------------|
|       |          |                             |

| stswx | RT,RA,RB | Store String Word Indexed |
|-------|----------|---------------------------|
|       |          |                           |

| stw | RT,D(RA) | Store Word |
|-----|----------|------------|
|     |          |            |

| stwbrx | RT,RA,RB | Store Word Byte-Reverse Indexed |
|--------|----------|---------------------------------|
|        |          |                                 |

| stwcx. | RT,RA,RB | Store Word Conditional Indexed |
|--------|----------|--------------------------------|
|        |          |                                |

| stwu | RT,D(RA) | Store Word with Update |
|------|----------|------------------------|
|      |          |                        |

| stwux | RT,RA,RB | Store Word with Update Indexed |
|-------|----------|--------------------------------|
|       |          |                                |

| stwx | RT,RA,RB | Store Word Indexed |
|------|----------|--------------------|
|      |          |                    |

| sub   | RT,RB,RA | Equiv. to subf RT,RA,RB   |
|-------|----------|---------------------------|
| sub.  | RT,RB,RA | Equiv. to subf. RT,RA,RB  |
| subo  | RT,RB,RA | Equiv. to subfo RT,RA,RB  |
| subo. | RT,RB,RA | Equiv. to subfo. RT,RA,RB |
|       |          |                           |

| subc   | RT,RB,RA | Equiv. to subfc RT,RA,RB   |
|--------|----------|----------------------------|
| subc.  | RT,RB,RA | Equiv. to subfc. RT,RA,RB  |
| subco  | RT,RB,RA | Equiv. to subfco RT,RA,RB  |
| subco. | RT,RB,RA | Equiv. to subfco. RT,RA,RB |
|        |          |                            |

| subf   | RT,RA,RB | Subtract From |
|--------|----------|---------------|
| subf.  | RT,RA,RB |               |
| subfo  | RT,RA,RB |               |
| subfo. | RT,RA,RB |               |
|        |          |               |

| subfc  | RT,RA,RB | Subtract From Carrying |
|--------|----------|------------------------|
| subfc. | RT,RA,RB |                        |

| subfco  | RT,RA,RB |  |
|---------|----------|--|
| subfco. | RT,RA,RB |  |
|         |          |  |

| subfe   | RT,RA,RB | Subtract From Extended |
|---------|----------|------------------------|
| subfe.  | RT,RA,RB |                        |
| subfeo  | RT,RA,RB |                        |
| subfeo. | RT,RA,RB |                        |
|         |          |                        |

| subfic | RT,RA,SI | Subtract From Immediate Carrying |
|--------|----------|----------------------------------|
|        |          |                                  |

| subfme   | RT,RA | Subtract From Minus One Extended |
|----------|-------|----------------------------------|
| subfme.  | RT,RA |                                  |
| subfmeo  | RT,RA |                                  |
| subfmeo. | RT,RA |                                  |
|          |       |                                  |

| subfze   | RT,RA | Subtract From Zero Extended |
|----------|-------|-----------------------------|
| subfze.  | RT,RA |                             |
| subfzeo  | RT,RA |                             |
| subfzeo. | RT,RA |                             |
|          |       |                             |

| subi   | Rx,Ry,value | Equiv. to addi Rx, Ry, -value       |
|--------|-------------|-------------------------------------|
| subic  | Rx,Ry,value | <b>Equiv. to</b> addic Rx,Ry,-value |
| subic. | Rx,Ry,value | Equiv. to addic. Rx,Ry,-value       |
| subis  | Rx,Ry,value | Equiv. to addis Rx,Ry,-value        |
|        |             |                                     |

| syn | с   | Synchro | nize |
|-----|-----|---------|------|
| syn | c L |         |      |

## Τ

| Operator | Operands | Operation Name                     |  |
|----------|----------|------------------------------------|--|
| td       | TO,RA,RB | Trap Doubleword                    |  |
| tdeq     | RA,RB    | if equal                           |  |
| tdne     | RA,RB    | if not equal                       |  |
| tdgt     | RA,RB    | if greater than                    |  |
| tdge     | RA,RB    | if greater than or equal           |  |
| tdng     | RA,RB    | if not greater than                |  |
| tdlt     | RA,RB    | if less than                       |  |
| tdle     | RA,RB    | if less than or equal              |  |
| tdnl     | RA,RB    | if not less than                   |  |
| tdlgt    | RA,RB    | if logically greater than          |  |
| tdlge    | RA,RB    | if logically greater than or equal |  |
| tdlng    | RA,RB    | if logically not greater than      |  |
| tdllt    | RA,RB    | if logically less than             |  |
| tdlle    | RA,RB    | if logically less than or equal    |  |
| tdlnl    | RA,RB    | if logically not less than         |  |
|          |          |                                    |  |

| tdi    | TO,RA,SI | Trap Doubleword Immediate |
|--------|----------|---------------------------|
| tdeqi  | RA,SI    | if equal                  |
| tdnei  | RA,SI    | if not equal              |
| tdgti  | RA,SI    | if greater than           |
| tdgei  | RA,SI    | if greater than or equal  |
| tdngi  | RA,SI    | if not greater than       |
| tdlti  | RA,SI    | if less than              |
| tdlei  | RA,SI    | if less than or equal     |
| tdnli  | RA,SI    | if not less than          |
| tdlgti | RA,SI    | if logically greater than |

| tdlgei | RA,SI | if logically greater than or equal |
|--------|-------|------------------------------------|
| tdlngi | RA,SI | if logically not greater than      |
| tdllti | RA,SI | if logically less than             |
| tdllei | RA,SI | if logically less than or equal    |
| tdlnli | RA,SI | if logically not less than         |
|        |       |                                    |

| tlbia | Translation Lookaside Buffer Invalidate All |
|-------|---------------------------------------------|
|       |                                             |

| tlbie  | RB   | Translation Lookaside Buffer Invalidate Entry       |
|--------|------|-----------------------------------------------------|
| tlbie  | RB,L |                                                     |
| tlbiel | RB   | Translation Lookaside Buffer Invalidate Entry Local |
|        |      |                                                     |

| tlbld | RB | Load Data TLB Entry (603 specific)        |
|-------|----|-------------------------------------------|
| tlbli | RB | Load Instruction TLB Entry (603 specific) |
|       |    |                                           |

| tlbsync | TLB Synchronize |
|---------|-----------------|
|         |                 |

| trap | Trap Unconditionally |
|------|----------------------|
|      |                      |

| tw   | TO,RA,RB | Trap Word                |
|------|----------|--------------------------|
| tweq | RA,RB    | if equal                 |
| twne | RA,RB    | if not equal             |
| twgt | RA,RB    | if greater than          |
| twge | RA,RB    | if greater than or equal |
| twng | RA,RB    | if not greater than      |
| twlt | RA,RB    | if less than             |
| twle | RA,RB    | if less than or equal    |
| twnl | RA,RB    | if not less than         |

| twlgt | RA,RB | if logically greater than          |
|-------|-------|------------------------------------|
| twlge | RA,RB | if logically greater than or equal |
| twlng | RA,RB | if logically not greater than      |
| twllt | RA,RB | if logically less than             |
| twlle | RA,RB | if logically less than or equal    |
| twlnl | RA,RB | if logically not less than         |
|       |       |                                    |

| twi    | TO,RA,SI | Trap Word Immediate                |
|--------|----------|------------------------------------|
| tweqi  | RA,RB    | if equal                           |
| twnei  | RA,RB    | if not equal                       |
| twgti  | RA,RB    | if greater than                    |
| twgei  | RA,RB    | if greater than or equal           |
| twngi  | RA,RB    | if not greater than                |
| twlti  | RA,RB    | if less than                       |
| twlei  | RA,RB    | if less than or equal              |
| twnli  | RA,RB    | if not less than                   |
| twlgti | RA,RB    | if logically greater than          |
| twlgei | RA,RB    | if logically greater than or equal |
| twlngi | RA,RB    | if logically not greater than      |
| twllti | RA,RB    | if logically less than             |
| twllei | RA,RB    | if logically less than or equal    |
| twlnli | RA,RB    | if logically not less than         |

#### V

| Operator | Operands | Operation Name                                        |
|----------|----------|-------------------------------------------------------|
| vaddcuw  | VT,VA,VB | Vector Add Carry-out Unsigned Word (AltiVec specific) |
| vaddfp   | VT,VA,VB | Vector Add Float (AltiVec specific)                   |
| vaddip   | VI,VA,VD | vector Add Float (Altivec specific)                   |

| Operator | Operands    | Operation Name                                                 |
|----------|-------------|----------------------------------------------------------------|
| vaddsbs  | VT,VA,VB    | Vector Add Signed Byte Saturate (AltiVec specific)             |
| vaddshs  | VT,VA,VB    | Vector Add Signed Halfword Saturate (AltiVec specific)         |
| vaddsws  | VT,VA,VB    | Vector Add Signed Word Saturate (AltiVec specific)             |
| vaddubm  | VT,VA,VB    | Vector Add Unsigned Byte Modulo (AltiVec specific)             |
| vaddubs  | VT,VA,VB    | Vector Add Unsigned Byte Saturate (AltiVec specific)           |
| vadduhm  | VT,VA,VB    | Vector Add Unsigned Halfword Modulo (AltiVec specific)         |
| vadduhs  | VT,VA,VB    | Vector Add Unsigned Halfword Saturate (AltiVec specific)       |
| vadduwm  | VT,VA,VB    | Vector Add Unsigned Word Modulo (AltiVec specific)             |
| vadduws  | VT,VA,VB    | Vector Add Unsigned Word Saturate (AltiVec specific)           |
| vand     | VT,VA,VB    | Vector Logical AND (AltiVec specific)                          |
| vandc    | VT,VA,VB    | Vector Logical AND with Complement (AltiVec specific)          |
| vmaddfp  | VT,VA,VC,VB | Vector Multiply-Add Float (AltiVec specific)                   |
| vavgsb   | VT,VA,VB    | Vector Average Signed Byte (AltiVec specific)                  |
| vavgsh   | VT,VA,VB    | Vector Average Signed Halfword (AltiVec specific)              |
| vavgsw   | VT,VA,VB    | Vector Average Signed Word (AltiVec specific)                  |
| vavgub   | VT,VA,VB    | Vector Average Unsigned Byte (AltiVec specific)                |
| vavguh   | VT,VA,VB    | Vector Average Unsigned Halfword (AltiVec specific)            |
| vavguw   | VT,VA,VB    | Vector Average Unsigned Word (AltiVec specific)                |
| vcfsx    | VT,VB,UIM   | Vector Convert From Signed fiXed-point word (AltiVec specific) |

| Operator              | Operands             | Operation Name                                                            |
|-----------------------|----------------------|---------------------------------------------------------------------------|
| vcfux                 | VT,VB,UIM            | Vector Convert From Unsigned fiXed-point word (AltiVec specific)          |
| vcmpbfp               | VT,VA,VB             | Vector Compare Bounds Float [Record] (AltiVec specific)                   |
| vcmpbfp.              | VT,VA,VB             |                                                                           |
| vcmpeqfp              | VT,VA,VB             | Vector Compare Equal-To Float [Record] (AltiVec specific)                 |
| vcmpeqfp.             | VT,VA,VB             |                                                                           |
| vcmpequb              | VT,VA,VB             | Vector Compare Equal-To Unsigned Byte [Record] (AltiVec specific)         |
| vcmpequb.             | VT,VA,VB             |                                                                           |
| vcmpequh              | VT,VA,VB             | Vector Compare Equal-To Unsigned Halfword [Record] (AltiVec specific)     |
| vcmpequh.             | VT,VA,VB             |                                                                           |
| vcmpequw              | VT,VA,VB             | Vector Compare Equal-To Unsigned Word [Record] (AltiVec specific)         |
| vcmpequw.             | VT,VA,VB             |                                                                           |
| vcmpgefp              | VT,VA,VB             | Vector Compare Greater-Than-or-Equal-To Float [Record] (AltiVec specific) |
| vcmpgefp.             | VT,VA,VB             | vector compare dicater man or Equal to Hode [hecord] (minter specime)     |
| vcmpgtfp              | VT,VA,VB             | Vector Compare Greater-Than Float [Record] (AltiVec specific)             |
| vcmpgtfp.             | VT,VA,VB             | vector Compare Greater-man Float [Necord] (Altivec specific)              |
|                       |                      |                                                                           |
| vcmpgtsb<br>vcmpgtsb. | VT,VA,VB<br>VT,VA,VB | Vector Compare Greater-Than Signed Byte [Record] (AltiVec specific)       |
| vempgesb.             | V 1, VA, V D         |                                                                           |
| vcmpgtsh              | VT,VA,VB             | Vector Compare Greater-Than Signed Halfword [Record] (AltiVec specific)   |
| vcmpgtsh.             | VT,VA,VB             |                                                                           |
| vcmpgtsw              | VT,VA,VB             | Vector Compare Greater-Than Signed Word [Record] (AltiVec specific)       |
| vcmpgtsw.             | VT,VA,VB             |                                                                           |
| vcmpgtub              | VT,VA,VB             | Vector Compare Greater-Than Unsigned Byte [Record] (AltiVec specific)     |

| Operator   | Operands    | Operation Name                                                                 |
|------------|-------------|--------------------------------------------------------------------------------|
| vcmpgtub.  | VT,VA,VB    |                                                                                |
| vcmpgtuh   | VT,VA,VB    | Vector Compare Greater-Than Unsigned Halfword [Record] (AltiVec specific)      |
| vcmpgtuh.  | VT,VA,VB    |                                                                                |
| vcmpgtuw   | VT,VA,VB    | Vector Compare Greater-Than Unsigned Word [Record] (AltiVec specific)          |
| vcmpgtuw.  | VT,VA,VB    |                                                                                |
| vctsxs     | VT,VB,UIM   | Vector Convert To Signed fiXed-point word Saturate (AltiVec specific)          |
| vctuxs     | VT,VB,UIM   | Vector Convert To Unsigned fiXed-point word Saturate (AltiVec specific)        |
| vexptefp   | VT,VB       | Vector 2 Raised to the Exponent Estimate Float (AltiVec specific)              |
| vlogefp    | VT,VB       | Vector Log 2 Estimate Float (AltiVec specific)                                 |
| vmaxfp     | VT,VA,VB    | Vector Maximum Float (AltiVec specific)                                        |
| vmaxsb     | VT,VA,VB    | Vector Maximum Signed Byte (AltiVec specific)                                  |
| vmaxsh     | VT,VA,VB    | Vector Maximum Signed Halfword (AltiVec specific)                              |
| vmaxsw     | VT,VA,VB    | Vector Maximum Signed Word (AltiVec specific)                                  |
| vmaxub     | VT,VA,VB    | Vector Maximum Unsigned Byte (AltiVec specific)                                |
| vmaxuh     | VT,VA,VB    | Vector Maximum Unsigned Halfword (AltiVec specific)                            |
| vmaxuw     | VT,VA,VB    | Vector Maximum Unsigned Word (AltiVec specific)                                |
| vmhaddshs  | VT,VA,VB,VC | Vector Multiply-High and Add Signed Halfword Saturate (AltiVec specific)       |
| vmhraddshs | VT,VA,VB,VC | Vector Multiply-High Round and Add Signed Halfword Saturate (AltiVec specific) |
| vminfp     | VT,VA,VB    | Vector Minimum Float (AltiVec specific)                                        |

| Operator  | Operands    | Operation Name                                                          |
|-----------|-------------|-------------------------------------------------------------------------|
| vminsb    | VT,VA,VB    | Vector Minimum Signed Byte (AltiVec specific)                           |
| vminsh    | VT,VA,VB    | Vector Minimum Signed Halfword (AltiVec specific)                       |
| vminsw    | VT,VA,VB    | Vector Minimum Signed Word (AltiVec specific)                           |
| vminub    | VT,VA,VB    | Vector Minimum Unsigned Byte (AltiVec specific)                         |
| vminuh    | VT,VA,VB    | Vector Minimum Unsigned Halfword (AltiVec specific)                     |
| vminuw    | VT,VA,VB    | Vector Minimum Unsigned Word (AltiVec specific)                         |
| vmladduhm | VT,VA,VB,VC | Vector Multiply-Low and Add Unsigned Halfword Modulo (AltiVec specific) |
| vmr       | VT,VS       | Vector Move Register (AltiVec specific)                                 |
| vmrghb    | VT,VA,VB    | Vector Merge High Byte (AltiVec specific)                               |
| vmrghh    | VT,VA,VB    | Vector Merge High Halfword (AltiVec specific)                           |
| vmrghw    | VT,VA,VB    | Vector Merge High Word (AltiVec specific)                               |
| vmrglb    | VT,VA,VB    | Vector Merge Low Byte (AltiVec specific)                                |
| vmrglh    | VT,VA,VB    | Vector Merge Low Halfword (AltiVec specific)                            |
| vmrglw    | VT,VA,VB    | Vector Merge Low Word (AltiVec specific)                                |
| vrsqrtefp | VT,VB       | Vector Reciprocal Square Root Estimate Float (AltiVec specific)         |
| vmsummbm  | VT,VA,VB,VC | Vector Multiply-Sum Mixed-sign Byte Modulo (AltiVec specific)           |
| vmsumshm  | VT,VA,VB,VC | Vector Multiply-Sum Signed Halfword Modulo (AltiVec specific)           |
| vmsumshs  | VT,VA,VB,VC | Vector Multiply-Sum Signed Halfword Saturate (AltiVec specific)         |
| vmsumubm  | VT,VA,VB,VC | Vector Multiply-Sum Unsigned Byte Modulo (AltiVec specific)             |

| Operator | Operands    | Operation Name                                                    |
|----------|-------------|-------------------------------------------------------------------|
| vmsumuhm | VT,VA,VB,VC | Vector Multiply-Sum Unsigned Halfword Modulo (AltiVec specific)   |
| vmsumuhs | VT,VA,VB,VC | Vector Multiply-Sum Unsigned Halfword Saturate (AltiVec specific) |
| vmulesb  | VT,VA,VB    | Vector Multiply Even Signed Byte (AltiVec specific)               |
| vmuleub  | VT,VA,VB    | Vector Multiply Even Unsigned Byte (AltiVec specific)             |
| vmulesh  | VT,VA,VB    | Vector Multiply Even Signed Halfword (AltiVec specific)           |
| vmuleuh  | VT,VA,VB    | Vector Multiply Even Unsigned Halfword (AltiVec specific)         |
| vmulosb  | VT,VA,VB    | Vector Multiply Odd Signed Byte (AltiVec specific)                |
| vmuloub  | VT,VA,VB    | Vector Multiply Odd Unsigned Byte (AltiVec specific)              |
| vmulosh  | VT,VA,VB    | Vector Multiply Odd Signed Halfword (AltiVec specific)            |
| vmulouh  | VT,VA,VB    | Vector Multiply Odd Unsigned Halfword (AltiVec specific)          |
| vnmsubfp | VT,VA,VC,VB | Vector Negative Multiply-Subtract Float (AltiVec specific)        |
| vnor     | VT,VA,VB    | Vector Logical NOR (AltiVec specific)                             |
| vnot     | VT,VS       | Vector Logical Complement (AltiVec specific)                      |
| vor      | VT,VA,VB    | Vector Logical OR (AltiVec specific)                              |
| vperm    | VT,VA,VB,VC | Vector Permute (AltiVec specific)                                 |
| vpkpx    | VT,VA,VB    | Vector Pack Pixel32 (AltiVec specific)                            |
| vpkshss  | VT,VA,VB    | Vector Pack Signed Halfword Signed Saturate (AltiVec specific)    |
| vpkshus  | VT,VA,VB    | Vector Pack Signed Halfword Unsigned Saturate (AltiVec specific)  |
| vpkswss  | VT,VA,VB    | Vector Pack Signed Word Signed Saturate (AltiVec specific)        |

| Operator | Operands    | Operation Name                                                                     |
|----------|-------------|------------------------------------------------------------------------------------|
| vpkswus  | VT,VA,VB    | Vector Pack Signed Word Unsigned Saturate (AltiVec specific)                       |
| vpkuhum  | VT,VA,VB    | Vector Pack Unsigned Halfword Unsigned Modulo (AltiVec specific)                   |
| vpkuhus  | VT,VA,VB    | Vector Pack Unsigned Halfword Unsigned Saturate (AltiVec specific)                 |
| vpkuwum  | VT,VA,VB    | Vector Pack Unsigned Word Unsigned Modulo (AltiVec specific)                       |
| vpkuwus  | VT,VA,VB    | Vector Pack Unsigned Word Unsigned Saturate (AltiVec specific)                     |
| vrefp    | VT,VB       | Vector Reciprocal Estimate Float (AltiVec specific)                                |
| vrfim    | VT,VB       | Vector Round to Floating-Point Integer toward Minus infinity (AltiVec specific)    |
| vrfin    | VT,VB       | Vector Round to Floating-Point Integer Nearest (AltiVec specific)                  |
| vrfip    | VT,VB       | Vector Round to Floating-Point Integer toward Positive infinity (AltiVec specific) |
| vrfiz    | VT,VB       | Vector Round to Floating-Point Integer toward Zero (AltiVec specific)              |
| vrlb     | VT,VA,VB    | Vector Rotate Left Integer Byte (AltiVec specific)                                 |
| vrlh     | VT,VA,VB    | Vector Rotate Left Integer Halfword (AltiVec specific)                             |
| vrlw     | VT,VA,VB    | Vector Rotate Left Integer Word (AltiVec specific)                                 |
| vsel     | VT,VA,VB,VC | Vector Conditional Select (AltiVec specific)                                       |
| vsl      | VT,VA,VB    | Vector Shift Left (AltiVec specific)                                               |
| vslb     | VT,VA,VB    | Vector Shift Left Integer Byte (AltiVec specific)                                  |
| vsldoi   | VT,VA,VB,SH | Vector Shift Left Double by Octet Immediate (AltiVec specific)                     |
| vslh     | VT,VA,VB    | Vector Shift Left Integer Halfword (AltiVec specific)                              |
| vslo     | VT,VA,VB    | Vector Shift Left by Octet (AltiVec specific)                                      |

| Operator | Operands  | Operation Name                                                     |
|----------|-----------|--------------------------------------------------------------------|
| vslw     | VT,VA,VB  | Vector Shift Left Integer Word (AltiVec specific)                  |
| vspltb   | VT,VB,UIM | Vector Splat Byte (AltiVec specific)                               |
| vsplth   | VT,VB,UIM | Vector Splat Halfword (AltiVec specific)                           |
| vspltisb | VT,SIM    | Vector Splat Immediate Signed Byte (AltiVec specific)              |
| vspltish | VT,SIM    | Vector Splat Immediate Signed Halfword (AltiVec specific)          |
| vspltisw | VT,SIM    | Vector Splat Immediate Signed Word (AltiVec specific)              |
| vspltw   | VT,VB,UIM | Vector Splat Word (AltiVec specific)                               |
| vsr      | VT,VA,VB  | Vector Shift Right (AltiVec specific)                              |
| vsrab    | VT,VA,VB  | Vector Shift Right Algebraic Byte (AltiVec specific)               |
| vsrah    | VT,VA,VB  | Vector Shift Right Algebraic Halfword (AltiVec specific)           |
| vsraw    | VT,VA,VB  | Vector Shift Right Algebraic Word (AltiVec specific)               |
| vsrb     | VT,VA,VB  | Vector Shift Right Byte (AltiVec specific)                         |
| vsrh     | VT,VA,VB  | Vector Shift Right Halfword (AltiVec specific)                     |
| vsro     | VT,VA,VB  | Vector Shift Right by Octet (AltiVec specific)                     |
| vsrw     | VT,VA,VB  | Vector Shift Right Word (AltiVec specific)                         |
| vsubcuw  | VT,VA,VB  | Vector Subtract & write Carry-out Unsigned Word (AltiVec specific) |
| vsubfp   | VT,VA,VB  | Vector Subtract Float (AltiVec specific)                           |
| vsubsbs  | VT,VA,VB  | Vector Subtract Signed Byte Saturate (AltiVec specific)            |
| vsubshs  | VT,VA,VB  | Vector Subtract Signed Halfword Saturate (AltiVec specific)        |

| Operator | Operands | Operation Name                                                              |
|----------|----------|-----------------------------------------------------------------------------|
| vsubsws  | VT,VA,VB | Vector Subtract Signed Word Saturate (AltiVec specific)                     |
| vsububm  | VT,VA,VB | Vector Subtract Unsigned Byte Modulo (AltiVec specific)                     |
| vsububs  | VT,VA,VB | Vector Subtract Unsigned Byte Saturate (AltiVec specific)                   |
| vsubuhm  | VT,VA,VB | Vector Subtract Unsigned Halfword Modulo (AltiVec specific)                 |
| vsubuhs  | VT,VA,VB | Vector Subtract Unsigned Halfword Saturate (AltiVec specific)               |
| vsubuwm  | VT,VA,VB | Vector Subtract Unsigned Word Modulo (AltiVec specific)                     |
| vsubuws  | VT,VA,VB | Vector Subtract Unsigned Word Saturate (AltiVec specific)                   |
| vsumsws  | VT,VA,VB | Vector Sum Across Signed Word Saturate (AltiVec specific)                   |
| vsum2sws | VT,VA,VB | Vector Sum Across Partial (1/2) Signed Word Saturate (AltiVec specific)     |
| vsum4sbs | VT,VA,VB | Vector Sum Across Partial (1/4) Signed Byte Saturate (AltiVec specific)     |
| vsum4shs | VT,VA,VB | Vector Sum Across Partial (1/4) Signed Halfword Saturate (AltiVec specific) |
| vsum4ubs | VT,VA,VB | Vector Sum Across Partial (1/4) Unsigned Byte Saturate (AltiVec specific)   |
| vupkhpx  | VT,VB    | Vector Unpack High Pixel16 (AltiVec specific)                               |
| vupkhsb  | VT,VB    | Vector Unpack High Signed Byte (AltiVec specific)                           |
| vupkhsh  | VT,VB    | Vector Unpack High Signed Halfword (AltiVec specific)                       |
| vupklsb  | VT,VB    | Vector Unpack Low Signed Byte (AltiVec specific)                            |
| vupklpx  | VT,VB    | Vector Unpack Low Pixel16 (AltiVec specific)                                |
| vupklsh  | VT,VB    | Vector Unpack Low Signed Halfword (AltiVec specific)                        |
| vxor     | VT,VA,VB | Vector Logical XOR (AltiVec specific)                                       |

PowerPC Addressing Modes and Assembler Instructions

# Χ

| Operator | Operands | Operation Name |
|----------|----------|----------------|
| xor      | RA,RT,RB | XOR            |
| xor.     | RA,RT,RB |                |
|          |          |                |

| xori | RA,RT,UI | XOR Immediate |
|------|----------|---------------|
|      |          |               |

| xoris | RA,RT,UI | XOR Immediate Shifted |
|-------|----------|-----------------------|
|       |          |                       |

# i386 Addressing Modes and Assembler Instructions

**Important:** This is a preliminary section. It has not been updated with the latest revisions to the i386 addressing modes and instructions. While most of the information is technically accurate, the document is incomplete and is subject to change. You can check <a href="http://developer.apple.com/">http://developer.apple.com/</a> for information about updates to this and other developer documents. To receive notification of documentation updates, you can sign up for a free Apple Developer Connection Online membership and receive the biweekly ADC News e-mail newsletter. (See <a href="http://developer.apple.com/membership/">http://developer.apple.com/membership/</a> for more details about ADC membership.)

This chapter contains information specific to the Intel i386 processor architecture, which includes the i386, i486, and Pentium processors. The first section, "i386 Registers and Addressing Modes" (page 125), lists the registers available and describes the addressing modes used by assembler instructions. The second section, "i386 Assembler Instructions" (page 129), lists each assembler instruction with Mac OS X assembler syntax.

**Note:** Don't confuse the i386 architecture with the i386 processor. Darwin makes use of instructions specific to the i486 and Pentium processors, and will not run on an i386 processor.

## i386 Registers and Addressing Modes

This section describes the conventions used to specify addressing modes and instruction mnemonics for the Intel i386 processor architecture. The instructions themselves are detailed in the next section, "i386 Assembler Instructions" (page 129).

#### Instruction Mnemonics

The instruction mnemonics that the assembler uses are based on the mnemonics described in the relevant Intel processor manuals.

**Note:** The Mac OS X assembler for Intel i386 processors always produces branch instructions that are long (32 bits) for non-local labels. This allows the link editor to do procedure ordering (seethe description of the -sectorder option in the 1d(1) man page).

## Registers

Many instructions accept registers as operands. The available registers are listed in this section. The Mac OS X assembler for Intel i386 processors always uses names beginning with a percent sign ('%') for registers, so naming conflicts with identifiers aren't possible; further, all register names are in lowercase letters.

#### **General Registers**

Each of the 32-bit general registers of the i386 architecture are accessible by different names, which specify parts of that register to be used. For example, the AX register can be accessed as a single byte (%ah or %al), a 16-bit value (%ax), or a 32-bit value (%eax). The figure below shows the names of these registers and their relation to the full 32-bit storage for each register:

Figure 6-1 Register Names in the 32-bit i386 architecture

|    | high-byte | low-byte | 16-bit | 32-bit | default use        |
|----|-----------|----------|--------|--------|--------------------|
|    |           |          |        | 1      | 1                  |
|    | %ah       | %al      | %ax    | %eax   | accumulator        |
|    | %dh       | %dl      | %dx    | %edx   | data               |
|    | %ch       | %cl      | %cx    | %ecx   | count              |
|    | %bh       | %bl      | %bx    | %ebx   | base               |
|    |           |          | -<br>1 |        |                    |
|    |           |          | %bp    | %ebp   | frame base pointer |
|    |           |          | %si    | %esi   | source index       |
|    |           |          | %di    | %edi   | destination index  |
|    |           |          | %sp    | %esp   | stack pointer      |
|    |           |          |        |        |                    |
| 31 | 16 15 8   | 7        | 0      | •      | _                  |

#### Floating-Point Registers

| Register      |  |
|---------------|--|
| %st           |  |
| %st(0)-%st(7) |  |

#### Segment Registers

| Register | Description                                                  |
|----------|--------------------------------------------------------------|
| %cs      | code segment register                                        |
| %ss      | stack segment register                                       |
| %ds      | data segment register                                        |
| %es      | data segment register (string operation destination segment) |
| %fs      | data segment register                                        |
| %gs      | data segment register                                        |

#### Other Registers

| Register    | Description       |
|-------------|-------------------|
| %cr0-%cr3   | control registers |
| %db0-%db7   | debug registers   |
| %tr3-%tr7   | test registers    |
| %mm0-%mm7   | MMX registers     |
| %×mm0-%×mm7 | XMM registers     |

## **Operands and Addressing Modes**

The i386 architecture uses four kinds of instruction operands:

- Register
- Immediate
- Direct Memory
- Indirect Memory

Each type of operand corresponds to an addressing mode. Register operands specify that the value stored in the named register is to be used by the operator. Immediate operands are constant values specified in assembler code. Direct memory operands are the memory location of labels, or the value of a named register treated as an address. Indirect memory operands are calculated at run time from the contents of registers and optional constant values.

## **Register Operands**

A register operand is given simply as the name of a register. It can be any of the identifiers beginning with '%' listed above; for example, %eax. When an operator calls for a register operand of a particular size, the operand is listed as r8, r16, or r32.

## Immediate Operands

Immediate operands are specified as numeric values preceded by a dollar sign ('\$'). They are decimal by default, but can be marked as hexadecimal by beginning the number itself with '0x'. Simple calculations are allowed if grouped in parentheses. Finally, an immediate operand can be given as a label, in which case its value is the address of that label. Here are some examples:

\$100 \$0x5fec4 i386 Addressing Modes and Assembler Instructions

```
(10*6) # calculated by the assembler begloop
```

A reference to an undefined label is allowed, but that reference must be resolved at link time.

## **Direct Memory Operands**

Direct memory operands are references to labels in assembler source. They act as static references to a single location in memory relative to a specific section, and are resolved at link time. Here's an example:

By default, direct memory operands use the %ds segment register. This can be overridden by prefixing the operands with the segment register desired and a colon:

```
movb %es:%al,var  # move the low byte of the AX register into the  # memory location in the segment given by %es  # and "var"
```

Note that the segment override applies only to the memory operands in an instruction; "var" is affected, but not % a 1. The string instructions, which take two memory operands, use the segment override for both. A less common way of indicating a segment is to prefix the operator itself:

```
es/movb %al,%var # same as above
```

## **Indirect Memory Operands**

Indirect memory operands are calculated from the contents of registers at run time. An indirect memory operand can contain a base register, and index register, a scale, and a displacement. The most general form is:

displacement(base\_register,index\_register,scale)

displacement is an immediate value. The base and index registers may be any 32-bit general register names, except that %esp can't be used as an index register. scale must be 1, 2, 4, or 8; no other values are allowed. The displacement and scale can be omitted, but at least one register must be specified. Also, if items from the end are omitted, the preceding commas can also be omitted, but the comma following an omitted item must remain:

```
10(%eax,%edx)
(%eax)
12(,%ecx,2)
12(,%ecx)
```

i386 Addressing Modes and Assembler Instructions

The value of an indirect memory operand is the memory location given by the contents of the register, relative to a segment's base address. The segment register used is %ss when the base register is %ebp or %esp, and %ds for all other base registers. For example:

```
movl (%eax),%edx # default segment register here is %ds
```

The above assembler instruction moves 32 bits from the address given by <code>%eax</code> into the <code>%edx</code> register. The address <code>%eax</code> is relative to the <code>%ds</code> segment register. A different segment register from the default can be specified by prefixing the operand with the segment register name and a colon (':'):

```
movl %es:(%eax),%edx
```

A segment override can also be specified as an operator prefix:

```
es/movl (%eax),%edx
```

### i386 Assembler Instructions

Note the following points about the information contained in this section:

- Name is the name that appears in the upper left corner of a page in the Intel manuals.
- Operation Name is the name that appears after the operator name in the Intel manuals. Processor-specific instructions are marked as they occur.
- The form of operands is that used in Intel's i486 Microprocessor Programmer's Reference Manual.
- The order of operands is source -> destination, the opposite of the order in Intel's manuals.

#### Α

| Name | Operator | Operand | Operation Name              |
|------|----------|---------|-----------------------------|
| aaa  | aaa      |         | ASCII Adjust after Addition |
|      |          |         |                             |

| aad | aad | ASCII Adjust AX before Division |
|-----|-----|---------------------------------|
|     |     |                                 |

| aam | aam | ASCII Adjust AX after Division |
|-----|-----|--------------------------------|
|     |     |                                |

| aas | aas | ASCII Adjust AL after Subtraction |
|-----|-----|-----------------------------------|
|     |     |                                   |

|     |     | I             | I              |
|-----|-----|---------------|----------------|
| adc | adc | \$imm8,r/m8   | Add with Carry |
|     | adc | \$imm16,r/m16 |                |
|     | adc | \$imm32,r/m32 |                |
|     | adc | \$imm8,r/m16  |                |
|     | adc | \$imm8,r/m32  |                |
|     | adc | r8,r/m8       |                |
|     | adc | r16,r/m16     |                |
|     | adc | r32,r/m32     |                |
|     | adc | r/m8,r8       |                |
|     | adc | r/m16,r16     |                |
|     | adc | r/m32,r32     |                |
|     |     |               |                |

| _   |     |               |     |
|-----|-----|---------------|-----|
| add | add | \$imm8,r/m8   | Add |
|     | add | \$imm16,r/m16 |     |
|     | add | \$imm32,r/m32 |     |
|     | add | \$imm8,r/m16  |     |
|     | add | \$imm8,r/m32  |     |
|     | add | r8,r/m8       |     |
|     | add | r16,r/m16     |     |
|     | add | r32,r/m32     |     |
|     | add | r/m8,r8       |     |
|     | add | r/m16,r16     |     |
|     | add | r/m32,r32     |     |
|     |     |               |     |

| and | and | \$imm8,r/m8   | Logical AND |
|-----|-----|---------------|-------------|
|     | and | \$imm16,r/m16 |             |
|     | and | \$imm32,r/m32 |             |
|     | and | \$imm8,r/m16  |             |

| and | \$imm8,r/m32 |  |
|-----|--------------|--|
| and | r8,r/m8      |  |
| and | r16,r/m16    |  |
| and | r32,r/m32    |  |
| and | r/m8,r8      |  |
| and | r/m16,r16    |  |
| and | r/m32,r32    |  |
|     |              |  |

| arpl  | arpl  | r16,r/m16 | Adjust RPL Field of Selector           |
|-------|-------|-----------|----------------------------------------|
| ٠. ١٠ | G. p. | , . ,     | 7.00,000 1.11 2 1 10101 01 0 010010101 |

## В

| Name  | Operator | Operand    | Operation Name                   |
|-------|----------|------------|----------------------------------|
| bound | bound    | m16&16,r16 | Check Array Index Against Bounds |
|       | bound    | m32&32,r32 |                                  |
|       |          |            |                                  |

| bsf | bsf | r/m16,r16 | Bit Scan Forward |
|-----|-----|-----------|------------------|
|     | bsf | r/m32,r16 |                  |
|     |     |           |                  |

| bsr | bsr | r/m16,r16 | Bit Scan Reverse |
|-----|-----|-----------|------------------|
|     | bsr | r/m32,r16 |                  |
|     |     |           |                  |

| bswap | bswap | r32 | Byte Swap (i486-specific) |
|-------|-------|-----|---------------------------|
|       |       |     |                           |

| bt | bt | r16,r/m16    | Bit Test |
|----|----|--------------|----------|
|    | bt | r32,r/m32    |          |
|    | bt | \$imm8,r/m16 |          |
|    | bt | \$imm8,r/m32 |          |
|    |    |              |          |

| btc | btc | r16,r/m16    | Bit Test and Complement |
|-----|-----|--------------|-------------------------|
|     | btc | r32,r/m32    |                         |
|     | btc | \$imm8,r/m16 |                         |
|     | btc | \$imm8,r/m32 |                         |
|     |     |              |                         |

| btr | btr | r16,r/m16    | Bit Test and Reset |
|-----|-----|--------------|--------------------|
|     | btr | r32,r/m32    |                    |
|     | btr | \$imm8,r/m16 |                    |
|     | btr | \$imm8,r/m32 |                    |
|     |     |              |                    |

| bts | bts | r16,r/m16    | Bit Test and Set |
|-----|-----|--------------|------------------|
|     | bts | r32,r/m32    |                  |
|     | bts | \$imm8,r/m16 |                  |
|     | bts | \$imm8,r/m32 |                  |

# C

| Name | Operator | Operand         | Operation Name |
|------|----------|-----------------|----------------|
| call | call     | rel16           | Call Procedure |
|      | call     | r/m16           |                |
|      | call     | ptr16:16        |                |
|      | call     | m16:16          |                |
|      | call     | rel32           |                |
|      | call     | r/m32           |                |
|      | Icall    | \$imm16,\$imm32 |                |
|      | Icall    | m16             |                |
|      | Icall    | m32             |                |
|      |          |                 |                |

| cbw cwde cbw |
|--------------|
|--------------|

|  | cwde | Convert Word to Doubleword |
|--|------|----------------------------|
|  |      |                            |

| clc | clc | Clear Carry Flag |
|-----|-----|------------------|
|     |     |                  |

| cld | cld | Clear Direction Flag |
|-----|-----|----------------------|
|     |     |                      |

| cli | cli | Clear Interrupt Flag |
|-----|-----|----------------------|
|     |     |                      |

| clts | clts | Clear Task-Switched Flag inCR0 |
|------|------|--------------------------------|
|      |      |                                |

| cmc | cmc | Complement Carry Flag |
|-----|-----|-----------------------|
|     |     |                       |

| cmp | cmp | \$imm8,r/m8   | Compare Two Operands |
|-----|-----|---------------|----------------------|
|     | cmp | \$imm16,r/m16 |                      |
|     | cmp | \$imm32,r/m32 |                      |
|     | cmp | \$imm8,r/m16  |                      |
|     | cmp | \$imm8,r/m32  |                      |
|     | cmp | r8,r/m8       |                      |
|     | cmp | r16,r/m16     |                      |
|     | cmp | r32,r/m32     |                      |
|     | cmp | r/m8,r8       |                      |
|     | cmp | r/m16,r16     |                      |
|     | cmp | r/m32,r32     |                      |
|     |     |               |                      |

| cmps cmpsb cmpsw | cmpsd   | Compare String Operands |
|------------------|---------|-------------------------|
| cmps             | m8,m8   |                         |
| cmps             | m16,m16 |                         |
| cmps             | m32,m32 |                         |

| cmpsb         |                                  |  |
|---------------|----------------------------------|--|
| cmpsw         |                                  |  |
| cmpsd         |                                  |  |
| (optional for | ms with segment override)        |  |
| cmpsb         | <b>%seg</b> :0(%esi),%es:0(%edi) |  |
| cmpsw         | <b>%seg</b> :0(%esi),%es:0(%edi) |  |
| cmpsd         | <b>%seg</b> :0(%esi),%es:0(%edi) |  |
|               |                                  |  |

| cmpxchg | cmpxchg | r8,r/m8   | Compare and Exchange (i486-specific) |
|---------|---------|-----------|--------------------------------------|
|         | cmpxchg | r16,r/m16 |                                      |
|         | cmpxchg | r32,r/m32 |                                      |
|         |         |           |                                      |

| cmpxchg8b | cmpxchg8b | m32 | Compare and Exchange 8 Bytes (Pentium-specific) |
|-----------|-----------|-----|-------------------------------------------------|
|           |           |     |                                                 |

| cpuid | cpuid | CPU Identification (Pentium-specific) |
|-------|-------|---------------------------------------|
|       |       |                                       |

| cwd cdq | cwd | Convert Word to Doubleword/    |
|---------|-----|--------------------------------|
|         | cdq | Convert Doubleword to Quadword |

## D

| Name | Operator | Operand | Operation Name                   |
|------|----------|---------|----------------------------------|
| daa  | daa      |         | Decimal Adjust AL after Addition |
|      |          |         |                                  |

| das | das | Decimal Adjust AL after Subtraction |
|-----|-----|-------------------------------------|
|     |     |                                     |

| dec dec |     | r/m8  | Decrement by 1 |
|---------|-----|-------|----------------|
|         | dec | r/m16 |                |

| dec | r/m32 |  |
|-----|-------|--|
| dec | r16   |  |
| dec | r32   |  |
|     |       |  |

| div                    | div | <i>r/m8,</i> %a1   | Unsigned Divide |
|------------------------|-----|--------------------|-----------------|
|                        | div | <i>r/m16,</i> %ax  |                 |
| div <i>r/m32,</i> %ea> |     | <i>r/m32,</i> %eax |                 |

# Ε

| Name  | Operator | Operand        | Operation Name                            |
|-------|----------|----------------|-------------------------------------------|
| enter | enter    | \$imm16,\$imm8 | Make Stack Frame for Procedure Parameters |

#### F

| Name  | Operator | Operand | Operation Name |
|-------|----------|---------|----------------|
| f2xm1 | f2xm1    |         | Computer 2x–1  |
|       |          |         |                |

| fabs | fabs | Absolute Value |
|------|------|----------------|
|      |      |                |

| fadd | Add   |          |  |
|------|-------|----------|--|
|      | fadd  | m32real  |  |
|      | fadd  | m64real  |  |
|      | fadd  | ST(i),ST |  |
|      | fadd  | ST,ST(i) |  |
|      | faddp | ST,ST(i) |  |
|      | fadd  |          |  |
|      | fiadd | m32int   |  |
|      | fiadd | m16int   |  |
|      |       |          |  |

| fbld | fbld | m80dec | Load Binary Coded Decimal |
|------|------|--------|---------------------------|
|      |      |        |                           |

| fbstp | fbstp | m80dec | Store Binary Coded Decimal and Pop |
|-------|-------|--------|------------------------------------|
|       |       |        |                                    |

| fchs | fchs | Change Sign |
|------|------|-------------|
|      |      |             |

| fclex fnclex | fclex  | Clear Exceptions |
|--------------|--------|------------------|
|              | fnclex |                  |
|              |        |                  |

| fcom f | comp fcor | Compare Real |  |
|--------|-----------|--------------|--|
|        | fcom      | m32real      |  |
|        | fcom      | m64real      |  |
|        | fcom      | ST(i)        |  |
|        | fcom      |              |  |
|        | fcomp     | m32real      |  |
|        | fcomp     | m64real      |  |
|        | fcomp     | ST(i)        |  |
|        | fcomp     |              |  |
|        | fcompp    |              |  |
|        |           |              |  |

| fcos | fcos | Cosine |
|------|------|--------|
|      |      |        |

| fdecstp | fdecstp | Decrement Stack-Top Pointer |
|---------|---------|-----------------------------|
|         |         |                             |

| fdiv | fdiv fdivp fidiv |          |  |  |  |
|------|------------------|----------|--|--|--|
|      | fdiv             | m32real  |  |  |  |
|      | fdiv             | m64real  |  |  |  |
|      | fdiv             | ST(i),ST |  |  |  |

| fdiv  | ST,ST(i) |  |
|-------|----------|--|
| fdivp | ST,ST(i) |  |
| fdiv  |          |  |
| fidiv | m32int   |  |
| fidiv | m16int   |  |
|       |          |  |

| fdivr | fdivpr fi | Reverse Divide |  |
|-------|-----------|----------------|--|
|       | fdivr     | m32real        |  |
|       | fdivr     | m64real        |  |
|       | fdivr     | ST(i),ST       |  |
|       | fdivr     | ST,ST(i)       |  |
|       | fdivrp    | ST,ST(i)       |  |
|       | fdivr     |                |  |
|       | fidivr    | m32int         |  |
|       | fidivr    | m16int         |  |
|       |           |                |  |

| ffree | ffree | ST(i) | Free Floating-Point Register |
|-------|-------|-------|------------------------------|
|       |       |       |                              |

| fico | m ficomp |         | Compare Integer |
|------|----------|---------|-----------------|
|      | ficom    | m16real |                 |
|      | ficom    | m32real |                 |
|      | ficomp   | m16int  |                 |
|      | ficomp   | m32int  |                 |
|      |          |         |                 |

| fild | filds | m 16int | Load Integer |
|------|-------|---------|--------------|
|      | fildl | m32int  |              |
|      | fildq | m64int  |              |
|      |       |         |              |

| fincstp | fincstp | Increment Stack-Top Pointer |
|---------|---------|-----------------------------|
|         |         |                             |

| finit fninit | finit  | Initialize Floating-Point Unit |
|--------------|--------|--------------------------------|
|              | fninit |                                |
|              |        |                                |

| fist fistp | fists  | m16int | Store Integer |
|------------|--------|--------|---------------|
|            | fistl  | m32int |               |
|            | fistps | m16int |               |
|            | fistpl | m32int |               |
|            | fistpq | m64int |               |
|            |        |        |               |

| fld | flds | m32real | Load Real |
|-----|------|---------|-----------|
|     | fldl | m64real |           |
|     | fldt | m80real |           |
|     | fld  | ST(i)   |           |
|     |      |         |           |

| fld1 fldl2t fld | fld1 fldl2t fldl2e fldpi fldlg2 gldln2 fldz |  |  |  |  |  |
|-----------------|---------------------------------------------|--|--|--|--|--|
|                 | fld1                                        |  |  |  |  |  |
|                 | fld2t                                       |  |  |  |  |  |
|                 | fld2e                                       |  |  |  |  |  |
|                 | fldpi                                       |  |  |  |  |  |
|                 | fldlg2                                      |  |  |  |  |  |
|                 | fldln2                                      |  |  |  |  |  |
|                 | fldz                                        |  |  |  |  |  |
|                 |                                             |  |  |  |  |  |

| fldcw | fldcw | m2byte | Load Control Word |
|-------|-------|--------|-------------------|
|       |       |        |                   |

| fldenv | fldenv | m14/28byte | Load FPU Environment |  |
|--------|--------|------------|----------------------|--|
|        |        |            |                      |  |

| fmul | fmulp fii | Multiply |  |
|------|-----------|----------|--|
|      | fmul      | m32real  |  |
|      | fmul      | m64real  |  |
|      | fmul      | ST(i),ST |  |
|      | fmul      | ST(i),ST |  |
|      | fmulp     | ST,ST(i) |  |
|      | fmul      |          |  |
|      | fimul     | m32int   |  |
|      | fimul     | m16int   |  |
|      |           |          |  |

| fnop | fnop | No Operation |
|------|------|--------------|
|      |      |              |

| fpatan | fpatan | Partial Arctangent |
|--------|--------|--------------------|
|        |        |                    |

| fprem | fprem | Partial Remainder |
|-------|-------|-------------------|
|       |       |                   |

| fprem1 | fprem1 | Partial Remainder |
|--------|--------|-------------------|
|        |        |                   |

| fptan | fptan | Partial Tangent |
|-------|-------|-----------------|
|       |       |                 |

| frndint | frndint | Round to Integer |
|---------|---------|------------------|
|         |         |                  |

| frstor | frstor | m94/108byte | Restore FPU State |
|--------|--------|-------------|-------------------|
|        |        |             |                   |

| fsav | e fnsave | Store FPU State |  |
|------|----------|-----------------|--|
|      | fsave    | m94/108byte     |  |
|      | fnsave   | m94/108byte     |  |
|      |          |                 |  |

| fscale | fscale | Scale |
|--------|--------|-------|
|        |        |       |

| fsin | fsin | Sine |
|------|------|------|
|      |      |      |

| fsincos | fsincos | Sine and Cosine |
|---------|---------|-----------------|
|         |         |                 |

| fsqrt | fsqrt | Square Root |
|-------|-------|-------------|
|       |       |             |

| fst fstp | fst  | m32real | Store Real |
|----------|------|---------|------------|
|          | fst  | m64real |            |
|          | fst  | ST(i)   |            |
|          | fstp | m32real |            |
|          | fstp | m64real |            |
|          | fstp | m80real |            |
|          | fstp | ST(i)   |            |
|          |      |         |            |

| fstc | w fnstcw |        | Store Control Word |
|------|----------|--------|--------------------|
|      | fstcw    | m2byte |                    |
|      | fnstcw   | m2byte |                    |
|      |          |        |                    |

| fsten | ıv fnstenv |            | Store FPU Environment |
|-------|------------|------------|-----------------------|
|       | fstenv     | m14/28byte |                       |
|       | fnstenv    | m14/28byte |                       |
|       |            |            |                       |

| fst | tsw fnstsw |        | Store Status Word |
|-----|------------|--------|-------------------|
|     | fstsw      | m2byte |                   |
|     | fstsw      | %ax    |                   |
|     | fnstsw     | m2byte |                   |

|  | fnstsw | %ax |  |
|--|--------|-----|--|
|  |        |     |  |

| fsub | Subtract |          |  |
|------|----------|----------|--|
|      | fsub     | m32real  |  |
|      | fsub     | m64real  |  |
|      | fsub     | ST(i),ST |  |
|      | fsub     | ST,ST(i) |  |
|      | fsubp    | ST,ST(i) |  |
|      | fsub     |          |  |
|      | fisub    | m32int   |  |
|      | fisub    | m16int   |  |
|      |          |          |  |

| fsubr | fsubpr fis | Reverse Subtract |  |
|-------|------------|------------------|--|
|       | fsubr      | m32real          |  |
|       | fsubr      | m64real          |  |
|       | fsubr      | ST(i),ST         |  |
|       | fsubr      | ST,ST(i)         |  |
|       | fsubpr     | ST,ST(i)         |  |
|       | fsubr      |                  |  |
|       | fisubr     | m32int           |  |
|       | fisubr     | m16int           |  |
|       |            |                  |  |

| ftst | ftst | Test |
|------|------|------|
|      |      |      |

| fucom f | ucomp fuco | ompp  | Unordered Compare Real |
|---------|------------|-------|------------------------|
|         | fucom      | ST(i) |                        |
|         | fucom      |       |                        |
|         | fucomp     | ST(i) |                        |

i386 Addressing Modes and Assembler Instructions

| fucomp  |  |
|---------|--|
| fucompp |  |
|         |  |

| fwait | fwait | Wait |
|-------|-------|------|
|       |       |      |

| fxam | fxam | Examine |
|------|------|---------|
|      |      |         |

| fxch | fxch | ST(i) | Exchange Register Contents |
|------|------|-------|----------------------------|
|      | fxch |       |                            |
|      |      |       |                            |

| fxtract | fxtract | Extract Exponent and Significand |
|---------|---------|----------------------------------|
|         |         |                                  |

| fyl2x | fyl2x | Compute y ¥ log2x |
|-------|-------|-------------------|
|       |       |                   |

|  | fyl2xp1 | fyl2xp1 |  | Compute y ¥ log2(x+1) |
|--|---------|---------|--|-----------------------|
|--|---------|---------|--|-----------------------|

## Η

| Name | Operator | Operand | Operation Name |
|------|----------|---------|----------------|
| hlt  | hlt      |         | Halt           |

#### ı

| Name | Operator | Operand            | Operation Name |
|------|----------|--------------------|----------------|
| idiv | idiv     | r/m8               | Signed Divide  |
|      | idiv     | <i>r/m16,</i> %ax  |                |
|      | idiv     | <i>r/m32,</i> %eax |                |
|      |          |                    |                |

| imul | imul | r/m8 | Signed Multiply |
|------|------|------|-----------------|
|------|------|------|-----------------|

| imul | r/m16             |  |
|------|-------------------|--|
| imul | r/m32             |  |
| imul | r/m16,r16         |  |
| imul | r/m32,r32         |  |
| imul | \$imm8,r/m16,r16  |  |
| imul | \$imm8,r/m32,r32  |  |
| imul | \$imm8,r16        |  |
| imul | \$imm8,r32        |  |
| imul | \$imm16,r/m16,r16 |  |
| imul | \$imm32,r/m32,r32 |  |
| imul | \$imm16,r16       |  |
| imul | \$imm32,r32       |  |
|      |                   |  |

| in | in | <b>\$imm8,</b> %a1  | Input from Port |
|----|----|---------------------|-----------------|
|    | in | <b>\$imm8,</b> %ax  |                 |
|    | in | <b>\$imm8,</b> %eax |                 |
|    | in | %dx,%al             |                 |
|    | in | %dx <b>,</b> %ax    |                 |
|    | in | %dx,%eax            |                 |
|    |    |                     |                 |

| inc | inc | r/m8  | Increment by 1 |
|-----|-----|-------|----------------|
|     | inc | r/m16 |                |
|     | inc | r/m32 |                |
|     | inc | r16   |                |
|     | inc | r32   |                |
|     |     |       |                |

| ins insb insw insd |     |  | Input from Port to String |
|--------------------|-----|--|---------------------------|
|                    | ins |  |                           |

i386 Addressing Modes and Assembler Instructions

| insb |  |
|------|--|
| insw |  |
| insd |  |
|      |  |

| int into | int  | 3      | Call to Interrupt Procedure |
|----------|------|--------|-----------------------------|
|          | int  | \$imm8 |                             |
|          | into |        |                             |
|          |      |        |                             |

| invd | invd | Invalidate Cache (i486-specific) |
|------|------|----------------------------------|
|      |      |                                  |

| invlpg | invlpg | m | Invalidate TLB Entry (i486-specific) |
|--------|--------|---|--------------------------------------|
|        |        |   |                                      |

| iret iretd | iret  | Interrupt Return |
|------------|-------|------------------|
|            | iretd |                  |

#### 1

| Name | Operator | Operand | Operation Name              |
|------|----------|---------|-----------------------------|
| jcc  |          |         | Jump if Condition is Met    |
|      | ja       | rel8    | short if above              |
|      | jae      | rel8    | short if above or equal     |
|      | jb       | rel8    | short if below              |
|      | jbe      | rel8    | short if below or equal     |
|      | jc       | rel8    | short if carry              |
|      | jcxz     | rel8    | short if %cx register is 0  |
|      | jecxz    | rel8    | short if %ecx register is 0 |
|      | je       | rel8    | short if equal              |
|      | jz       | rel8    | short if 0                  |

| Name | Operator | Operand  | Operation Name                |
|------|----------|----------|-------------------------------|
|      | jg       | rel8     | short if greater              |
|      | jge      | rel8     | short if greater or equal     |
|      | jl       | rel8     | short if less                 |
|      | jle      | rel8     | short if less or equal        |
|      | jna      | rel8     | short if not above            |
|      | jnae     | rel8     | short if not above or equal   |
|      | jnb      | rel8     | short if not below            |
|      | jnbe     | rel8     | short if not below or equal   |
|      | jnc      | rel8     | short if not carry            |
|      | jne      | rel8     | short if not equal            |
|      | jng      | rel8     | short if not greater          |
|      | jnge     | rel8     | short if not greater or equal |
|      | jnl      | rel8     | short if not less             |
|      | jnle     | rel8     | short if not less or equal    |
|      | jno      | rel8     | short if not overflow         |
|      | jnp      | rel8     | short if not parity           |
|      | jns      | rel8     | short if not sign             |
|      | jnz      | rel8     | short if not 0                |
|      | jo       | rel8     | short if overflow             |
|      | jp       | rel8     | short if parity               |
|      | jpe      | rel8     | short if parity even          |
|      | јро      | rel8     | short if parity odd           |
|      | js       | rel8     | short if sign                 |
|      | jz       | rel8     | short if zero                 |
|      | ja       | rel16/32 | near if above                 |
|      | jae      | rel16/32 | near if above or equal        |
|      | jb       | rel16/32 | near if below                 |

| Name | Operator | Operand  | Operation Name              |
|------|----------|----------|-----------------------------|
|      | jbe      | rel16/32 | near if below or equal      |
|      | jc       | rel16/32 | near if carry               |
|      | je       | rel16/32 | near if equal               |
|      | jz       | rel16/32 | near if 0                   |
|      | jg       | rel16/32 | near if greater             |
|      | jge      | rel16/32 | near if greater or equal    |
|      | jl       | rel16/32 | near if less                |
|      | jle      | rel16/32 | near if less or equal       |
|      | jna      | rel16/32 | near if not above           |
|      | jnae     | rel16/32 | near if not above or equal  |
|      | jnb      | rel16/32 | near if not below           |
|      | jnbe     | rel16/32 | near if not below or equal  |
|      | jnc      | rel16/32 | near if not carry           |
|      | jne      | rel16/32 | near if not equal           |
|      | jng      | rel16/32 | near if not greater         |
|      | jnge     | rel16/32 | near if not greater or less |
|      | jnl      | rel16/32 | near if not less            |
|      | jnle     | rel16/32 | near if not less or equal   |
|      | jno      | rel16/32 | near if not overflow        |
|      | jnp      | rel16/32 | near if not parity          |
|      | jns      | rel16/32 | near if not sign            |
|      | jnz      | rel16/32 | near if not 0               |
|      | jo       | rel16/32 | near if overflow            |
|      | јр       | rel16/32 | near if parity              |
|      | jpe      | rel16/32 | near if parity even         |
|      | јро      | rel16/32 | near if parity odd          |
|      | js       | rel16/32 | near if sign                |

| Name | Operator | Operand  | Operation Name |
|------|----------|----------|----------------|
|      | jz       | rel16/32 | near if 0      |
|      |          |          |                |

| jmp | jmp  | rel8            | Jump |
|-----|------|-----------------|------|
|     | jmp  | rel16           |      |
|     | jmp  | r/m16           |      |
|     | jmp  | rel32           |      |
|     | jmp  | r/m32           |      |
|     | ljmp | \$imm16,\$imm32 |      |
|     | ljmp | m16             |      |
|     | ljmp | m32             |      |

#### L

| Name | Operator | Operand | Operation Name              |
|------|----------|---------|-----------------------------|
| lahf | lahf     |         | Load Flags into AH Register |
|      |          |         |                             |

| lar | lar | r/m16,r16 | Load Access Rights Byte |
|-----|-----|-----------|-------------------------|
|     | lar | r/m32,r32 |                         |
|     |     |           |                         |

| lea | lea | m,r16 | Load Effective Address |
|-----|-----|-------|------------------------|
|     | lea | m,r32 |                        |
|     |     |       |                        |

| leave | leave | High Level Procedure Exit |
|-------|-------|---------------------------|
|       |       |                           |

| lgdt lidt | lgdt | m16&32 | Load Global/Interrupt     |
|-----------|------|--------|---------------------------|
|           | lidt | m16&32 | Descriptor Table Register |
|           |      |        |                           |

| lgs ls | s lds le | es Ifs     | Load Full Pointer |
|--------|----------|------------|-------------------|
|        | lgs      | m16:16,r16 |                   |
|        | lgs      | m16:32,r32 |                   |
|        | lss      | m16:16,r16 |                   |
|        | lss      | m16:32,r32 |                   |
|        | lds      | m16:16,r16 |                   |
|        | lds      | m16:32,r32 |                   |
|        | les      | m16:16,r16 |                   |
|        | les      | m16:32,r32 |                   |
|        | lfs      | m16:16,r16 |                   |
|        | lfs      | m16:32,r32 |                   |
|        |          |            |                   |

| lldt | lldt | r/m16 | Load Local Descriptor Table Register |   |
|------|------|-------|--------------------------------------|---|
|      |      |       |                                      | ı |

| lmsw | lmsw | r/m16 | Load Machine Status Word |
|------|------|-------|--------------------------|
|      |      |       |                          |

| lock | lock | Assert LOCK# Signal Prefix |
|------|------|----------------------------|
|      |      |                            |

| lods lodsb lodsw lod | lods lodsb lodsw lodsd   |     |  |
|----------------------|--------------------------|-----|--|
| lods                 | m8                       |     |  |
| lods                 | m16                      |     |  |
| lods                 | m32                      |     |  |
| lodsb                |                          |     |  |
| lodsw                |                          |     |  |
| lodsd                |                          |     |  |
| (optional fo         | rms with segment overric | de) |  |
| lodsb                | <b>%seg:</b> 0(%esi),%al |     |  |
| lodsw                | <b>%seg:</b> 0(%esi),%al |     |  |

|  | lodsd | <b>%seg:</b> 0(%esi),%al |  |
|--|-------|--------------------------|--|
|  |       |                          |  |

| loop | loop <i>cond</i> | d    | Loop Control with CX Counter |
|------|------------------|------|------------------------------|
|      | loop             | rel8 |                              |
|      | loope            | rel8 |                              |
|      | loopz            | rel8 |                              |
|      | loopne           | rel8 |                              |
|      | loopnz           | rel8 |                              |
|      |                  |      |                              |

| Isl | Isl | r/m16,r16 | Load Segment Limit |
|-----|-----|-----------|--------------------|
|     | Isl | r/m32,r32 |                    |
|     |     |           |                    |

| ltr | ltr | r/m16 | Load Task Register |
|-----|-----|-------|--------------------|
|-----|-----|-------|--------------------|

## M

| Name | Operator | Operand            | Operation Name |
|------|----------|--------------------|----------------|
| mov  | mov      | r8,r/m8            | Move Data      |
|      | mov      | r16,r/m16          |                |
|      | mov      | r32,r/m32          |                |
|      | mov      | r/m8,r8            |                |
|      | mov      | r/m16,r16          |                |
|      | mov      | r/m16,r16          |                |
|      | mov      | Sreg,r/m16         |                |
|      | mov      | r/m16,Sreg         |                |
|      | mov      | moffs8,%al         |                |
|      | mov      | moffs8,%ax         |                |
|      | mov      | moffs8,%eax        |                |
|      | mov      | %a1 <b>,moffs8</b> |                |

| Name | Operator | Operand               | Operation Name |
|------|----------|-----------------------|----------------|
|      | mov      | %a x <b>,moffs 16</b> |                |
|      | mov      | %eax <b>,moffs32</b>  |                |
|      | mov      | \$imm8,reg8           |                |
|      | mov      | \$imm16,reg16         |                |
|      | mov      | \$imm32,reg32         |                |
|      | mov      | \$imm8,r/m8           |                |
|      | mov      | \$imm16,r/m16         |                |
|      | mov      | \$imm32,r/m32         |                |
|      |          |                       |                |

| mov | mov | <b>r32,</b> %cr0                | Move to/from Special Registers |
|-----|-----|---------------------------------|--------------------------------|
|     | mov | %cr0/%cr2/%cr3 <b>,r32</b>      |                                |
|     | mov | %cr2 <b>/</b> %cr3 <b>,r32</b>  |                                |
|     | mov | %dr0-3 <b>,r32</b>              |                                |
|     | mov | %dr6 <b>/</b> %dr7 <b>,r32</b>  |                                |
|     | mov | <b>r32,</b> %dr0-3              |                                |
|     | mov | <b>r32,</b> %dr6 <b>/</b> %dr7  |                                |
|     | mov | %tr4/%tr5/%tr6/%tr7 <b>,r32</b> |                                |
|     | mov | <i>r32,</i> %tr4/%tr5/%tr6/%tr7 |                                |
|     | mov | %tr3, <b>r32</b>                |                                |
|     | mov | <b>r32,</b> %tr3                |                                |
|     |     |                                 |                                |

| movs mo | ovsb movs | w movsd | Move Data from String to String |
|---------|-----------|---------|---------------------------------|
|         | movs      | m8,m8   |                                 |
|         | movs      | m16,m16 |                                 |
|         | movs      | m32,m32 |                                 |
|         | movsb     |         |                                 |

| movsw                                  |                                  |  |  |  |
|----------------------------------------|----------------------------------|--|--|--|
| movsd                                  |                                  |  |  |  |
|                                        |                                  |  |  |  |
| (optional forms with segment override) |                                  |  |  |  |
| movsb                                  | <b>%seg</b> :0(%esi),%es:0(%edi) |  |  |  |
| movsw                                  | <b>%seg</b> :0(%esi),%es:0(%edi) |  |  |  |
| movsd                                  | <b>%seg</b> :0(%esi),%es:0(%edi) |  |  |  |
|                                        |                                  |  |  |  |

| movsx | movsx | r/m8,r16  | Move with Sign-Extend |
|-------|-------|-----------|-----------------------|
|       | movsx | r/m8,r32  |                       |
|       | movsx | r/m16,r32 |                       |
|       |       |           |                       |

| movzx | movzx | r/m8,r16  | Move with Zero-Extend |
|-------|-------|-----------|-----------------------|
|       | movzx | r/m8,r32  |                       |
|       | movzx | r/m16,r32 |                       |
|       |       |           |                       |

| mul | mul | <i>r/m8,</i> %a1   | Unsigned Multiplication of AL or AX |
|-----|-----|--------------------|-------------------------------------|
|     | mul | <b>r/m16,</b> %ax  |                                     |
|     | mul | <b>r/m32,</b> %eax |                                     |

#### N

| Name | Operator | Operand | Operation Name            |
|------|----------|---------|---------------------------|
| neg  | neg      | r/m8    | Two's Complement Negation |
|      | neg      | r/m16   |                           |
|      | neg      | r/m32   |                           |
|      |          |         |                           |

| nop | nop | No Operation |
|-----|-----|--------------|
|     |     |              |

| not | not | r/m8  | One's Complement Negation |
|-----|-----|-------|---------------------------|
|     | not | r/m16 |                           |
|     | not | r/m32 |                           |

## 0

| Name | Operator | Operand       | Operation Name       |
|------|----------|---------------|----------------------|
| or   | or       | \$imm8,r/m8   | Logical Inclusive OR |
|      | or       | \$imm16,r/m16 |                      |
|      | or       | \$imm32,r/m32 |                      |
|      | or       | \$imm8,r/m16  |                      |
|      | or       | \$imm8,r/m32  |                      |
|      | or       | r8,r/m8       |                      |
|      | or       | r16,r/m16     |                      |
|      | or       | r32,r/m32     |                      |
|      | or       | r/m8,r8       |                      |
|      | or       | r/m16,r16     |                      |
|      | or       | r/m32,r32     |                      |
|      |          |               |                      |

| out | out | %a1 <b>,\$imm8</b>  | Output to Port |
|-----|-----|---------------------|----------------|
|     | out | %ax <b>,\$imm8</b>  |                |
|     | out | %eax <b>,\$imm8</b> |                |
|     | out | %al,%dx             |                |
|     | out | %ax,%dx             |                |
|     | out | %eax,%dx            |                |
|     |     |                     |                |

| outs ou | tsb outsv | v outsd           | Output String to Port |
|---------|-----------|-------------------|-----------------------|
|         | outs      | <b>r/m8,</b> %dx  |                       |
|         | outs      | <i>r/m16,</i> %dx |                       |

| outs  | <i>r/m32,</i> %dx |  |
|-------|-------------------|--|
| outsb |                   |  |
| outsw |                   |  |
| outsd |                   |  |

#### P

| Name | Operator | Operand | Operation Name            |
|------|----------|---------|---------------------------|
| pop  | рор      | m16     | Pop a Word from the Stack |
|      | pop      | m32     |                           |
|      | рор      | r16     |                           |
|      | рор      | r32     |                           |
|      | рор      | %ds     |                           |
|      | рор      | %es     |                           |
|      | pop      | %ss     |                           |
|      | рор      | %fs     |                           |
|      | pop      | %gs     |                           |
|      |          |         |                           |

| popa popad |       | Pop all General Registers |
|------------|-------|---------------------------|
|            | popa  |                           |
|            | popad |                           |
|            |       |                           |

| popf popfd | popf  | Pop Stack into FLAGS or |
|------------|-------|-------------------------|
|            | popfd | EFLAGS Register         |
|            |       |                         |

| push | push | m16 | Push Operand onto the Stack |
|------|------|-----|-----------------------------|
|      | push | m32 |                             |
|      | push | r16 |                             |
|      | push | r32 |                             |

| push | \$imm8  |  |
|------|---------|--|
| push | \$imm16 |  |
| push | \$imm32 |  |
| push | Sreg    |  |
|      |         |  |

| push | na pushad | Push all General Registers |
|------|-----------|----------------------------|
|      | pusha     |                            |
|      | pushad    |                            |
|      |           |                            |

| pusł | nf pushfd | Push Flags Register onto the Stack |
|------|-----------|------------------------------------|
|      | pushf     |                                    |
|      | pushfd    |                                    |

## R

| Name      | Operator | Operand           | Operation Name |
|-----------|----------|-------------------|----------------|
| rcl rcr r | ol ror   |                   | Rotate         |
|           | rcl      | 1,r/m8            |                |
|           | rcl      | %c1 <b>,r/m8</b>  |                |
|           | rcl      | \$imm8,r/m8       |                |
|           | rcl      | 1,r/m16           |                |
|           | rcl      | %c1 <b>,r/m16</b> |                |
|           | rcl      | \$imm8,r/m16      |                |
|           | rcl      | 1,r/m32           |                |
|           | rcl      | %c1 <b>,r/m32</b> |                |
|           | rcl      | \$imm8,r/m32      |                |
|           | rcr      | 1,r/m8            |                |
|           | rcr      | %c1 <b>,r/m8</b>  |                |
|           | rcr      | \$imm8,r/m8       |                |

| Name | Operator | Operand           | Operation Name |
|------|----------|-------------------|----------------|
|      | rcr      | 1,r/m16           |                |
|      | rcr      | %c1 <b>,r/m16</b> |                |
|      | rcr      | \$imm8,r/m16      |                |
|      | rcr      | 1,r/m32           |                |
|      | rcr      | %c1 <b>,r/m32</b> |                |
|      | rcr      | \$imm8,r/m32      |                |
|      | rol      | 1,r/m8            |                |
|      | rol      | %c1 <b>,r/m8</b>  |                |
|      | rol      | \$imm8,r/m8       |                |
|      | rol      | 1,r/m16           |                |
|      | rol      | %c1 <b>,r/m16</b> |                |
|      | rol      | \$imm8,r/m16      |                |
|      | rol      | 1,r/m32           |                |
|      | rol      | %c1 <b>,r/m32</b> |                |
|      | rol      | \$imm8,r/m32      |                |
|      | ror      | 1,r/m8            |                |
|      | ror      | %c1 <b>,r/m8</b>  |                |
|      | ror      | \$imm8,r/m8       |                |
|      | ror      | 1,r/m16           |                |
|      | ror      | %c1 <b>,r/m16</b> |                |
|      | ror      | \$imm8,r/m16      |                |
|      | ror      | 1,r/m32           |                |
|      | ror      | %c1 <b>,r/m32</b> |                |
|      | ror      | \$imm8,r/m32      |                |
|      |          |                   |                |

| rdmsr | rdmsr | Read from Model-Specific Register (Pentium-specific) |
|-------|-------|------------------------------------------------------|
|       |       |                                                      |

| rdstc | rdstc | Read from Time Stamp Counter (Pentium-specific) |   |
|-------|-------|-------------------------------------------------|---|
|       |       |                                                 | 7 |

| rep repe | repz repne re | pnz              | Repeat Following String |
|----------|---------------|------------------|-------------------------|
|          | rep/ins       | %dx <b>,rm8</b>  | Operation               |
|          | rep/ins       | %dx <b>,rm16</b> |                         |
|          | rep/ins       | %dx <b>,rm32</b> |                         |
|          | rep/movs      | m8,m8            |                         |
|          | rep/movs      | m16,m16          |                         |
|          | rep/movs      | m32,m32          |                         |
|          | rep/outs      | <i>rm8,</i> %dx  |                         |
|          | rep/outs      | <i>rm16,</i> %dx |                         |
|          | rep/outs      | <i>rm32,</i> %dx |                         |
|          | rep/lods      | m8               |                         |
|          | rep/lods      | m16              |                         |
|          | rep/lods      | m32              |                         |
|          | rep/stos      | m8               |                         |
|          | rep/stos      | m16              |                         |
|          | rep/stos      | m32              |                         |
|          | repe/cmps     | m8,m8            |                         |
|          | repe/cmps     | m16,m16          |                         |
|          | repe/cmps     | m32,m32          |                         |
|          | repe/scas     | m8               |                         |
|          | repe/scas     | m16              |                         |
|          | repe/scas     | m32              |                         |
|          | repne/cmps    | m8,m8            |                         |
|          | repne/cmps    | m16,m16          |                         |
|          | repne/cmps    | m32,m32          |                         |
|          | repne/scas    | m8               |                         |

| repne/scas | m16 |  |
|------------|-----|--|
| repne/scas | m32 |  |
|            |     |  |

| ret | ret |         | Return from Procedure |
|-----|-----|---------|-----------------------|
|     | ret | \$imm16 |                       |
|     |     |         |                       |

| rsm | rsm Resume from System-Management Mode (Pentium-specific | rsm rsm | ystem-Management Mode |
|-----|----------------------------------------------------------|---------|-----------------------|
|-----|----------------------------------------------------------|---------|-----------------------|

## S

| Name | Operator | Operand | Operation Name      |
|------|----------|---------|---------------------|
| sahf | sahf     |         | Store AH into Flags |
|      |          |         |                     |

| sal s | ar shl | Shift<br>Instructions |  |
|-------|--------|-----------------------|--|
|       | sal    | 1,r/m8                |  |
|       | sal    | %c1 <b>,r/m8</b>      |  |
|       | sal    | \$imm8,r/m8           |  |
|       | sal    | 1,r/m16               |  |
|       | sal    | %c1 <b>,r/m16</b>     |  |
|       | sal    | \$imm8,r/m16          |  |
|       | sal    | 1,r/m32               |  |
|       | sal    | %c1 <b>,r/m32</b>     |  |
|       | sal    | \$imm8,r/m32          |  |
|       | sar    | 1,r/m8                |  |
|       | sar    | %c1 <b>,r/m8</b>      |  |
|       | sar    | \$imm8,r/m8           |  |
|       | sar    | 1,r/m16               |  |
|       | sar    | %c1 <b>,r/m16</b>     |  |

| sar | \$imm8,r/m16      |  |
|-----|-------------------|--|
| sar | 1,r/m32           |  |
| sar | %c1 <b>,r/m32</b> |  |
| sar | \$imm8,r/m32      |  |
| shl | 1,r/m8            |  |
| shl | %c1 <b>,r/m8</b>  |  |
| shl | \$imm8,r/m8       |  |
| shl | 1,r/m16           |  |
| shl | %c1 <b>,r/m16</b> |  |
| shl | \$imm8,r/m16      |  |
| shl | 1,r/m32           |  |
| shl | %c1 <b>,r/m32</b> |  |
| shl | \$imm8,r/m32      |  |
| shr | 1,r/m8            |  |
| shr | %c1 <b>,r/m8</b>  |  |
| shr | \$imm8,r/m8       |  |
| shr | 1,r/m16           |  |
| shr | %c1 <b>,r/m16</b> |  |
| shr | \$imm8,r/m16      |  |
| shr | 1,r/m32           |  |
| shr | %c1 <b>,r/m32</b> |  |
| shr | \$imm8,r/m32      |  |
|     |                   |  |

| sbb | sbb | \$imm8,r/m8   | Integer Subtraction with Borrow |
|-----|-----|---------------|---------------------------------|
|     | sbb | \$imm16,r/m16 |                                 |
|     | sbb | \$imm32,r/m32 |                                 |
|     | sbb | \$imm8,r/m16  |                                 |
|     | sbb | \$imm8,r/m32  |                                 |

| sbb | r8,r/m8   |  |
|-----|-----------|--|
| sbb | r16,r/m16 |  |
| sbb | r32,r/m32 |  |
| sbb | r/m8,r8   |  |
| sbb | r/m16,r16 |  |
| sbb | r/m32,r32 |  |
|     |           |  |

| scas scasb scasw sca | scas scasb scasw scasd     |    |  |
|----------------------|----------------------------|----|--|
| scas                 | m8                         |    |  |
| scas                 | m16                        |    |  |
| scas                 | m32                        |    |  |
| scasb                |                            |    |  |
| scasw                |                            |    |  |
| scasd                |                            |    |  |
| (optional for        | ms with segment override   | ·) |  |
| scasb                | %al <b>,%seg:</b> 0(%edi)  |    |  |
| scasw                | %ax <b>,%seg:</b> 0(%edi)  |    |  |
| scasd                | %eax, <b>%seg:</b> 0(%edi) |    |  |
|                      |                            |    |  |

| setcc |       |      | Byte Set on Condition |
|-------|-------|------|-----------------------|
|       | seta  | r/m8 | above                 |
|       | setae | r/m8 | above or equal        |
|       | setb  | r/m8 | below                 |
|       | setbe | r/m8 | below or equal        |
|       | setc  | r/m8 | carry                 |
|       | sete  | r/m8 | equal                 |
|       | setg  | r/m8 | greater               |
|       | setge | r/m8 | greater or equal      |

| setl   | r/m8 | less                 |
|--------|------|----------------------|
| setle  | r/m8 | less or equal        |
| setna  | r/m8 | not above            |
| setnae | r/m8 | not abover or equal  |
| setnb  | r/m8 | not below            |
| setnbe | r/m8 | not below or equal   |
| setnc  | r/m8 | not carry            |
| setne  | r/m8 | not equal            |
| setng  | r/m8 | not greater          |
| setnge | r/m8 | not greater or equal |
| setnl  | r/m8 | not less             |
| setnle | r/m8 | not less or equal    |
| setno  | r/m8 | not overflow         |
| setnp  | r/m8 | not parity           |
| setns  | r/m8 | not sign             |
| setnz  | r/m8 | not zero             |
| seto   | r/m8 | overflow             |
| setp   | r/m8 | parity               |
| setpe  | r/m8 | parity even          |
| setpo  | r/m8 | parity odd           |
| sets   | r/m8 | sign                 |
| setz   | r/m8 | zero                 |
|        |      |                      |

| sgdt sidt | sgdt | m | Store Global/Interrupt    |
|-----------|------|---|---------------------------|
|           | sidt | m | Descriptor Table Register |
|           |      |   |                           |

| shld | shld | \$imm8,r16,r/m16 | Double Precision Shift Left |
|------|------|------------------|-----------------------------|
|      | shld | \$imm8,r32,r/m32 |                             |

| shld | %c1 <b>,r16,r/m16</b> |  |
|------|-----------------------|--|
| shld | %c1 <b>,r32,r/m32</b> |  |
|      |                       |  |

| shrd | shrd | \$imm8,r16,r/m16      | Double Precision Shift Right |
|------|------|-----------------------|------------------------------|
|      | shrd | \$imm8,r32,r/m32      |                              |
|      | shrd | %c1 <b>,r16,r/m16</b> |                              |
|      | shrd | %c1 <b>,r32,r/m32</b> |                              |
|      |      |                       |                              |

| sldt | sldt | r/m16 | Store Local Descriptor Table Register |
|------|------|-------|---------------------------------------|
|      |      |       |                                       |

| smsw | smsw | r/m16 | Store Machine Status Word |
|------|------|-------|---------------------------|
|      |      |       |                           |

| stc | stc | Set Carry Flag |
|-----|-----|----------------|
|     |     |                |

| std | std | Set Direction Flag |
|-----|-----|--------------------|
|     |     |                    |

| sti | sti | Set Interrupt Flag |
|-----|-----|--------------------|
|     |     |                    |

| stos sto | osb stosw stos | Store String Data         |  |
|----------|----------------|---------------------------|--|
|          | stos           | m8                        |  |
|          | stos           |                           |  |
|          | stos           | m32                       |  |
|          | stosb          |                           |  |
|          | stosw          |                           |  |
|          | stosd          |                           |  |
|          | (optional for  | ·)                        |  |
|          | stosb          | %al, <b>%seg:</b> 0(%edi) |  |
|          | stosw          | %ax, <b>%seg:</b> 0(%edi) |  |

#### CHAPTER 6

i386 Addressing Modes and Assembler Instructions

| stosd | %eax, <b>%seg:</b> 0(%edi) |  |
|-------|----------------------------|--|
|       |                            |  |

| str | str | r/m16 | Store Task Register |
|-----|-----|-------|---------------------|
|     |     |       |                     |

| sub | sub | \$imm8,r/m8   | Integer Subtraction |
|-----|-----|---------------|---------------------|
|     | sub | \$imm16,r/m16 |                     |
|     | sub | \$imm32,r/m32 |                     |
|     | sub | \$imm8,r/m16  |                     |
|     | sub | \$imm8,r/m32  |                     |
|     | sub | r8,r/m8       |                     |
|     | sub | r16,r/m16     |                     |
|     | sub | r32,r/m32     |                     |
|     | sub | r/m8,r8       |                     |
|     | sub | r/m16,r16     |                     |
|     | sub | r/m32,r32     |                     |

#### Т

| Name | Operator | Operand       | Operation Name  |
|------|----------|---------------|-----------------|
| test | test     | \$imm8,r/m8   | Logical Compare |
|      | test     | \$imm16,r/m16 |                 |
|      | test     | \$imm32,r/m32 |                 |
|      | test     | r8,r/m8       |                 |
|      | test     | r16,r/m16     |                 |
|      | test     | r32,r/m32     |                 |

## ٧

| Name           | Name Operator Operand |       | Operation Name                          |
|----------------|-----------------------|-------|-----------------------------------------|
| verr verw verr |                       | r/m16 | Verify a Segment for Reading or Writing |
|                | verw                  | r/m16 |                                         |

## W

| Name | Operator | Operand | Operation Name |
|------|----------|---------|----------------|
| wait | wait     |         | Wait           |
|      |          |         |                |

| wbinvd | wbinvd | Write-Back and Invalidate Cache (i486-specific) |
|--------|--------|-------------------------------------------------|
|        |        |                                                 |

| wrn | ısr | wrmsr |  | Write to Model-Specific Register (Pentium-specific) |  |
|-----|-----|-------|--|-----------------------------------------------------|--|
|-----|-----|-------|--|-----------------------------------------------------|--|

#### Χ

| Name | Operator | Operand   | Operation Name                   |
|------|----------|-----------|----------------------------------|
| xadd | xadd     | r8,r/m8   | Exchange and Add (i486-specific) |
|      | xadd     | r16,r/m16 |                                  |
|      | xadd     | r32,r/m32 |                                  |
|      |          |           |                                  |

| xchg | xchg | <b>r16,</b> %ax  | Exchange Register/Memory |
|------|------|------------------|--------------------------|
|      | xchg | %ax <b>,r16</b>  | with Register            |
|      | xchg | %eax <b>,r32</b> |                          |
|      | xchg | <b>r32,</b> %eax |                          |
|      | xchg | r8,r/m8          |                          |
|      | xchg | r/m8,r8          |                          |
|      | xchg | r16,r/m16        |                          |
|      | xchg | r/m16,r16        |                          |

#### CHAPTER 6

i386 Addressing Modes and Assembler Instructions

| xchg | r32,r/m32 |  |
|------|-----------|--|
| xchg | r/m32,r32 |  |
|      |           |  |

| xlat xlatb | xlat  | m8 | Table Look-up Translation |
|------------|-------|----|---------------------------|
|            | xlatb |    |                           |
|            |       |    |                           |

| xor | xor | \$imm8,r/m8   | Logical Exclusive OR |
|-----|-----|---------------|----------------------|
|     | xor | \$imm16,r/m16 |                      |
|     | xor | \$imm32,r/m32 |                      |
|     | xor | \$imm8,r/m16  |                      |
|     | xor | \$imm8,r/m32  |                      |
|     | xor | r8,r/m8       |                      |
|     | xor | r16,r/m16     |                      |
|     | xor | r32,r/m32     |                      |
|     | xor | r/m8,r8       |                      |
|     | xor | r/m16,r16     |                      |
|     | xor | r/m32,r32     |                      |

## Mode-Independent Macros

If you want to write assembly code that runs both in 32-bit PowerPC and 64-bit PowerPC environments, you must make sure that 32-bit–specific code runs in 32-bit environments and 64-bit–specific code runs in 64-bit environments. This appendix introduces the macros included in the Mac OS X v10.4 SDK to facilitate the development of assembly code that runs in both environments.

The mode\_independent\_asm.h file in /usr/include/architecture/ppc defines a set of macros that make it easy to write code that runs in 32-bit PowerPC and 64-bit PowerPC environments. These macros include both manifest constants and pseudo mnemonics. For instance, the GPR\_BYTES constant is either 4 or 8 (the size of the general-purpose registers). And 1g pseudo mnemonic expands to 1wz in a 32-bit environment or 1d in a 64-bit environment. The header file documents all the macros in detail.

For example, the 32-bit code to get a pointer at offset 16 from GPR15 into GPR14 is:

```
lwz r14,16(r15)
```

The 64-bit code is:

```
ld r14,16(r15)
```

One way to support both environments is by using conditional inclusion statements. For example, the following code uses  $\_ppc64\_$  to determine whether the program is running in 64-bit mode and executes the appropriate statement:

However, a simpler way is to use the 1 g pseudo mnemonic, as shown here:

If you write code that invokes functions that may be relocated, you may need to create a lazy symbol pointer in 32-bit code similar to this:

```
.lazy_symbol_pointer
L_foo$lazy_ptr:
    .indirect_symbol _foo
    .long dyld_stub_binding_helper
```

The assembly sequence for is as for 64-bit code is similar to the 32-bit code, but you need to ensure you allocate an 8-byte space for the symbol, using . quad instead of .long, as shown here:

```
.lazy_symbol_pointer
L_foo$lazy_ptr:
    .indirect_symbol _foo
```

#### **APPENDIX A**

Mode-Independent Macros

```
.quad dyld_stub_binding_helper
```

Using the <code>g\_long</code> mode-independent macro instead of <code>.long</code> or <code>.quad</code>, you can write a streamlined dual-environment sequence without adding an #ifdef statement. The mode-independent sequence would look like this:

```
#include <architecture/ppc/mode_independent_asm.h>
    ...
    .lazy_symbol_pointer
L_foo$lazy_ptr:
    .indirect_symbol _foo
    .g_long dyld_stub_binding_helper
```

# **Document Revision History**

This table describes the changes to Mac OS X Assembler Reference.

| Date       | Notes                                                                                                    |
|------------|----------------------------------------------------------------------------------------------------|
| 2009-01-07 | Made minor content changes.                                                                                                    |
|            | Documented literal16 section type in "Built-in Directives" (page 37).                                                                                                    |
|            | Corrected code example in "IA-32 .symbol_stub" (page 40).                                                                                                    |
| 2006-07-24 | Changed the title from "Mac OS X Assembler Guide."                                                                                                    |
| 2006-06-28 | Corrected syntax listings for the rep, repe, and repne i386 instructions.                                                                                                    |
| 2006-05-23 | Updated for Xcode 2.3. Added information on IA-32 symbol stubs.                                                                                                    |
|            | Updated "Directives for Designating the Current Section" (page \$@) in "Assembler Directives" (page \$@) to include changes to IA-32 symbol-stub implementation and correct information for PowerPC symbol stubs. |
|            | Specified that all expressions are evaluated as 64-bit values in "Operators" (page \$@).                                                                                                    |
| 2005-04-29 | Updated content to reflect additions made to the assembler and the Mac OS X SDK.                                                                                                    |
|            | Added dcbtl and dcbtll28 operators to "PowerPC Assembler Instructions" (page 66).                                                                                                    |
|            | Added four-argument form of rlmi, rlwimi, rlwinm, and rlwnm operators.                                                                                                    |
|            | Added "Mode-Independent Macros" (page 165) to introduce the mode-independent macros in the Mac OS X v10.4 SDK.                                                                                                    |
| 2004-07-27 | Added information on dead-code stripping and the .machine and .quad assembler directives.                                                                                                    |
|            | Added "Directives for Dead-Code Stripping" (page 51), which documents .subsections_via_symbols and .no_dead_strip.                                                                                                |
|            | Added information on no_dead_strip and live_support section attributes to "Attribute Identifiers" (page 36).                                                                                                    |
|            | Added ".machine" (page 55), which provides details on the .machine directive.                                                                                                    |
|            | Added information on . quad directive to ".byte, .short, .long, and .quad" (page 45) in "Directives for Generating Data" (page 45).                                                                               |

#### **Document Revision History**

| Date       | Notes                                                                      |  |
|------------|----------------------------------------------------------------------------|--|
|            | Removed all 68000-related content.                                         |  |
|            | Performed minor formatting and layout changes.                             |  |
| 2004-03-09 | Clarified applicability of .private_extern directive.                      |  |
| 2003-11-02 | Added jbsr and jmp instructions to the PPC Assembler Instructions section. |  |
| 2003-09-11 | Added introduction and fixed minor organization bugs.                      |  |
| 2003-06-16 | Updated with relevant information for hardware updates at WWDC.            |  |

# Index

| Symbols                                                                      | location counter 31 advancing 43                                                        |  |  |
|------------------------------------------------------------------------------|-----------------------------------------------------------------------------------------|--|--|
| DATA segment 41OBJC segment 42TEXT segment 37                                | M                                                                                       |  |  |
|                                                                              | .mod_init_func assembler directive 41                                                   |  |  |
| A                                                                            |                                                                                         |  |  |
| assembler directives 31                                                      | P                                                                                       |  |  |
|                                                                              | .picsymbol_stub assembler directive 38 pseudo-ops < Italic> See assembler directives 31 |  |  |
| C                                                                            |                                                                                         |  |  |
| .const assembler directive 37 .constructor assembler directive 37            | <u>S</u>                                                                                |  |  |
| .cstring assembler directive 37                                              | .static_data assembler directive 41 symbols 48                                          |  |  |
| D                                                                            | .symbol_stub assembler directive 38                                                     |  |  |
| .data assembler directive 41 data                                            | <br>                                                                                    |  |  |
| generating 45<br>.destructor assembler directive 37                          | .text assembler directive 37                                                            |  |  |
| F                                                                            |                                                                                         |  |  |
| .fvmlib_init0 assembler directive 37<br>.fvmlib_init1 assembler directive 38 |                                                                                         |  |  |
| L                                                                            |                                                                                         |  |  |
| literal 16 assembler directive 37 literal 4 assembler directive 37           |                                                                                         |  |  |